# Chapter Excerpt from SLAU208

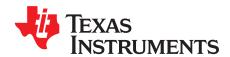

# Chapter 1 SLAU391F-August 2012-Revised March 2018

# **CPUX**

NOTE: This chapter is an excerpt from the MSP430x5xx and MSP430x6xx Family User's Guide.

The most recent version of the full user's guide is available at

http://www.ti.com/lit/pdf/slau208.

This chapter describes the extended MSP430X 16-bit RISC CPU (CPUX) with 1MB memory access, its addressing modes, and instruction set.

NOTE: The MSP430X CPUX implemented on this device family, formally called CPUXV2, has in some cases, slightly different cycle counts from the MSP430X CPUX implemented on the 2xx and 4xx families.

**Topic Page** 

| 1.1 | MSP430X CPU (CPUX) Introduction2 |
|-----|----------------------------------|
| 1.2 | Interrupts 4                     |
| 1.3 | CPU Registers 5                  |
| 1.4 | Addressing Modes 11              |
| 1.5 | MSP430 and MSP430X Instructions  |
| 1.6 | Instruction Set Description 44   |

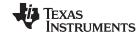

# 1.1 MSP430X CPU (CPUX) Introduction

The MSP430X CPU incorporates features specifically designed for modern programming techniques, such as calculated branching, table processing, and the use of high-level languages such as C. The MSP430X CPU can address a 1MB address range without paging. The MSP430X CPU is completely backward compatible with the MSP430 CPU.

The MSP430X CPU features include:

- RISC architecture
- Orthogonal architecture
- Full register access including program counter (PC), status register (SR), and stack pointer (SP)
- Single-cycle register operations
- Large register file reduces fetches to memory.
- 20-bit address bus allows direct access and branching throughout the entire memory range without paging.
- 16-bit data bus allows direct manipulation of word-wide arguments.
- Constant generator provides the six most often used immediate values and reduces code size.
- · Direct memory-to-memory transfers without intermediate register holding
- Byte, word, and 20-bit address-word addressing

The block diagram of the MSP430X CPU is shown in Figure 1-1.

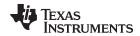

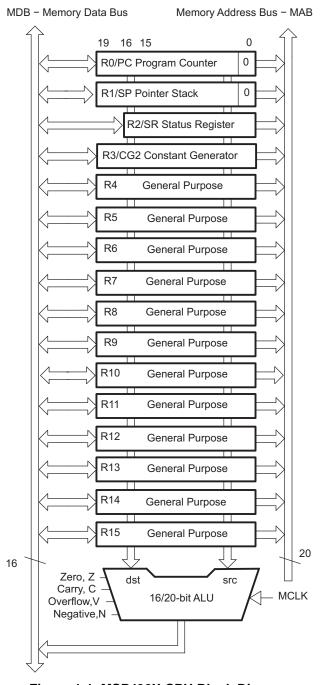

Figure 1-1. MSP430X CPU Block Diagram

CPUX

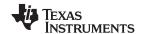

Interrupts www.ti.com

# 1.2 Interrupts

The MSP430X has the following interrupt structure:

- Vectored interrupts with no polling necessary
- Interrupt vectors are located downward from address 0FFFEh.

The interrupt vectors contain 16-bit addresses that point into the lower 64KB memory. This means all interrupt handlers must start in the lower 64KB memory.

During an interrupt, the program counter (PC) and the status register (SR) are pushed onto the stack as shown in Figure 1-2. The MSP430X architecture stores the complete 20-bit PC value efficiently by appending the PC bits 19:16 to the stored SR value automatically on the stack. When the RETI instruction is executed, the full 20-bit PC is restored making return from interrupt to any address in the memory range possible.

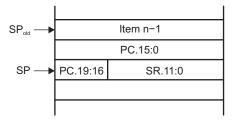

Figure 1-2. PC Storage on the Stack for Interrupts

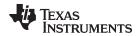

**CPU Registers** www.ti.com

### 1.3 **CPU Registers**

The CPU incorporates 16 registers (R0 through R15). Registers R0, R1, R2, and R3 have dedicated functions. Registers R4 through R15 are working registers for general use.

# 1.3.1 Program Counter (PC)

The 20-bit Program Counter (PC, also called R0) points to the next instruction to be executed. Each instruction uses an even number of bytes (2, 4, 6, or 8 bytes), and the PC is incremented accordingly. Instruction accesses are performed on word boundaries, and the PC is aligned to even addresses. Figure 1-3 shows the PC.

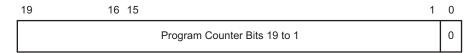

Figure 1-3. Program Counter

The PC can be addressed with all instructions and addressing modes. A few examples:

```
#LABEL, PC ; Branch to address LABEL (lower 64KB)
MOV.W
MOVA
       #LABEL, PC ; Branch to address LABEL (1MB memory)
MOV.W
       LABEL, PC
                  ; Branch to address in word LABEL
                  ; (lower 64KB)
MOV.W
       @R14,PC
                  ; Branch indirect to address in
                  ; R14 (lower 64KB)
                  ; Skip two words (1MB memory)
ADDA
       #4,PC
```

The BR and CALL instructions reset the upper four PC bits to 0. Only addresses in the lower 64KB address range can be reached with the BR or CALL instruction. When branching or calling, addresses beyond the lower 64KB range can only be reached using the BRA or CALLA instructions. Also, any instruction to directly modify the PC does so according to the used addressing mode. For example, MOV.W #value, PC clears the upper four bits of the PC, because it is a .W instruction.

The PC is automatically stored on the stack with CALL (or CALLA) instructions and during an interrupt service routine. Figure 1-4 shows the storage of the PC with the return address after a CALLA instruction. A CALL instruction stores only bits 15:0 of the PC.

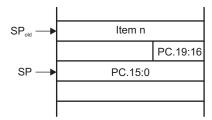

Figure 1-4. PC Storage on the Stack for CALLA

The RETA instruction restores bits 19:0 of the PC and adds 4 to the stack pointer (SP). The RET instruction restores bits 15:0 to the PC and adds 2 to the SP.

# 1.3.2 Stack Pointer (SP)

The 20-bit Stack Pointer (SP, also called R1) is used by the CPU to store the return addresses of subroutine calls and interrupts. It uses a predecrement, postincrement scheme. In addition, the SP can be used by software with all instructions and addressing modes. Figure 1-5 shows the SP. The SP is initialized into RAM by the user, and is always aligned to even addresses.

CPU Registers www.ti.com

Figure 1-6 shows the stack usage. Figure 1-7 shows the stack usage when 20-bit address words are pushed.

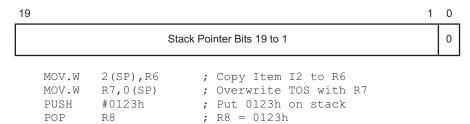

Figure 1-5. Stack Pointer

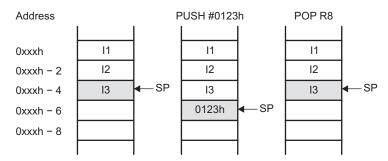

Figure 1-6. Stack Usage

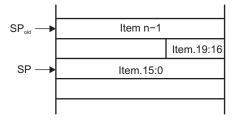

Figure 1-7. PUSHX.A Format on the Stack

The special cases of using the SP as an argument to the PUSH and POP instructions are described and shown in Figure 1-8.

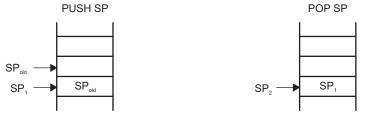

The stack pointer is changed after a PUSH SP instruction.

The stack pointer is not changed after a POP SP instruction. The POP SP instruction places SP1 into the stack pointer SP (SP2 = SP1)

Figure 1-8. PUSH SP, POP SP Sequence

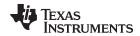

CPU Registers www.ti.com

# 1.3.3 Status Register (SR)

The 16-bit Status Register (SR, also called R2), used as a source or destination register, can only be used in register mode addressed with word instructions. The remaining combinations of addressing modes are used to support the constant generator. Figure 1-9 shows the SR bits. Do not write 20-bit values to the SR. Unpredictable operation can result.

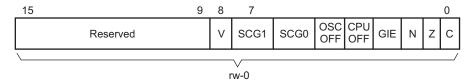

Figure 1-9. SR Bits

Table 1-1 describes the SR bits.

Table 1-1. SR Bit Description

| Bit      | Description                                                                                                    |                                                                                         |  |  |  |
|----------|----------------------------------------------------------------------------------------------------|-----------------------------------------------------------------------------------------|--|--|--|
| Reserved | Reserved                                                                                                    |                                                                                         |  |  |  |
| V        | Overflow. This bit is set when the result of an arithmetic operation                                                                                                    | on overflows the signed-variable range.                                                 |  |  |  |
|          | ADD(.B), ADDX(.B,.A),<br>ADDC(.B), ADDCX(.B.A),<br>ADDA                                                                                                    | Set when: positive + positive = negative negative + negative = positive otherwise reset |  |  |  |
|          | SUB(.B), SUBX(.B,.A),<br>SUBC(.B), SUBCX(.B,.A),<br>SUBA, CMP(.B),<br>CMPX(.B,.A), CMPA                                                                                    | Set when: positive – negative = negative negative – positive = positive otherwise reset |  |  |  |
| SCG1     | System clock generator 1. This bit may be used to enable or disable functions in the clock system depending on the device family; for example, DCO bias enable or disable. |                                                                                         |  |  |  |
| SCG0     | System clock generator 0. This bit may be used to enable or disdevice family; for example, FLL enable or disable.                                                          | sable functions in the clock system depending on the                                    |  |  |  |
| OSCOFF   | Oscillator off. When this bit is set, it turns off the LFXT1 crystal SMCLK.                                                                                                | oscillator when LFXT1CLK is not used for MCLK or                                        |  |  |  |
| CPUOFF   | CPU off. When this bit is set, it turns off the CPU.                                                                                                    |                                                                                         |  |  |  |
| GIE      | General interrupt enable. When this bit is set, it enables maskable interrupts. When it is reset, all maskable interrupts are disabled.                                    |                                                                                         |  |  |  |
| N        | Negative. This bit is set when the result of an operation is negative.                                                                                                    | tive and cleared when the result is positive.                                           |  |  |  |
| Z        | Zero. This bit is set when the result of an operation is 0 and cleared when the result is not 0.                                                                           |                                                                                         |  |  |  |
| С        | Carry. This bit is set when the result of an operation produced a                                                                                                    | a carry and cleared when no carry occurred.                                             |  |  |  |

NOTE: Bit manipulations of the SR should be done by the following instructions: MOV, BIS, and BIC.

**CPU Registers** www.ti.com

# 1.3.4 Constant Generator Registers (CG1 and CG2)

Six commonly-used constants are generated with the constant generator registers R2 (CG1) and R3 (CG2), without requiring an additional 16-bit word of program code. The constants are selected with the source register addressing modes (As), as described in Table 1-2.

Table 1-2. Values of Constant Generators CG1, CG2

| Register | As | Constant Remarks   |                       |
|----------|----|--------------------|-----------------------|
| R2       | 00 | _                  | Register mode         |
| R2       | 01 | (0)                | Absolute address mode |
| R2       | 10 | 00004h             | +4, bit processing    |
| R2       | 11 | 00008h             | +8, bit processing    |
| R3       | 00 | 00000h             | 0, word processing    |
| R3       | 01 | 00001h             | +1                    |
| R3       | 10 | 00002h             | +2, bit processing    |
| R3       | 11 | FFh, FFFFh, FFFFFh | -1, word processing   |

The constant generator advantages are:

- No special instructions required
- No additional code word for the six constants
- No code memory access required to retrieve the constant

The assembler uses the constant generator automatically if one of the six constants is used as an immediate source operand. Registers R2 and R3, used in the constant mode, cannot be addressed explicitly; they act as source-only registers.

# 1.3.4.1 Constant Generator – Expanded Instruction Set

The RISC instruction set of the MSP430 has only 27 instructions. However, the constant generator allows the MSP430 assembler to support 24 additional emulated instructions. For example, the single-operand instruction:

CLR dst

is emulated by the double-operand instruction with the same length:

where the #0 is replaced by the assembler, and R3 is used with As = 00.

INC dst

is replaced by:

ADD #1,dst

R

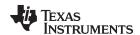

www.ti.com CPU Registers

# 1.3.5 General-Purpose Registers (R4 to R15)

The 12 CPU registers (R4 to R15) contain 8-bit, 16-bit, or 20-bit values. Any byte-write to a CPU register clears bits 19:8. Any word-write to a register clears bits 19:16. The only exception is the SXT instruction. The SXT instruction extends the sign through the complete 20-bit register.

Figure 1-10 through Figure 1-14 show the handling of byte, word, and address-word data. Note the reset of the leading most significant bits (MSBs) if a register is the destination of a byte or word instruction.

Figure 1-10 shows byte handling (8-bit data, .B suffix). The handling is shown for a source register and a destination memory byte and for a source memory byte and a destination register.

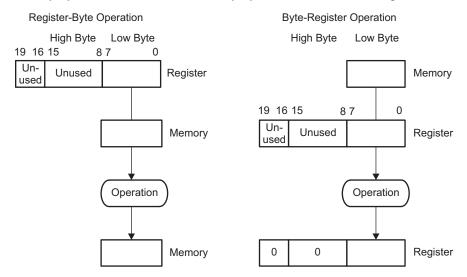

Figure 1-10. Register-Byte and Byte-Register Operation

Figure 1-11 and Figure 1-12 show 16-bit word handling (.W suffix). The handling is shown for a source register and a destination memory word and for a source memory word and a destination register.

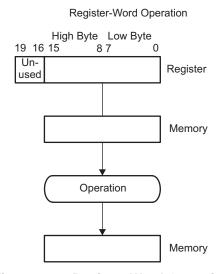

Figure 1-11. Register-Word Operation

TEXAS INSTRUMENTS

CPU Registers www.ti.com

Word Register Operation

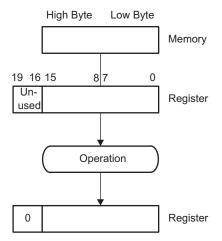

Figure 1-12. Word-Register Operation

Figure 1-13 and Figure 1-14 show 20-bit address-word handling (.A suffix). The handling is shown for a source register and a destination memory address-word and for a source memory address-word and a destination register.

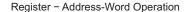

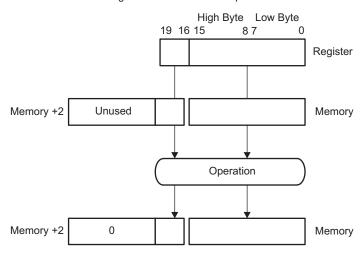

Figure 1-13. Register - Address-Word Operation

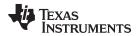

# Address-Word – Register Operation High Byte Low Byte 19 16 15 8 7 0 Memory +2 Unused Memory Register Operation Register

Figure 1-14. Address-Word – Register Operation

# 1.4 Addressing Modes

Seven addressing modes for the source operand and four addressing modes for the destination operand use 16-bit or 20-bit addresses (see Table 1-3). The MSP430 and MSP430X instructions are usable throughout the entire 1MB memory range.

Table 1-3. Source and Destination Addressing

| As, Ad | Addressing Mode           | Syntax | Description                                                                                                    |
|--------|---------------------------|--------|----------------------------------------------------------------------------------------------------|
| 00, 0  | Register                  | Rn     | Register contents are operand.                                                                                                    |
| 01, 1  | Indexed                   | X(Rn)  | (Rn + X) points to the operand. X is stored in the next word, or stored in combination of the preceding extension word and the next word.                                                               |
| 01, 1  | Symbolic                  | ADDR   | (PC + X) points to the operand. X is stored in the next word, or stored in combination of the preceding extension word and the next word. Indexed mode $X(PC)$ is used.                                 |
| 01, 1  | Absolute                  | &ADDR  | The word following the instruction contains the absolute address. X is stored in the next word, or stored in combination of the preceding extension word and the next word. Indexed mode X(SR) is used. |
| 10, –  | Indirect Register         | @Rn    | Rn is used as a pointer to the operand.                                                                                                    |
| 11, –  | Indirect<br>Autoincrement | @Rn+   | Rn is used as a pointer to the operand. Rn is incremented afterwards by 1 for .B instructions, by 2 for .W instructions, and by 4 for .A instructions.                                                  |
| 11, –  | Immediate                 | #N     | N is stored in the next word, or stored in combination of the preceding extension word and the next word. Indirect autoincrement mode @PC+ is used.                                                     |

The seven addressing modes are explained in detail in the following sections. Most of the examples show the same addressing mode for the source and destination, but any valid combination of source and destination addressing modes is possible in an instruction.

### NOTE: Use of Labels EDE, TONI, TOM, and LEO

Throughout MSP430 documentation, EDE, TONI, TOM, and LEO are used as generic labels. They are only labels and have no special meaning.

Addressing Modes www.ti.com

### 1.4.1 Register Mode

Operation: The operand is the 8-, 16-, or 20-bit content of the used CPU register.

Length: One, two, or three words

Comment: Valid for source and destination

Byte operation reads only the eight least significant bits (LSBs) of the source Byte operation:

register Rsrc and writes the result to the eight LSBs of the destination register Rdst.

The bits Rdst.19:8 are cleared. The register Rsrc is not modified.

Word operation: Word operation reads the 16 LSBs of the source register Rsrc and writes the result

to the 16 LSBs of the destination register Rdst. The bits Rdst.19:16 are cleared.

The register Rsrc is not modified.

Address-word operation:

Address-word operation reads the 20 bits of the source register Rsrc and writes the

result to the 20 bits of the destination register Rdst. The register Rsrc is not

modified

The SXT instruction is the only exception for register operation. The sign of the low SXT exception:

byte in bit 7 is extended to the bits Rdst.19:8.

BIS.W R5,R6 ; Example:

This instruction logically ORs the 16-bit data contained in R5 with the 16-bit

contents of R6. R6.19:16 is cleared.

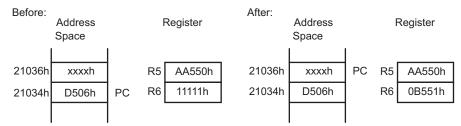

A550h.or.1111h = B551h

Example: BISX.A R5,R6 ;

> This instruction logically ORs the 20-bit data contained in R5 with the 20-bit contents of R6.

The extension word contains the A/L bit for 20-bit data. The instruction word uses byte mode with bits A/L:B/W = 01. The result of the instruction is:

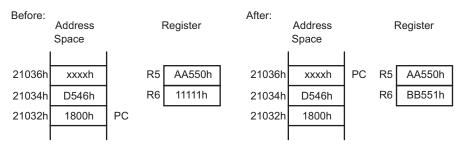

AA550h.or.11111h = BB551h

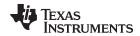

### 1.4.2 Indexed Mode

The Indexed mode calculates the address of the operand by adding the signed index to a CPU register. The Indexed mode has four addressing possibilities:

- MSP430 instruction with Indexed mode in lower 64KB memory (see Section 1.4.2.1)
- MSP430 instruction with Indexed mode addressing memory above the lower 64KB memory (see Section 1.4.2.2)
- MSP430X instruction with Indexed mode (see Section 1.4.2.3)
- MSP430X address instructions with Indexed mode (see Section 1.4.2.4)

# 1.4.2.1 MSP430 Instruction With Indexed Mode in Lower 64KB Memory

If the CPU register Rn points to an address in the lower 64KB of the memory range, the calculated memory address bits 19:16 are cleared after the addition of the CPU register Rn and the signed 16-bit index. This means the calculated memory address is always located in the lower 64KB and does not overflow or underflow out of the lower 64KB memory space. The RAM and the peripheral registers can be accessed this way and existing MSP430 software is usable without modifications as shown in Figure 1-15.

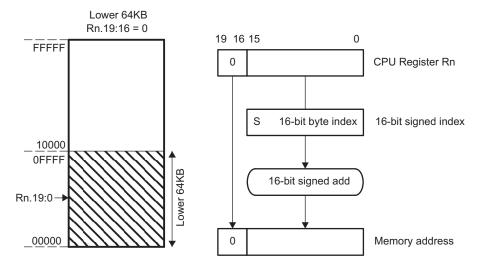

Figure 1-15. Indexed Mode in Lower 64KB

Length: Two or three words

Operation: The signed 16-bit index is located in the next word after the instruction and is added to

the CPU register Rn. The resulting bits 19:16 are cleared giving a truncated 16-bit memory address, which points to an operand address in the range 00000h to 0FFFFh.

The operand is the content of the addressed memory location.

Comment: Valid for source and destination. The assembler calculates the register index and inserts

it.

Example: ADD.B 1000h(R5),0F000h(R6);

This instruction adds the 8-bit data contained in source byte 1000h(R5) and the destination byte 0F000h(R6) and places the result into the destination byte. Source and destination bytes are both located in the lower 64KB due to the cleared bits 19:16 of

registers R5 and R6.

Source: The byte pointed to by R5 + 1000h results in address 0479Ch + 1000h = 0579Ch after

truncation to a 16-bit address.

Destination: The byte pointed to by R6 + F000h results in address 01778h + F000h = 00778h after

truncation to a 16-bit address.

**STRUMENTS** 

Addressing Modes www.ti.com

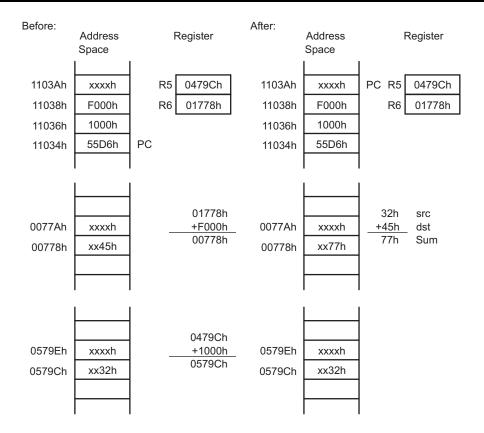

# 1.4.2.2 MSP430 Instruction With Indexed Mode in Upper Memory

If the CPU register Rn points to an address above the lower 64KB memory, the Rn bits 19:16 are used for the address calculation of the operand. The operand may be located in memory in the range Rn ±32KB, because the index, X, is a signed 16-bit value. In this case, the address of the operand can overflow or underflow into the lower 64KB memory space (see Figure 1-16 and Figure 1-17).

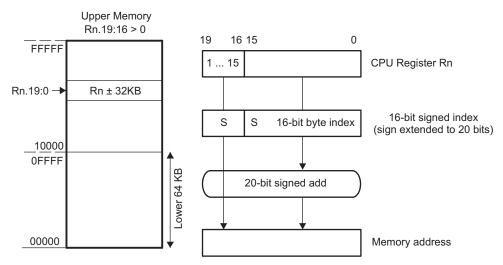

Figure 1-16. Indexed Mode in Upper Memory

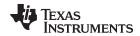

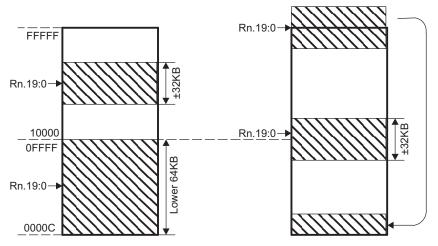

Figure 1-17. Overflow and Underflow for Indexed Mode

Length: Two or three words

Operation: The sign-extended 16-bit index in the next word after the instruction is added to the

20 bits of the CPU register Rn. This delivers a 20-bit address, which points to an address in the range 0 to FFFFFh. The operand is the content of the addressed

memory location.

Comment: Valid for source and destination. The assembler calculates the register index and

inserts it.

Example: ADD.W 8346h(R5),2100h(R6);

This instruction adds the 16-bit data contained in the source and the destination addresses and places the 16-bit result into the destination. Source and destination

operand can be located in the entire address range.

Source: The word pointed to by R5 + 8346h. The negative index 8346h is sign extended,

which results in address 23456h + F8346h = 1B79Ch.

Destination: The word pointed to by R6 + 2100h results in address 15678h + 2100h = 17778h.

TEXAS INSTRUMENTS

Addressing Modes www.ti.com

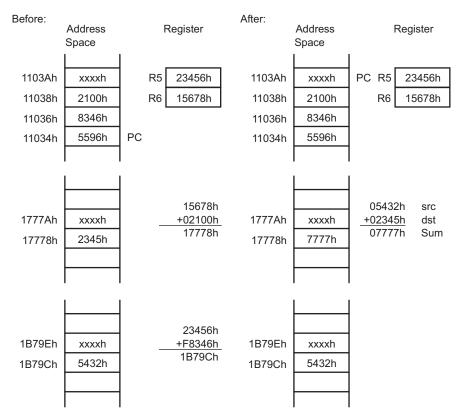

Figure 1-18. Example for Indexed Mode

### 1.4.2.3 MSP430X Instruction With Indexed Mode

When using an MSP430X instruction with Indexed mode, the operand can be located anywhere in the range of Rn + 19 bits.

Length: Three or four words

Operation: The operand address is the sum of the 20-bit CPU register content and the 20-bit

index. The 4 MSBs of the index are contained in the extension word; the 16 LSBs are contained in the word following the instruction. The CPU register is not modified

Comment: Valid for source and destination. The assembler calculates the register index and

inserts it.

Example: ADDX.A 12346h(R5),32100h(R6);

This instruction adds the 20-bit data contained in the source and the destination

addresses and places the result into the destination.

Source: Two words pointed to by R5 + 12346h which results in address 23456h + 12346h =

3579Ch.

Destination: Two words pointed to by R6 + 32100h which results in address 45678h + 32100h =

77778h.

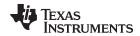

The extension word contains the MSBs of the source index and of the destination index and the A/L bit for 20-bit data. The instruction word uses byte mode due to the 20-bit data length with bits A/L:B/W = 01.

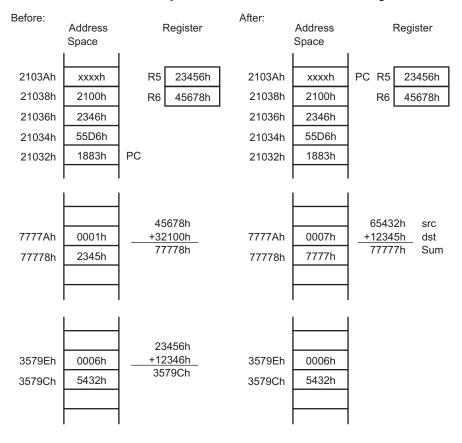

# 1.4.2.4 MSP430X Address Instructions With Indexed Mode

When using an MSP430X Address Instruction with Indexed mode, the operand is located in memory in the range Rn ±32KB, because the index, X, is a signed 16-bit value.

Length: Two words

Operation: The sign-extended 16-bit index in the next word after the instruction is added to the 20

bits of the CPU register Rn. This delivers a 20-bit address, which points to an address in the range 0 to FFFFh. The operand is the content of the addressed memory location.

Comment: Valid for source and destination. The assembler calculates the register index and inserts

it.

Example: MOVA 8002h(R5),R6 ; // R5 = 0x100

This instruction loads the 20-bit data contained in the source address into destination

register.

Source: Two words pointed to by R5 + 8002h and R5 + 8002h + 2h which results in address

00100h + F8002h (+2h) = F8102h and F8104h.

Destination: Register R6

Addressing Modes www.ti.com

# 1.4.3 Symbolic Mode

The Symbolic mode calculates the address of the operand by adding the signed index to the PC. The Symbolic mode has three addressing possibilities:

- Symbolic mode in lower 64KB of memory
- MSP430 instruction with Symbolic mode addressing memory above the lower 64KB of memory.
- MSP430X instruction with Symbolic mode

### 1.4.3.1 Symbolic Mode in Lower 64KB

If the PC points to an address in the lower 64KB of the memory range, the calculated memory address bits 19:16 are cleared after the addition of the PC and the signed 16-bit index. This means the calculated memory address is always located in the lower 64KB and does not overflow or underflow out of the lower 64KB memory space. The RAM and the peripheral registers can be accessed this way and existing MSP430 software is usable without modifications as shown in Figure 1-19.

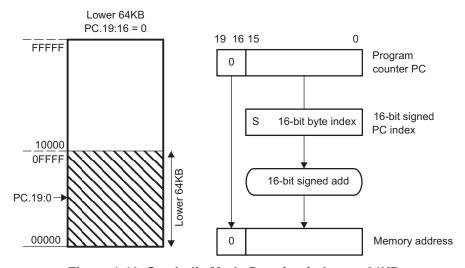

Figure 1-19. Symbolic Mode Running in Lower 64KB

Operation: The signed 16-bit index in the next word after the instruction is added temporarily to

> the PC. The resulting bits 19:16 are cleared giving a truncated 16-bit memory address, which points to an operand address in the range 00000h to 0FFFFh. The

operand is the content of the addressed memory location.

Length: Two or three words

Comment: Valid for source and destination. The assembler calculates the PC index and

inserts it.

ADD.B EDE, TONI ; Example:

> This instruction adds the 8-bit data contained in source byte EDE and destination byte TONI and places the result into the destination byte TONI. Bytes EDE and

TONI and the program are located in the lower 64KB.

Source: Byte EDE located at address 0579Ch, pointed to by PC + 4766h, where the PC

index 4766h is the result of 0579Ch - 01036h = 04766h. Address 01036h is the

location of the index for this example.

Byte TONI located at address 00778h, pointed to by PC + F740h, is the truncated Destination:

16-bit result of 00778h - 1038h = FF740h. Address 01038h is the location of the

index for this example.

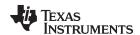

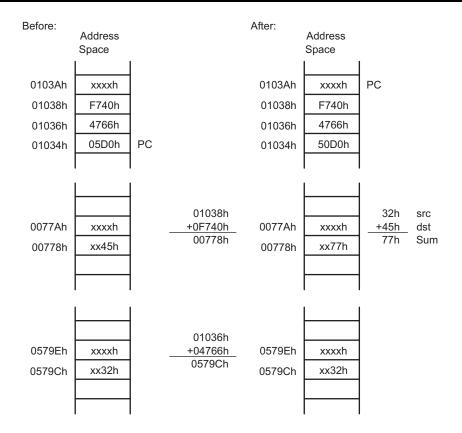

# 1.4.3.2 MSP430 Instruction With Symbolic Mode in Upper Memory

If the PC points to an address above the lower 64KB memory, the PC bits 19:16 are used for the address calculation of the operand. The operand may be located in memory in the range PC  $\pm$  32KB, because the index, X, is a signed 16-bit value. In this case, the address of the operand can overflow or underflow into the lower 64KB memory space as shown in Figure 1-20 and Figure 1-21.

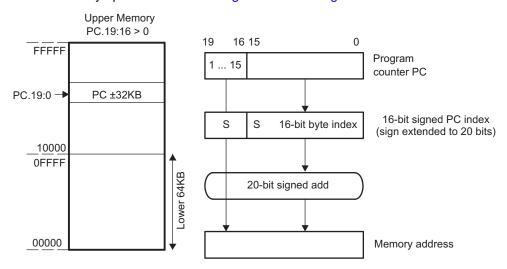

Figure 1-20. Symbolic Mode Running in Upper Memory

TEXAS INSTRUMENTS

Addressing Modes www.ti.com

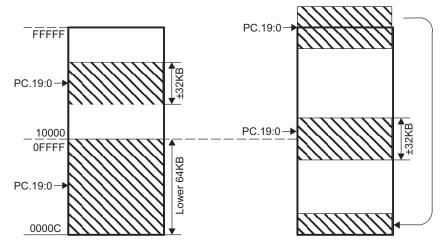

Figure 1-21. Overflow and Underflow for Symbolic Mode

Length: Two or three words

Operation: The sign-extended 16-bit index in the next word after the instruction is added to the

20 bits of the PC. This delivers a 20-bit address, which points to an address in the range 0 to FFFFFh. The operand is the content of the addressed memory location.

Comment: Valid for source and destination. The assembler calculates the PC index and

inserts it

Example: ADD.W EDE,&TONI ;

This instruction adds the 16-bit data contained in source word EDE and destination

word TONI and places the 16-bit result into the destination word TONI. For this

example, the instruction is located at address 2F034h.

Source: Word EDE at address 3379Ch, pointed to by PC + 4766h, which is the 16-bit result

of 3379Ch – 2F036h = 04766h. Address 2F036h is the location of the index for this

example.

Destination: Word TONI located at address 00778h pointed to by the absolute address 00778h

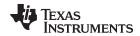

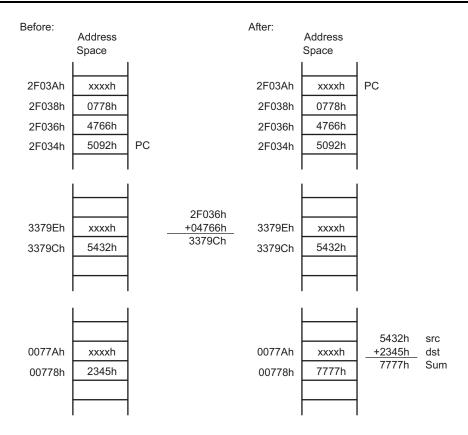

# 1.4.3.3 MSP430X Instruction With Symbolic Mode

When using an MSP430X instruction with Symbolic mode, the operand can be located anywhere in the range of PC + 19 bits.

Length: Three or four words

Operation: The operand address is the sum of the 20-bit PC and the 20-bit index. The 4 MSBs

of the index are contained in the extension word; the 16 LSBs are contained in the

word following the instruction.

Comment: Valid for source and destination. The assembler calculates the register index and

inserts it.

Example: ADDX.B EDE, TONI ;

This instruction adds the 8-bit data contained in source byte EDE and destination

byte TONI and places the result into the destination byte TONI.

Source: Byte EDE located at address 3579Ch, pointed to by PC + 14766h, is the 20-bit

result of 3579Ch - 21036h = 14766h. Address 21036h is the address of the index

in this example.

Destination: Byte TONI located at address 77778h, pointed to by PC + 56740h, is the 20-bit

result of 77778h - 21038h = 56740h. Address 21038h is the address of the index in

this example.

Addressing Modes www.ti.com

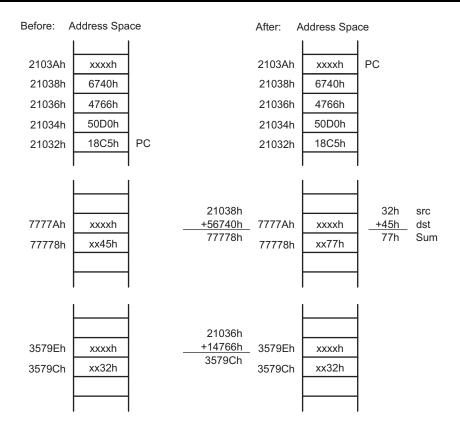

### 1.4.4 Absolute Mode

The Absolute mode uses the contents of the word following the instruction as the address of the operand. The Absolute mode has two addressing possibilities:

- Absolute mode in lower 64KB memory
- MSP430X instruction with Absolute mode

### 1.4.4.1 Absolute Mode in Lower 64KB

If an MSP430 instruction is used with Absolute addressing mode, the absolute address is a 16-bit value and, therefore, points to an address in the lower 64KB of the memory range. The address is calculated as an index from 0 and is stored in the word following the instruction The RAM and the peripheral registers can be accessed this way and existing MSP430 software is usable without modifications.

Length: Two or three words

Operation: The operand is the content of the addressed memory location.

Comment: Valid for source and destination. The assembler calculates the index from 0 and

inserts it.

Example: ADD.W &EDE,&TONI;

This instruction adds the 16-bit data contained in the absolute source and

destination addresses and places the result into the destination.

Source: Word at address EDE

Destination: Word at address TONI

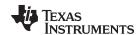

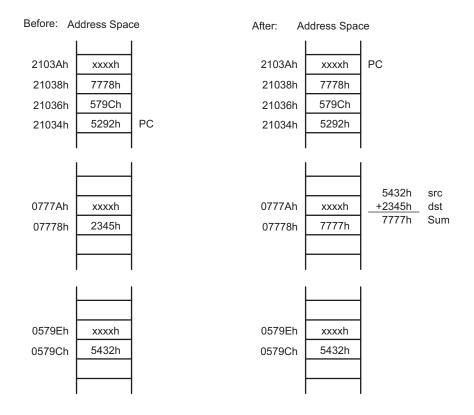

### 1.4.4.2 MSP430X Instruction With Absolute Mode

If an MSP430X instruction is used with Absolute addressing mode, the absolute address is a 20-bit value and, therefore, points to any address in the memory range. The address value is calculated as an index from 0. The 4 MSBs of the index are contained in the extension word, and the 16 LSBs are contained in the word following the instruction.

Length: Three or four words

Operation: The operand is the content of the addressed memory location.

Comment: Valid for source and destination. The assembler calculates the index from 0 and

inserts it.

Example: ADDX.A &EDE,&TONI;

This instruction adds the 20-bit data contained in the absolute source and

destination addresses and places the result into the destination.

Source: Two words beginning with address EDE

Destination: Two words beginning with address TONI

**TRUMENTS** 

Addressing Modes www.ti.com

| Before:                                        | Address<br>Space              |    | After:                                         | Address<br>Space              |                             |                   |
|------------------------------------------------|-------------------------------|----|------------------------------------------------|-------------------------------|-----------------------------|-------------------|
| 2103Ah<br>21038h<br>21036h<br>21034h<br>21032h | xxxxh 7778h 579Ch 52D2h 1987h | PC | 2103Ah<br>21038h<br>21036h<br>21034h<br>21032h | xxxxh 7778h 579Ch 52D2h 1987h | PC                          |                   |
| 7777Ah<br>77778h                               | 0001h<br>2345h                |    | 7777Ah<br>77778h                               | 0007h<br>7777h                | 65432h<br>+12345h<br>77777h | src<br>dst<br>Sum |
| 3579Eh<br>3579Ch                               | 0006h<br>5432h                |    | 3579Eh<br>3579Ch                               | 0006h<br>5432h                |                             |                   |

# 1.4.5 Indirect Register Mode

The Indirect Register mode uses the contents of the CPU register Rsrc as the source operand. The Indirect Register mode always uses a 20-bit address.

Length: One, two, or three words

The operand is the content the addressed memory location. The source register Operation:

Rsrc is not modified.

Comment: Valid only for the source operand. The substitute for the destination operand is

0(Rdst).

Example: ADDX.W @R5,2100h(R6)

This instruction adds the two 16-bit operands contained in the source and the

destination addresses and places the result into the destination.

Source: Word pointed to by R5. R5 contains address 3579Ch for this example.

Destination: Word pointed to by R6 + 2100h, which results in address 45678h + 2100h = 7778h

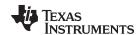

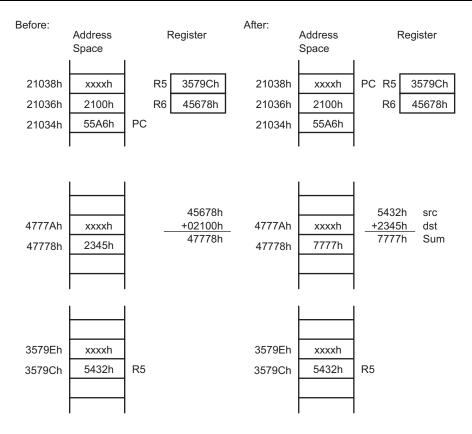

# 1.4.6 Indirect Autoincrement Mode

The Indirect Autoincrement mode uses the contents of the CPU register Rsrc as the source operand. Rsrc is then automatically incremented by 1 for byte instructions, by 2 for word instructions, and by 4 for address-word instructions immediately after accessing the source operand. If the same register is used for source and destination, it contains the incremented address for the destination access. Indirect Autoincrement mode always uses 20-bit addresses.

Length: One, two, or three words

Operation: The operand is the content of the addressed memory location.

Comment: Valid only for the source operand

Example: ADD.B @R5+,0(R6)

This instruction adds the 8-bit data contained in the source and the destination

addresses and places the result into the destination.

Source: Byte pointed to by R5. R5 contains address 3579Ch for this example.

Destination: Byte pointed to by R6 + 0h, which results in address 0778h for this example

TEXAS INSTRUMENTS

Addressing Modes www.ti.com

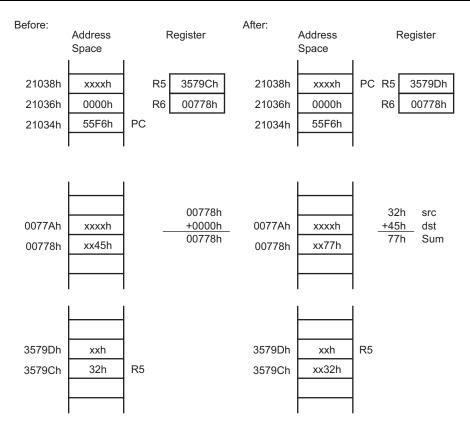

# 1.4.7 Immediate Mode

The Immediate mode allows accessing constants as operands by including the constant in the memory location following the instruction. The PC is used with the Indirect Autoincrement mode. The PC points to the immediate value contained in the next word. After the fetching of the immediate operand, the PC is incremented by 2 for byte, word, or address-word instructions. The Immediate mode has two addressing possibilities:

- 8-bit or 16-bit constants with MSP430 instructions
- 20-bit constants with MSP430X instruction

### 1.4.7.1 MSP430 Instructions With Immediate Mode

If an MSP430 instruction is used with Immediate addressing mode, the constant is an 8- or 16-bit value and is stored in the word following the instruction.

Length: Two or three words. One word less if a constant of the constant generator can be

used for the immediate operand.

Operation: The 16-bit immediate source operand is used together with the 16-bit destination

operand.

Comment: Valid only for the source operand

Example: ADD #3456h,&TONI

This instruction adds the 16-bit immediate operand 3456h to the data in the

destination address TONI.

Source: 16-bit immediate value 3456h

Destination: Word at address TONI

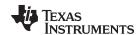

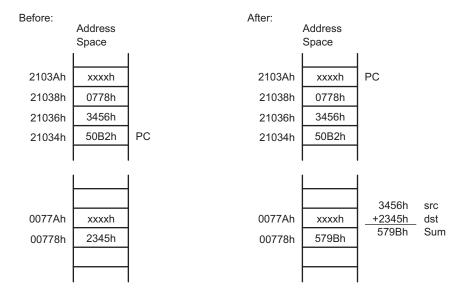

### 1.4.7.2 MSP430X Instructions With Immediate Mode

If an MSP430X instruction is used with Immediate addressing mode, the constant is a 20-bit value. The 4 MSBs of the constant are stored in the extension word, and the 16 LSBs of the constant are stored in the word following the instruction.

Length: Three or four words. One word less if a constant of the constant generator can be

used for the immediate operand.

Operation: The 20-bit immediate source operand is used together with the 20-bit destination

operand.

Comment: Valid only for the source operand

Example: ADDX.A #23456h,&TONI ;

This instruction adds the 20-bit immediate operand 23456h to the data in the

destination address TONI.

Source: 20-bit immediate value 23456h

Destination: Two words beginning with address TONI

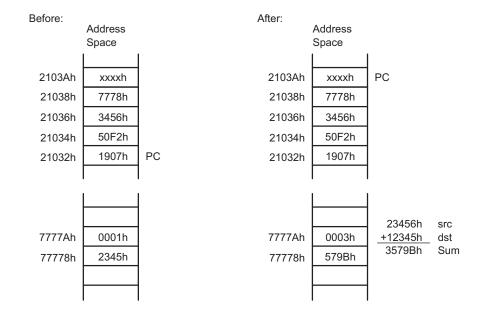

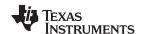

### 1.5 MSP430 and MSP430X Instructions

MSP430 instructions are the 27 implemented instructions of the MSP430 CPU. These instructions are used throughout the 1MB memory range unless their 16-bit capability is exceeded. The MSP430X instructions are used when the addressing of the operands or the data length exceeds the 16-bit capability of the MSP430 instructions.

There are three possibilities when choosing between an MSP430 and MSP430X instruction:

- To use only the MSP430 instructions The only exceptions are the CALLA and the RETA instruction. This can be done if a few, simple rules are met:
  - Place all constants, variables, arrays, tables, and data in the lower 64KB. This allows the use of MSP430 instructions with 16-bit addressing for all data accesses. No pointers with 20-bit addresses are needed.
  - Place subroutine constants immediately after the subroutine code. This allows the use of the symbolic addressing mode with its 16-bit index to reach addresses within the range of PC + 32KB.
- To use only MSP430X instructions The disadvantages of this method are the reduced speed due to the additional CPU cycles and the increased program space due to the necessary extension word for any double-operand instruction.
- Use the best fitting instruction where needed.

Section 1.5.1 lists and describes the MSP430 instructions, and Section 1.5.2 lists and describes the MSP430X instructions.

### 1.5.1 MSP430 Instructions

The MSP430 instructions can be used, regardless if the program resides in the lower 64KB or beyond it. The only exceptions are the instructions CALL and RET, which are limited to the lower 64KB address range. CALLA and RETA instructions have been added to the MSP430X CPU to handle subroutines in the entire address range with no code size overhead.

# 1.5.1.1 MSP430 Double-Operand (Format I) Instructions

Figure 1-22 shows the format of the MSP430 double-operand instructions. Source and destination words are appended for the Indexed, Symbolic, Absolute, and Immediate modes. Table 1-4 lists the 12 MSP430 double-operand instructions.

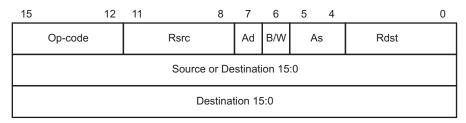

Figure 1-22. MSP430 Double-Operand Instruction Format

www.ti.com

Table 1-4. MSP430 Double-Operand Instructions

| Mnemonic  | S-Reg,  | Omeration                                                              |   | Status Bits <sup>(1)</sup> |   |   |  |  |
|-----------|---------|------------------------------------------------------------------------|---|----------------------------|---|---|--|--|
| winemonic | D-Reg   | Operation                                                              | V | N                          | Z | С |  |  |
| MOV(.B)   | src,dst | $src \rightarrow dst$                                                  | _ | _                          | _ | _ |  |  |
| ADD(.B)   | src,dst | $\operatorname{src} + \operatorname{dst} \to \operatorname{dst}$       | * | *                          | * | * |  |  |
| ADDC(.B)  | src,dst | $src + dst + C \rightarrow dst$                                        | * | *                          | * | * |  |  |
| SUB(.B)   | src,dst | $dst + .not.src + 1 \rightarrow dst$                                   | * | *                          | * | * |  |  |
| SUBC(.B)  | src,dst | $dst + .not.src + C \rightarrow dst$                                   | * | *                          | * | * |  |  |
| CMP(.B)   | src,dst | dst - src                                                              | * | *                          | * | * |  |  |
| DADD(.B)  | src,dst | $src + dst + C \rightarrow dst (decimally)$                            | * | *                          | * | * |  |  |
| BIT(.B)   | src,dst | src .and. dst                                                          | 0 | *                          | * | Z |  |  |
| BIC(.B)   | src,dst | .not.src .and. $dst \rightarrow dst$                                   | _ | _                          | _ | _ |  |  |
| BIS(.B)   | src,dst | $src.or. dst \rightarrow dst$                                          |   | _                          | _ | _ |  |  |
| XOR(.B)   | src,dst | $src.xor. dst \rightarrow dst$                                         | * | *                          | * | Z |  |  |
| AND(.B)   | src,dst | $\operatorname{src}$ .and. $\operatorname{dst} \to \operatorname{dst}$ | 0 | *                          | * | Z |  |  |

<sup>(1) \* =</sup> Status bit is affected.

# 1.5.1.2 MSP430 Single-Operand (Format II) Instructions

Figure 1-23 shows the format for MSP430 single-operand instructions, except RETI. The destination word is appended for the Indexed, Symbolic, Absolute, and Immediate modes. Table 1-5 lists the seven single-operand instructions.

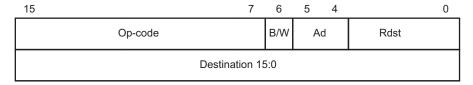

Figure 1-23. MSP430 Single-Operand Instructions

Table 1-5. MSP430 Single-Operand Instructions

| Mnemonic   | S-Reg, Operation Statu |                                                                                                |   |   |   |   |
|------------|------------------------|------------------------------------------------------------------------------------------------|---|---|---|---|
| Willemonic | D-Reg                  | Operation                                                                                      | ٧ | N | Z | С |
| RRC(.B)    | dst                    | $C \to MSB \to \!\! \dots \!\! \dots \!\! LSB \to C$                                           | 0 | * | * | * |
| RRA(.B)    | dst                    | $MSB \to MSB \to LSB \to C$                                                                    | 0 | * | * | * |
| PUSH(.B)   | src                    | SP - 2 $\rightarrow$ SP, src $\rightarrow$ SP                                                  | - | - | - | - |
| SWPB       | dst                    | bit 15bit 8 ↔ bit 7bit 0                                                                       | - | - | - | - |
| CALL       | dst                    | Call subroutine in lower 64KB                                                                  | - | - | - | - |
| RETI       |                        | $TOS \to SR, SP + 2 \to SP$                                                                    | * | * | * | * |
|            |                        | $TOS \to PC, SP + 2 \to SP$                                                                    |   |   |   |   |
| SXT        | dst                    | Register mode: bit $7 \rightarrow$ bit 8bit 19<br>Other modes: bit $7 \rightarrow$ bit 8bit 15 | 0 | * | * | Z |

<sup>(1) \* =</sup> Status bit is affected.

<sup>- =</sup> Status bit is not affected.

<sup>0 =</sup> Status bit is cleared.

<sup>1 =</sup> Status bit is set.

<sup>-</sup> = Status bit is not affected.

<sup>0 =</sup> Status bit is cleared.

<sup>1 =</sup> Status bit is set.

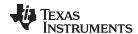

## 1.5.1.3 Jump Instructions

Figure 1-24 shows the format for MSP430 and MSP430X jump instructions. The signed 10-bit word offset of the jump instruction is multiplied by two, sign-extended to a 20-bit address, and added to the 20-bit PC. This allows jumps in a range of –511 to +512 words relative to the PC in the full 20-bit address space. Jumps do not affect the status bits. Table 1-6 lists and describes the eight jump instructions.

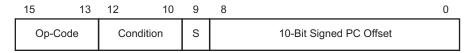

Figure 1-24. Format of Conditional Jump Instructions

**Table 1-6. Conditional Jump Instructions** 

| Mnemonic | S-Reg,<br>D-Reg | Operation                            |
|----------|-----------------|--------------------------------------|
| JEQ, JZ  | Label           | Jump to label if zero bit is set     |
| JNE, JNZ | Label           | Jump to label if zero bit is reset   |
| JC       | Label           | Jump to label if carry bit is set    |
| JNC      | Label           | Jump to label if carry bit is reset  |
| JN       | Label           | Jump to label if negative bit is set |
| JGE      | Label           | Jump to label if (N .XOR. V) = 0     |
| JL       | Label           | Jump to label if (N .XOR. V) = 1     |
| JMP      | Label           | Jump to label unconditionally        |

### 1.5.1.4 Emulated Instructions

In addition to the MSP430 and MSP430X instructions, emulated instructions are instructions that make code easier to write and read, but do not have op-codes themselves. Instead, they are replaced automatically by the assembler with a core instruction. There is no code or performance penalty for using emulated instructions. The emulated instructions are listed in Table 1-7.

Table 1-7. Emulated Instructions

| Instruction  | Explanation                | Emulation -     | Status Bits <sup>(1)</sup> |   |   |   |
|--------------|----------------------------|-----------------|----------------------------|---|---|---|
| mstruction   | Explanation                | Emulation       | V                          | N | Z | С |
| ADC(.B) dst  | Add Carry to dst           | ADDC(.B) #0,dst | *                          | * | * | * |
| BR dst       | Branch indirectly dst      | MOV dst,PC      | _                          | - | _ | - |
| CLR(.B) dst  | Clear dst                  | MOV(.B) #0,dst  | _                          | - | _ | - |
| CLRC         | Clear Carry bit            | BIC #1,SR       | -                          | - | - | 0 |
| CLRN         | Clear Negative bit         | BIC #4,SR       | -                          | 0 | - | - |
| CLRZ         | Clear Zero bit             | BIC #2,SR       | -                          | - | 0 | - |
| DADC(.B) dst | Add Carry to dst decimally | DADD(.B) #0,dst | *                          | * | * | * |
| DEC(.B) dst  | Decrement dst by 1         | SUB(.B) #1,dst  | *                          | * | * | * |
| DECD(.B) dst | Decrement dst by 2         | SUB(.B) #2,dst  | *                          | * | * | * |
| DINT         | Disable interrupt          | BIC #8,SR       | -                          | - | - | - |
| EINT         | Enable interrupt           | BIS #8,SR       | -                          | - | - | - |
| INC(.B) dst  | Increment dst by 1         | ADD(.B) #1,dst  | *                          | * | * | * |
| INCD(.B) dst | Increment dst by 2         | ADD(.B) #2,dst  | *                          | * | * | * |

<sup>(1) \* =</sup> Status bit is affected.

<sup>-=</sup> Status bit is not affected.

<sup>0 =</sup> Status bit is cleared.

<sup>1 =</sup> Status bit is set.

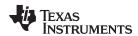

Table 1-7. Emulated Instructions (continued)

| Instruction | Explanation                            | Emulation —      | Status Bits <sup>(1)</sup> |   |   |   |
|-------------|----------------------------------------|------------------|----------------------------|---|---|---|
| mstruction  | Explanation                            | Emulation —      | ٧                          | N | Z | С |
| INV(.B) dst | Invert dst                             | XOR(.B) #-1,dst  | *                          | * | * | * |
| NOP         | No operation                           | MOV R3,R3        | -                          | - | _ | _ |
| POP dst     | Pop operand from stack                 | MOV @SP+,dst     | -                          | - | - | - |
| RET         | Return from subroutine                 | MOV @SP+,PC      | -                          | - | _ | - |
| RLA(.B) dst | Shift left dst arithmetically          | ADD(.B) dst,dst  | *                          | * | * | * |
| RLC(.B) dst | Shift left dst logically through Carry | ADDC(.B) dst,dst | *                          | * | * | * |
| SBC(.B) dst | Subtract Carry from dst                | SUBC(.B) #0,dst  | *                          | * | * | * |
| SETC        | Set Carry bit                          | BIS #1,SR        | -                          | - | _ | 1 |
| SETN        | Set Negative bit                       | BIS #4,SR        | -                          | 1 | _ | - |
| SETZ        | Set Zero bit                           | BIS #2,SR        | -                          | _ | 1 | - |
| TST(.B) dst | Test dst (compare with 0)              | CMP(.B) #0,dst   | 0                          | * | * | 1 |

### 1.5.1.5 MSP430 Instruction Execution

The number of CPU clock cycles required for an instruction depends on the instruction format and the addressing modes used – not the instruction itself. The number of clock cycles refers to MCLK.

# 1.5.1.5.1 Instruction Cycles and Length for Interrupt, Reset, and Subroutines

Table 1-8 lists the length and the CPU cycles for reset, interrupts, and subroutines.

Table 1-8. Interrupt, Return, and Reset Cycles and Length

| Action                                                             | Execution Time (MCLK Cycles) | Length of Instruction (Words) |
|--------------------------------------------------------------------|------------------------------|-------------------------------|
| Return from interrupt RETI                                         | 5                            | 1                             |
| Return from subroutine RET                                         | 4                            | 1                             |
| Interrupt request service (cycles needed before first instruction) | 6                            | -                             |
| WDT reset                                                          | 4                            | -                             |
| Reset (RST/NMI)                                                    | 4                            | -                             |

# 1.5.1.5.2 Format II (Single-Operand) Instruction Cycles and Lengths

Table 1-9 lists the length and the CPU cycles for all addressing modes of the MSP430 single-operand instructions.

Table 1-9. MSP430 Format II Instruction Cycles and Length

|                 | No. of Cycles         |      |               | Length of |             |  |
|-----------------|-----------------------|------|---------------|-----------|-------------|--|
| Addressing Mode | RRA, RRC<br>SWPB, SXT | PUSH | CALL Instruct |           | Example     |  |
| Rn              | 1                     | 3    | 4             | 1         | SWPB R5     |  |
| @Rn             | 3                     | 3    | 4             | 1         | RRC @R9     |  |
| @Rn+            | 3                     | 3    | 4             | 1         | SWPB @R10+  |  |
| #N              | N/A                   | 3    | 4             | 2         | CALL #LABEL |  |
| X(Rn)           | 4                     | 4    | 5             | 2         | CALL 2(R7)  |  |
| EDE             | 4                     | 4    | 5             | 2         | PUSH EDE    |  |
| &EDE            | 4                     | 4    | 6             | 2         | SXT &EDE    |  |

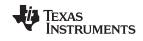

# 1.5.1.5.3 Jump Instructions Cycles and Lengths

All jump instructions require one code word and take two CPU cycles to execute, regardless of whether the jump is taken or not.

# 1.5.1.5.4 Format I (Double-Operand) Instruction Cycles and Lengths

Table 1-10 lists the length and CPU cycles for all addressing modes of the MSP430 Format I instructions.

Table 1-10. MSP430 Format I Instructions Cycles and Length

| Add    | ressing Mode | No. of Cooler    | Length of   | Evenuele         |  |  |
|--------|--------------|------------------|-------------|------------------|--|--|
| Source | Destination  | — No. of Cycles  | Instruction | Example          |  |  |
| Rn     | Rm           | 1                | 1           | MOV R5,R8        |  |  |
|        | PC           | 3                | 1           | BR R9            |  |  |
|        | x(Rm)        | 4 <sup>(1)</sup> | 2           | ADD R5,4(R6)     |  |  |
|        | EDE          | 4 <sup>(1)</sup> | 2           | XOR R8,EDE       |  |  |
|        | &EDE         | 4 <sup>(1)</sup> | 2           | MOV R5, & EDE    |  |  |
| @Rn    | Rm           | 2                | 1           | AND @R4,R5       |  |  |
|        | PC           | 4                | 1           | BR @R8           |  |  |
|        | x(Rm)        | 5 <sup>(1)</sup> | 2           | XOR @R5,8(R6)    |  |  |
|        | EDE          | 5 <sup>(1)</sup> | 2           | MOV @R5,EDE      |  |  |
|        | &EDE         | 5 <sup>(1)</sup> | 2           | XOR @R5,&EDE     |  |  |
| @Rn+   | Rm           | 2                | 1           | ADD @R5+,R6      |  |  |
|        | PC           | 4                | 1           | BR @R9+          |  |  |
|        | x(Rm)        | 5 <sup>(1)</sup> | 2           | XOR @R5,8(R6)    |  |  |
|        | EDE          | 5 <sup>(1)</sup> | 2           | MOV @R9+,EDE     |  |  |
|        | &EDE         | 5 <sup>(1)</sup> | 2           | MOV @R9+,&EDE    |  |  |
| #N     | Rm           | 2                | 2           | MOV #20,R9       |  |  |
|        | PC           | 3                | 2           | BR #2AEh         |  |  |
|        | x(Rm)        | 5 <sup>(1)</sup> | 3           | MOV #0300h,0(SP) |  |  |
|        | EDE          | 5 <sup>(1)</sup> | 3           | ADD #33,EDE      |  |  |
|        | &EDE         | 5 <sup>(1)</sup> | 3           | ADD #33,&EDE     |  |  |
| x(Rn)  | Rm           | 3                | 2           | MOV 2(R5),R7     |  |  |
|        | PC           | 5                | 2           | BR 2(R6)         |  |  |
|        | TONI         | 6 <sup>(1)</sup> | 3           | MOV 4(R7),TONI   |  |  |
|        | x(Rm)        | 6 <sup>(1)</sup> | 3           | ADD 4(R4),6(R9)  |  |  |
|        | &TONI        | 6 <sup>(1)</sup> | 3           | MOV 2(R4),&TONI  |  |  |
| EDE    | Rm           | 3                | 2           | AND EDE,R6       |  |  |
|        | PC           | 5                | 2           | BR EDE           |  |  |
|        | TONI         | 6 <sup>(1)</sup> | 3           | CMP EDE, TONI    |  |  |
|        | x(Rm)        | 6 <sup>(1)</sup> | 3           | MOV EDE, 0(SP)   |  |  |
|        | &TONI        | 6 <sup>(1)</sup> | 3           | MOV EDE,&TONI    |  |  |
| &EDE   | Rm           | 3                | 2           | MOV &EDE,R8      |  |  |
|        | PC           | 5                | 2           | BR &EDE          |  |  |
|        | TONI         | 6 <sup>(1)</sup> | 3           | MOV &EDE,TONI    |  |  |
|        | x(Rm)        | 6 <sup>(1)</sup> | 3           | MOV &EDE,0(SP)   |  |  |
|        | &TONI        | 6 <sup>(1)</sup> | 3           | MOV &EDE,&TONI   |  |  |

 $<sup>\,^{\</sup>rm (1)}\,\,$  MOV, BIT, and CMP instructions execute in one fewer cycle.

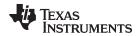

### 1.5.2 MSP430X Extended Instructions

The extended MSP430X instructions give the MSP430X CPU full access to its 20-bit address space. Most MSP430X instructions require an additional word of op-code called the extension word. Some extended instructions do not require an additional word and are noted in the instruction description. All addresses, indexes, and immediate numbers have 20-bit values when preceded by the extension word.

There are two types of extension words:

- Register or register mode for Format I instructions and register mode for Format II instructions
- · Extension word for all other address mode combinations

# 1.5.2.1 Register Mode Extension Word

The register mode extension word is shown in Figure 1-25 and described in Table 1-11. An example is shown in Figure 1-27.

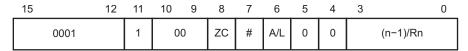

Figure 1-25. Extension Word for Register Modes

Table 1-11. Description of the Extension Word Bits for Register Mode

| Bit   | Description                                                                                                    |                                                                                                    |                     |  |  |  |
|-------|----------------------------------------------------------------------------------------------------|----------------------------------------------------------------------------------------------------|---------------------|--|--|--|
| 15:11 | Extension word op-code. Op-codes 1800h to 1FFFh are extension words.                                                                               |                                                                                                    |                     |  |  |  |
| 10:9  | Reserv                                                                                                    | Reserved                                                                                                    |                     |  |  |  |
| ZC    | Zero c                                                                                                    | Zero carry                                                                                                    |                     |  |  |  |
|       | 0                                                                                                    | The executed instruction uses the status of the carry bit C.                                                                                 |                     |  |  |  |
|       | 1                                                                                                    | The executed instruction uses the carry bit as 0. The carry bit is defined by the result of the final operation after instruction execution. |                     |  |  |  |
| #     | Repeti                                                                                                    | Repetition                                                                                                    |                     |  |  |  |
|       | 0                                                                                                    | The number of instruction repetitions is set by extension word bits 3:0.                                                                     |                     |  |  |  |
|       | 1                                                                                                    | 1 The number of instruction repetitions is defined by the value of the four LSBs of Rn. See description for bits 3:0.                        |                     |  |  |  |
| A/L   | Data length extension. Together with the B/W bits of the following MSP430 instruction, the AL bit defines the used data length of the instruction. |                                                                                                    |                     |  |  |  |
|       | A/L                                                                                                    | B/W                                                                                                    | Comment             |  |  |  |
|       | 0                                                                                                    | 0                                                                                                    | Reserved            |  |  |  |
|       | 0                                                                                                    | 1                                                                                                    | 20-bit address word |  |  |  |
|       | 1                                                                                                    | 0                                                                                                    | 16-bit word         |  |  |  |
|       | 1                                                                                                    | 1                                                                                                    | 8-bit byte          |  |  |  |
| 5:4   | Reserved                                                                                                    |                                                                                                    |                     |  |  |  |
| 3:0   | Repetition count                                                                                                    |                                                                                                    |                     |  |  |  |
|       | #=0 These four bits set the repetition count n. These bits contain $n-1$ .                                                                         |                                                                                                    |                     |  |  |  |
|       | # = 1                                                                                                    | #=1 These four bits define the CPU register whose bits 3:0 set the number of repetitions. Rn.3:0 contain $n-1$ .                             |                     |  |  |  |

# 1.5.2.2 Non-Register Mode Extension Word

The extension word for non-register modes is shown in Figure 1-26 and described in Table 1-12. An example is shown in Figure 1-28.

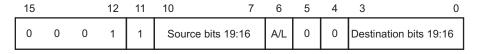

Figure 1-26. Extension Word for Non-Register Modes

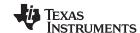

# Table 1-12. Description of Extension Word Bits for Non-Register Modes

| Bit                       | Desc                                                                                                    | ription |                     |  |
|---------------------------|----------------------------------------------------------------------------------------------------|---------|---------------------|--|
| 15:11                     | Extension word op-code. Op-codes 1800h to 1FFFh are extension words.                                                                                                  |         |                     |  |
| Source Bits<br>19:16      | The four MSBs of the 20-bit source. Depending on the source addressing mode, these four MSBs may belong to an immediate operand, an index, or to an absolute address. |         |                     |  |
| A/L                       | Data length extension. Together with the B/W bits of the following MSP430 instruction, the AL bit defines the used data length of the instruction.                    |         |                     |  |
|                           | A/L                                                                                                    | B/W     | Comment             |  |
|                           | 0                                                                                                    | 0       | Reserved            |  |
|                           | 0                                                                                                    | 1       | 20-bit address word |  |
|                           | 1                                                                                                    | 0       | 16-bit word         |  |
|                           | 1                                                                                                    | 1       | 8-bit byte          |  |
| 5:4                       | Reserved                                                                                                    |         |                     |  |
| Destination<br>Bits 19:16 | The four MSBs of the 20-bit destination. Depending on the destination addressing mode, these four MSBs may belong to an index or to an absolute address.              |         |                     |  |

# NOTE: B/W and A/L bit settings for SWPBX and SXTX

| A/L | B/W |                 |
|-----|-----|-----------------|
| 0   | 0   | SWPBX.A, SXTX.A |
| 0   | 1   | N/A             |
| 1   | 0   | SWPB.W, SXTX.W  |
| 1   | 1   | N/A             |

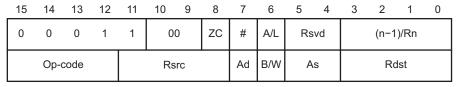

XORX.A R9, R8

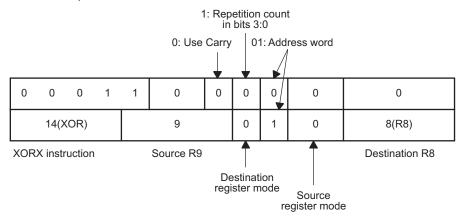

Figure 1-27. Example for Extended Register or Register Instruction

www.ti.com

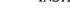

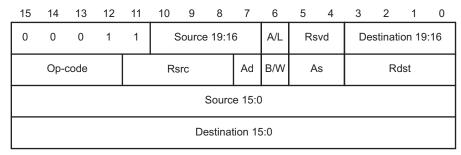

XORX.A #12345h, 45678h(R15)

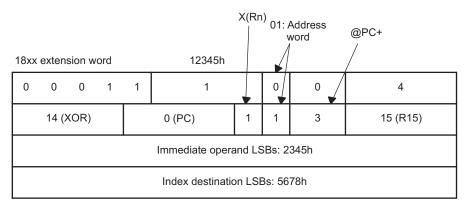

Figure 1-28. Example for Extended Immediate or Indexed Instruction

# 1.5.2.3 Extended Double-Operand (Format I) Instructions

All 12 double-operand instructions have extended versions as listed in Table 1-13.

Table 1-13. Extended Double-Operand Instructions

| Mnemonic     | Operands | Operation -                                                           | Status Bits <sup>(1)</sup> |   |   |   |  |
|--------------|----------|-----------------------------------------------------------------------|----------------------------|---|---|---|--|
| Willemonic   |          |                                                                       | ٧                          | N | Z | С |  |
| MOVX(.B,.A)  | src,dst  | $src \rightarrow dst$                                                 | _                          | - | - | - |  |
| ADDX(.B,.A)  | src,dst  | $src + dst \rightarrow dst$                                           | *                          | * | * | * |  |
| ADDCX(.B,.A) | src,dst  | $src + dst + C \rightarrow dst$                                       | *                          | * | * | * |  |
| SUBX(.B,.A)  | src,dst  | $dst + .not.src + 1 \rightarrow dst$                                  | *                          | * | * | * |  |
| SUBCX(.B,.A) | src,dst  | $dst + .not.src + C \rightarrow dst$                                  | *                          | * | * | * |  |
| CMPX(.B,.A)  | src,dst  | dst - src                                                             | *                          | * | * | * |  |
| DADDX(.B,.A) | src,dst  | $\text{src} + \text{dst} + \text{C} \rightarrow \text{dst (decimal)}$ | *                          | * | * | * |  |
| BITX(.B,.A)  | src,dst  | src .and. dst                                                         | 0                          | * | * | Z |  |
| BICX(.B,.A)  | src,dst  | .not.src .and. $dst \rightarrow dst$                                  | -                          | - | - | - |  |
| BISX(.B,.A)  | src,dst  | $\text{src .or. dst} \to \text{dst}$                                  | -                          | - | - | - |  |
| XORX(.B,.A)  | src,dst  | $\text{src .xor. dst} \to \text{dst}$                                 | *                          | * | * | Z |  |
| ANDX(.B,.A)  | src,dst  | src .and. $dst \rightarrow dst$                                       | 0                          | * | * | Z |  |

<sup>\* =</sup> Status bit is affected.

<sup>-=</sup> Status bit is not affected.

<sup>0 =</sup> Status bit is cleared.

<sup>1 =</sup> Status bit is set.

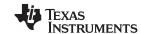

The four possible addressing combinations for the extension word for Format I instructions are shown in Figure 1-29.

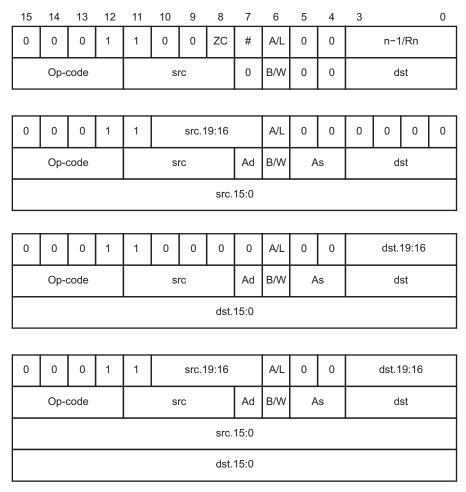

Figure 1-29. Extended Format I Instruction Formats

If the 20-bit address of a source or destination operand is located in memory, not in a CPU register, then two words are used for this operand as shown in Figure 1-30.

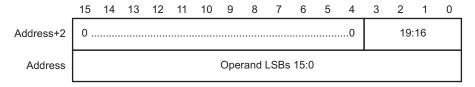

Figure 1-30. 20-Bit Addresses in Memory

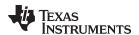

# 1.5.2.4 Extended Single-Operand (Format II) Instructions

Extended MSP430X Format II instructions are listed in Table 1-14.

**Table 1-14. Extended Single-Operand Instructions** 

| Mnomonio     | Onerende | Operation                                                      |         |   | Status | Bits <sup>(1)</sup> |   |
|--------------|----------|----------------------------------------------------------------|---------|---|--------|---------------------|---|
| Mnemonic     | Operands | Operation                                                      | n       | ٧ | N      | Z                   | С |
| CALLA        | dst      | Call indirect to subroutine (20-bit address)                   |         | - | -      | -                   | - |
| POPM.A       | #n,Rdst  | Pop n 20-bit registers from stack                              | 1 to 16 | - | -      | -                   | - |
| POPM.W       | #n,Rdst  | Pop n 16-bit registers from stack                              | 1 to 16 | - | -      | -                   | - |
| PUSHM.A      | #n,Rsrc  | Push n 20-bit registers to stack                               | 1 to 16 | - | -      | -                   | - |
| PUSHM.W      | #n,Rsrc  | Push n 16-bit registers to stack                               | 1 to 16 | - | -      | -                   | - |
| PUSHX(.B,.A) | src      | Push 8-, 16-, or 20-bit source to stack                        |         | - | -      | -                   | - |
| RRCM(.A)     | #n,Rdst  | Rotate right Rdst n bits through carry (16-, 20-bit register)  | 1 to 4  | 0 | *      | *                   | * |
| RRUM(.A)     | #n,Rdst  | Rotate right Rdst n bits unsigned (16-, 20-bit register)       | 1 to 4  | 0 | *      | *                   | * |
| RRAM(.A)     | #n,Rdst  | Rotate right Rdst n bits arithmetically (16-, 20-bit register) | 1 to 4  | 0 | *      | *                   | * |
| RLAM(.A)     | #n,Rdst  | Rotate left Rdst n bits arithmetically (16-, 20-bit register)  | 1 to 4  | * | *      | *                   | * |
| RRCX(.B,.A)  | dst      | Rotate right dst through carry (8-, 16-, 20-bit data)          | 1       | 0 | *      | *                   | * |
| RRUX(.B,.A)  | Rdst     | Rotate right dst unsigned (8-, 16-, 20-bit)                    | 1       | 0 | *      | *                   | * |
| RRAX(.B,.A)  | dst      | Rotate right dst arithmetically                                | 1       | 0 | *      | *                   | * |
| SWPBX(.A)    | dst      | Exchange low byte with high byte                               | 1       | _ | _      | _                   | _ |
| SXTX(.A)     | Rdst     | Bit7 → bit8 bit19                                              | 1       | 0 | *      | *                   | Z |
| SXTX(.A)     | dst      | Bit7 $\rightarrow$ bit8 MSB                                    | 1       | 0 | *      | *                   | Z |

<sup>(1) \* =</sup> Status bit is affected.

The three possible addressing mode combinations for Format II instructions are shown in Figure 1-31.

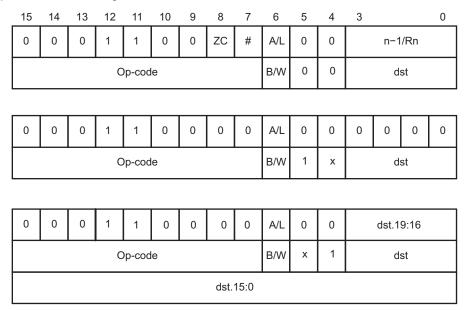

Figure 1-31. Extended Format II Instruction Format

<sup>-=</sup> Status bit is not affected.

<sup>0 =</sup> Status bit is cleared.

<sup>1 =</sup> Status bit is set.

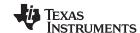

# 1.5.2.4.1 Extended Format II Instruction Format Exceptions

Exceptions for the Format II instruction formats are shown in Figure 1-32 through Figure 1-35.

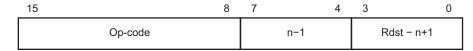

Figure 1-32. PUSHM and POPM Instruction Format

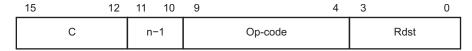

Figure 1-33. RRCM, RRAM, RRUM, and RLAM Instruction Format

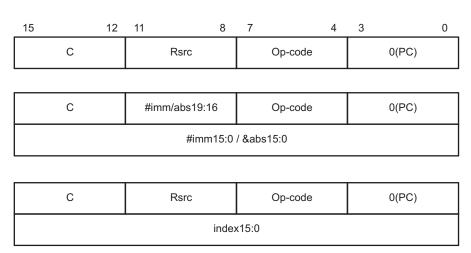

Figure 1-34. BRA Instruction Format

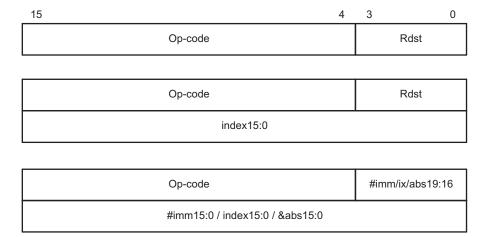

Figure 1-35. CALLA Instruction Format

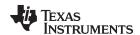

### 1.5.2.5 Extended Emulated Instructions

The extended instructions together with the constant generator form the extended emulated instructions. Table 1-15 lists the emulated instructions.

**Table 1-15. Extended Emulated Instructions** 

| Instruction                 | Explanation                            | Emulation             |
|-----------------------------|----------------------------------------|-----------------------|
| ADCX(.B,.A) dst             | Add carry to dst                       | ADDCX(.B,.A) #0,dst   |
| BRA dst                     | Branch indirect dst                    | MOVA dst,PC           |
| RETA                        | Return from subroutine                 | MOVA @SP+,PC          |
| CLRA Rdst                   | Clear Rdst                             | MOV #0,Rdst           |
| CLRX(.B,.A) dst             | Clear dst                              | MOVX(.B,.A) #0,dst    |
| DADCX(.B,.A) dst            | Add carry to dst decimally             | DADDX(.B,.A) #0,dst   |
| DECX(.B,.A) dst             | Decrement dst by 1                     | SUBX(.B,.A) #1,dst    |
| DECDA Rdst                  | Decrement Rdst by 2                    | SUBA #2,Rdst          |
| DECDX(.B,.A) dst            | Decrement dst by 2                     | SUBX(.B,.A) #2,dst    |
| <pre>INCX(.B,.A) dst</pre>  | Increment dst by 1                     | ADDX(.B,.A) #1,dst    |
| INCDA Rdst                  | Increment Rdst by 2                    | ADDA #2,Rdst          |
| <pre>INCDX(.B,.A) dst</pre> | Increment dst by 2                     | ADDX(.B,.A) #2,dst    |
| INVX(.B,.A) dst             | Invert dst                             | XORX(.B,.A) #-1,dst   |
| RLAX(.B,.A) dst             | Shift left dst arithmetically          | ADDX(.B,.A) dst,dst   |
| RLCX(.B,.A) dst             | Shift left dst logically through carry | ADDCX(.B,.A) dst,dst  |
| SBCX(.B,.A) dst             | Subtract carry from dst                | SUBCX(.B,.A) #0,dst   |
| TSTA Rdst                   | Test Rdst (compare with 0)             | CMPA #0,Rdst          |
| TSTX(.B,.A) dst             | Test dst (compare with 0)              | CMPX(.B,.A) #0,dst    |
| POPX dst                    | Pop to dst                             | MOVX(.B, .A) @SP+,dst |

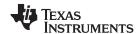

### 1.5.2.6 MSP430X Address Instructions

MSP430X address instructions are instructions that support 20-bit operands but have restricted addressing modes. The addressing modes are restricted to the Register mode and the Immediate mode, except for the MOVA instruction as listed in Table 1-16. Restricting the addressing modes removes the need for the additional extension-word op-code improving code density and execution time. Address instructions should be used any time an MSP430X instruction is needed with the corresponding restricted addressing mode.

Table 1-16. Address Instructions, Operate on 20-Bit Register Data

| Mnomonio | Onerende       | Operation                                 | S | tatus | Bits | (1) |
|----------|----------------|-------------------------------------------|---|-------|------|-----|
| Mnemonic | Operands       | Operation                                 | ٧ | N     | Z    | С   |
| ADDA     | Rsrc,Rdst      | Add source to destination register        | * | *     | *    | *   |
|          | #imm20,Rdst    |                                           |   |       |      |     |
| MOVA     | Rsrc,Rdst      | Move source to destination                | - | -     | -    | -   |
|          | #imm20,Rdst    |                                           |   |       |      |     |
|          | z16(Rsrc),Rdst |                                           |   |       |      |     |
|          | EDE,Rdst       |                                           |   |       |      |     |
|          | &abs20,Rdst    |                                           |   |       |      |     |
|          | @Rsrc,Rdst     |                                           |   |       |      |     |
|          | @Rsrc+,Rdst    |                                           |   |       |      |     |
|          | Rsrc,z16(Rdst) |                                           |   |       |      |     |
|          | Rsrc,&abs20    |                                           |   |       |      |     |
| CMPA     | Rsrc,Rdst      | Compare source to destination register    | * | *     | *    | *   |
|          | #imm20,Rdst    |                                           |   |       |      |     |
| SUBA     | Rsrc,Rdst      | Subtract source from destination register | * | *     | *    | *   |
|          | #imm20,Rdst    |                                           |   |       |      |     |

<sup>&</sup>lt;sup>1)</sup> \* = Status bit is affected.

<sup>-</sup> = Status bit is not affected.

<sup>0 =</sup> Status bit is cleared.

<sup>1 =</sup> Status bit is set.

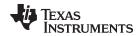

### 1.5.2.7 MSP430X Instruction Execution

The number of CPU clock cycles required for an MSP430X instruction depends on the instruction format and the addressing modes used, not the instruction itself. The number of clock cycles refers to MCLK.

# 1.5.2.7.1 MSP430X Format II (Single-Operand) Instruction Cycles and Lengths

Table 1-17 lists the length and the CPU cycles for all addressing modes of the MSP430X extended single-operand instructions.

Table 1-17. MSP430X Format II Instruction Cycles and Length

| Instruction |         | Execution | Cycles, Ler | gth of Ins | truction (Wo         | rds) |      |
|-------------|---------|-----------|-------------|------------|----------------------|------|------|
| instruction | Rn      | @Rn       | @Rn+        | #N         | X(Rn)                | EDE  | &EDE |
| RRAM        | n, 1    | -         | -           | _          | -                    | _    | _    |
| RRCM        | n, 1    | _         | _           | _          | _                    | _    | _    |
| RRUM        | n, 1    | _         | _           | _          | _                    | _    | _    |
| RLAM        | n, 1    | -         | _           | -          | -                    | -    | -    |
| PUSHM       | 2+n, 1  | -         | _           | -          | -                    | -    | -    |
| PUSHM.A     | 2+2n, 1 | -         | _           | -          | -                    | -    | -    |
| POPM        | 2+n, 1  | -         | _           | -          | -                    | -    | -    |
| POPM.A      | 2+2n, 1 | -         | _           | -          | -                    | -    | -    |
| CALLA       | 5, 1    | 6, 1      | 6, 1        | 5, 2       | 5 <sup>(1)</sup> , 2 | 7, 2 | 7, 2 |
| RRAX(.B)    | 1+n, 2  | 4, 2      | 4, 2        | -          | 5, 3                 | 5, 3 | 5, 3 |
| RRAX.A      | 1+n, 2  | 6, 2      | 6, 2        | -          | 7, 3                 | 7, 3 | 7, 3 |
| RRCX(.B)    | 1+n, 2  | 4, 2      | 4, 2        | -          | 5, 3                 | 5, 3 | 5, 3 |
| RRCX.A      | 1+n, 2  | 6, 2      | 6, 2        | -          | 7, 3                 | 7, 3 | 7, 3 |
| PUSHX(.B)   | 4, 2    | 4, 2      | 4, 2        | 4, 3       | 5 <sup>(1)</sup> , 3 | 5, 3 | 5, 3 |
| PUSHX.A     | 5, 2    | 6, 2      | 6, 2        | 5, 3       | 7 <sup>(1)</sup> , 3 | 7, 3 | 7, 3 |
| POPX(.B)    | 3, 2    | -         | -           | -          | 5, 3                 | 5, 3 | 5, 3 |
| POPX.A      | 4, 2    | -         | _           | -          | 7, 3                 | 7, 3 | 7, 3 |

<sup>(1)</sup> Add one cycle when Rn = SP

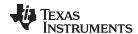

# 1.5.2.7.2 MSP430X Format I (Double-Operand) Instruction Cycles and Lengths

Table 1-18 lists the length and CPU cycles for all addressing modes of the MSP430X extended Format I instructions.

Table 1-18. MSP430X Format I Instruction Cycles and Length

| A      | ddressing Mode    | No. of           | Cycles            | Length of<br>Instruction | Examples          |
|--------|-------------------|------------------|-------------------|--------------------------|-------------------|
| Source | Destination       | .B/.W            | .A                | .B/.W/.A                 | _                 |
| Rn     | Rm <sup>(1)</sup> | 2                | 2                 | 2                        | BITX.B R5,R8      |
|        | PC                | 4                | 4                 | 2                        | ADDX R9,PC        |
|        | x(Rm)             | 5 <sup>(2)</sup> | 7 <sup>(3)</sup>  | 3                        | ANDX.A R5,4(R6)   |
|        | EDE               | 5 <sup>(2)</sup> | 7 <sup>(3)</sup>  | 3                        | XORX R8,EDE       |
|        | &EDE              | 5 <sup>(2)</sup> | 7 <sup>(3)</sup>  | 3                        | BITX.W R5,&EDE    |
| @Rn    | Rm                | 3                | 4                 | 2                        | BITX @R5,R8       |
|        | PC                | 5                | 6                 | 2                        | ADDX @R9,PC       |
|        | x(Rm)             | 6 <sup>(2)</sup> | 9 <sup>(3)</sup>  | 3                        | ANDX.A @R5,4(R6)  |
|        | EDE               | 6 <sup>(2)</sup> | 9 <sup>(3)</sup>  | 3                        | XORX @R8,EDE      |
|        | &EDE              | 6 <sup>(2)</sup> | 9(3)              | 3                        | BITX.B @R5,&EDE   |
| @Rn+   | Rm                | 3                | 4                 | 2                        | BITX @R5+,R8      |
|        | PC                | 5                | 6                 | 2                        | ADDX.A @R9+,PC    |
|        | x(Rm)             | 6 <sup>(2)</sup> | 9 <sup>(3)</sup>  | 3                        | ANDX @R5+,4(R6)   |
|        | EDE               | 6 <sup>(2)</sup> | 9 <sup>(3)</sup>  | 3                        | XORX.B @R8+,EDE   |
|        | &EDE              | 6 <sup>(2)</sup> | 9 <sup>(3)</sup>  | 3                        | BITX @R5+,&EDE    |
| #N     | Rm                | 3                | 3                 | 3                        | BITX #20,R8       |
|        | PC <sup>(4)</sup> | 4                | 4                 | 3                        | ADDX.A #FE000h,PC |
|        | x(Rm)             | 6 <sup>(2)</sup> | 8 <sup>(3)</sup>  | 4                        | ANDX #1234,4(R6)  |
|        | EDE               | 6 <sup>(2)</sup> | 8 <sup>(3)</sup>  | 4                        | XORX #A5A5h,EDE   |
|        | &EDE              | 6 <sup>(2)</sup> | 8 <sup>(3)</sup>  | 4                        | BITX.B #12,&EDE   |
| x(Rn)  | Rm                | 4                | 5                 | 3                        | BITX 2(R5),R8     |
|        | PC <sup>(4)</sup> | 6                | 7                 | 3                        | SUBX.A 2(R6),PC   |
|        | TONI              | 7 <sup>(2)</sup> | 10 <sup>(3)</sup> | 4                        | ANDX 4(R7),4(R6)  |
|        | x(Rm)             | 7 <sup>(2)</sup> | 10 <sup>(3)</sup> | 4                        | XORX.B 2(R6),EDE  |
|        | &TONI             | 7 <sup>(2)</sup> | 10 <sup>(3)</sup> | 4                        | BITX 8(SP),&EDE   |
| EDE    | Rm                | 4                | 5                 | 3                        | BITX.B EDE,R8     |
|        | PC <sup>(4)</sup> | 6                | 7                 | 3                        | ADDX.A EDE,PC     |
|        | TONI              | 7 <sup>(2)</sup> | 10 <sup>(3)</sup> | 4                        | ANDX EDE,4(R6)    |
|        | x(Rm)             | 7 <sup>(2)</sup> | 10 <sup>(3)</sup> | 4                        | ANDX EDE, TONI    |
|        | &TONI             | 7 <sup>(2)</sup> | 10 <sup>(3)</sup> | 4                        | BITX EDE,&TONI    |
| &EDE   | Rm                | 4                | 5                 | 3                        | BITX &EDE,R8      |
|        | PC <sup>(4)</sup> | 6                | 7                 | 3                        | ADDX.A &EDE,PC    |
|        | TONI              | 7 <sup>(2)</sup> | 10 <sup>(3)</sup> | 4                        | ANDX.B &EDE,4(R6) |
|        | x(Rm)             | 7 <sup>(2)</sup> | 10 <sup>(3)</sup> | 4                        | XORX &EDE, TONI   |
|        | &TONI             | 7 <sup>(2)</sup> | 10 <sup>(3)</sup> | 4                        | BITX &EDE,&TONI   |

<sup>(1)</sup> Repeat instructions require n + 1 cycles, where n is the number of times the instruction is executed.

Reduce the cycle count by one for MOV, BIT, and CMP instructions.

<sup>(3)</sup> Reduce the cycle count by two for MOV, BIT, and CMP instructions.

<sup>(4)</sup> Reduce the cycle count by one for MOV, ADD, and SUB instructions.

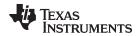

# 1.5.2.7.3 MSP430X Address Instruction Cycles and Lengths

Table 1-19 lists the length and the CPU cycles for all addressing modes of the MSP430X address instructions.

Table 1-19. Address Instruction Cycles and Length

| Addre  | essing Mode | Execution (MCLK |                      |      | Instruction ords)    |                 |
|--------|-------------|-----------------|----------------------|------|----------------------|-----------------|
| Source | Destination | MOVA<br>BRA     | CMPA<br>ADDA<br>SUBA | MOVA | CMPA<br>ADDA<br>SUBA | Example         |
| Rn     | Rn          | 1               | 1                    | 1    | 1                    | CMPA R5,R8      |
|        | PC          | 3               | 3                    | 1    | 1                    | SUBA R9,PC      |
|        | x(Rm)       | 4               | _                    | 2    | -                    | MOVA R5,4(R6)   |
|        | EDE         | 4               | _                    | 2    | -                    | MOVA R8,EDE     |
|        | &EDE        | 4               | _                    | 2    | -                    | MOVA R5,&EDE    |
| @Rn    | Rm          | 3               | _                    | 1    | -                    | MOVA @R5,R8     |
|        | PC          | 5               | _                    | 1    | -                    | MOVA @R9,PC     |
| @Rn+   | Rm          | 3               | _                    | 1    | -                    | MOVA @R5+,R8    |
|        | PC          | 5               | _                    | 1    | -                    | MOVA @R9+,PC    |
| #N     | Rm          | 2               | 3                    | 2    | 2                    | CMPA #20,R8     |
|        | PC          | 3               | 3                    | 2    | 2                    | SUBA #FE000h,PC |
| x(Rn)  | Rm          | 4               | _                    | 2    | -                    | MOVA 2(R5),R8   |
|        | PC          | 6               | -                    | 2    | _                    | MOVA 2(R6),PC   |
| EDE    | Rm          | 4               | _                    | 2    | -                    | MOVA EDE,R8     |
|        | PC          | 6               | _                    | 2    | -                    | MOVA EDE,PC     |
| &EDE   | Rm          | 4               | _                    | 2    | -                    | MOVA &EDE,R8    |
|        | PC          | 6               | _                    | 2    | _                    | MOVA &EDE,PC    |

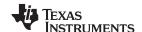

#### **Instruction Set Description** 1.6

Table 1-20 shows all available instructions:

# Table 1-20. Instruction Map of MSP430X

|      | 000 | 040                                                    | 080 | 0C0 | 100 | 140 | 180 | 1C0  | 200    | 240 | 280 | 2C0 | 300 | 340 | 380 | 3C0 |
|------|-----|--------------------------------------------------------|-----|-----|-----|-----|-----|------|--------|-----|-----|-----|-----|-----|-----|-----|
| 0xxx |     | MOVA, CMPA, ADDA, SUBA, RRCM, RRAM, RRAM, RRUM         |     |     |     |     |     |      |        |     |     |     |     |     |     |     |
| 10xx | RRC | B   B     H   H.B     A                                |     |     |     |     |     |      |        |     |     |     |     |     |     |     |
| 14xx |     | PUSHM.A, POPM.A, PUSHM.W, POPM.W                       |     |     |     |     |     |      |        |     |     |     |     |     |     |     |
| 18xx |     | Extension word for Format I and Format II instructions |     |     |     |     |     |      |        |     |     |     |     |     |     |     |
| 1Cxx |     |                                                        |     |     |     |     |     |      |        |     |     |     |     |     |     |     |
| 20xx |     | JNE, JNZ                                               |     |     |     |     |     |      |        |     |     |     |     |     |     |     |
| 24xx |     | JEQ, JZ                                                |     |     |     |     |     |      |        |     |     |     |     |     |     |     |
| 28xx |     | JNC                                                    |     |     |     |     |     |      |        |     |     |     |     |     |     |     |
| 2Cxx |     |                                                        |     |     |     |     |     | J    | С      |     |     |     |     |     |     |     |
| 30xx |     | JN                                                     |     |     |     |     |     |      |        |     |     |     |     |     |     |     |
| 34xx |     |                                                        |     |     |     |     |     | JC   | SE     |     |     |     |     |     |     |     |
| 38xx |     |                                                        |     |     |     |     |     |      | L      |     |     |     |     |     |     |     |
| 3Cxx |     |                                                        |     |     |     |     |     | JN   |        |     |     |     |     |     |     |     |
| 4xxx |     |                                                        |     |     |     |     |     |      | MOV.B  |     |     |     |     |     |     |     |
| 5xxx |     |                                                        |     |     |     |     |     |      | ADD.B  |     |     |     |     |     |     |     |
| 6xxx |     |                                                        |     |     |     |     |     |      | ADDC.E |     |     |     |     |     |     |     |
| 7xxx |     |                                                        |     |     |     |     | ;   |      | SUBC.E | 3   |     |     |     |     |     |     |
| 8xxx |     |                                                        |     |     |     |     |     |      | SUB.B  |     |     |     |     |     |     |     |
| 9xxx |     |                                                        |     |     |     |     |     |      | CMP.B  |     |     |     |     |     |     |     |
| Axxx |     |                                                        |     |     |     |     | I   |      | DADD.E | 3   |     |     |     |     |     |     |
| Bxxx |     |                                                        |     |     |     |     |     |      | BIT.B  |     |     |     |     |     |     |     |
| Cxxx |     |                                                        |     |     |     |     |     |      | BIC.B  |     |     |     |     |     |     |     |
| Dxxx |     |                                                        |     |     |     |     |     |      | BIS.B  |     |     |     |     |     |     |     |
| Exxx |     |                                                        |     |     |     |     |     |      | XOR.B  |     |     |     |     |     |     |     |
| Fxxx |     |                                                        |     |     |     |     |     | AND, | AND.B  |     |     |     |     |     |     |     |

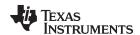

# 1.6.1 Extended Instruction Binary Descriptions

Detailed MSP430X instruction binary descriptions are shown in the following tables.

| Instruction | I  | nstru<br>Gre | uctio<br>oup | n  | src or data.19:16 | ı     |   | ıctio<br>tifier | - | dst        |                     |
|-------------|----|--------------|--------------|----|-------------------|-------|---|-----------------|---|------------|---------------------|
|             | 15 |              |              | 12 | 11 8              | 7     |   |                 | 4 | 3 0        |                     |
| MOVA        | 0  | 0            | 0            | 0  | src               | 0     | 0 | 0               | 0 | dst        | MOVA @Rsrc,Rdst     |
|             | 0  | 0            | 0            | 0  | src               | 0     | 0 | 0               | 1 | dst        | MOVA @Rsrc+,Rdst    |
|             | 0  | 0            | 0            | 0  | &abs.19:16        | 0     | 0 | 1               | 0 | dst        | MOVA &abs20,Rdst    |
|             |    |              |              |    | &abs              | .15:0 |   |                 |   |            |                     |
|             | 0  | 0            | 0            | 0  | src               | 0     | 0 | 1               | 1 | dst        | MOVA z16(Rsrc),Rdst |
|             |    |              |              | ı  | x.1               | 5:0   |   |                 |   |            |                     |
|             | 0  | 0            | 0            | 0  | src               | 0     | 1 | 1               | 0 | &abs.19:16 | MOVA Rsrc,&abs20    |
|             |    |              |              | ı  | &abs              | .15:0 |   |                 |   |            |                     |
|             | 0  | 0            | 0            | 0  | src               | 0     | 1 | 1               | 1 | dst        | MOVA Rsrc,z16(Rdst) |
|             |    |              |              | ı  | x.1               | 5:0   |   |                 |   |            |                     |
|             | 0  | 0            | 0            | 0  | imm.19:16         | 1     | 0 | 0               | 0 | dst        | MOVA #imm20,Rdst    |
|             |    |              |              |    | imm               | .15:0 |   |                 |   |            |                     |
| CMPA        | 0  | 0            | 0            | 0  | imm.19:16         | 1     | 0 | 0               | 1 | dst        | CMPA #imm20,Rdst    |
|             |    |              |              |    | imm               | .15:0 |   |                 |   |            |                     |
| ADDA        | 0  | 0            | 0            | 0  | imm.19:16         | 1     | 0 | 1               | 0 | dst        | ADDA #imm20,Rdst    |
|             |    |              |              |    | imm               | .15:0 |   |                 |   | T          | =                   |
| SUBA        | 0  | 0            | 0            | 0  | imm.19:16         | 1     | 0 | 1               | 1 | dst        | SUBA #imm20,Rdst    |
|             |    |              |              |    | imm               | .15:0 |   |                 |   |            |                     |
| MOVA        | 0  | 0            | 0            | 0  | src               | 1     | 1 | 0               | 0 | dst        | MOVA Rsrc,Rdst      |
| CMPA        | 0  | 0            | 0            | 0  | src               | 1     | 1 | 0               | 1 | dst        | CMPA Rsrc,Rdst      |
| ADDA        | 0  | 0            | 0            | 0  | src               | 1     | 1 | 1 0 dst         |   | dst        | ADDA Rsrc,Rdst      |
| SUBA        | 0  | 0            | 0            | 0  | src               | 1     | 1 | 1               | 1 | dst        | SUBA Rsrc,Rdst      |

| Instruction | ı  | nstru<br>Gre | uctio<br>oup | n  | Bit Loc. | Inst | t. ID | _ |   | ıctioı<br>tifier | - | dst |                |
|-------------|----|--------------|--------------|----|----------|------|-------|---|---|------------------|---|-----|----------------|
|             | 15 |              |              | 12 | 11 10    | 9    | 8     | 7 |   |                  | 4 | 3 0 |                |
| RRCM.A      | 0  | 0            | 0            | 0  | n – 1    | 0    | 0     | 0 | 1 | 0                | 0 | dst | RRCM.A #n,Rdst |
| RRAM.A      | 0  | 0            | 0            | 0  | n – 1    | 0    | 1     | 0 | 1 | 0                | 0 | dst | RRAM.A #n,Rdst |
| RLAM.A      | 0  | 0            | 0            | 0  | n – 1    | 1    | 0     | 0 | 1 | 0                | 0 | dst | RLAM.A #n,Rdst |
| RRUM.A      | 0  | 0            | 0            | 0  | n – 1    | 1    | 1     | 0 | 1 | 0                | 0 | dst | RRUM.A #n,Rdst |
| RRCM.W      | 0  | 0            | 0            | 0  | n – 1    | 0    | 0     | 0 | 1 | 0                | 1 | dst | RRCM.W #n,Rdst |
| RRAM.W      | 0  | 0            | 0            | 0  | n – 1    | 0    | 1     | 0 | 1 | 0                | 1 | dst | RRAM.W #n,Rdst |
| RLAM.W      | 0  | 0            | 0            | 0  | n – 1    | 1    | 0     | 0 | 1 | 0                | 1 | dst | RLAM.W #n,Rdst |
| RRUM.W      | 0  | 0            | 0            | 0  | n – 1    | 1    | 1     | 0 | 1 | 0                | 1 | dst | RRUM.W #n,Rdst |

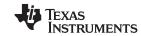

# Instruction Set Description

www.ti.com

| Instruction |    |   |   | Instr | uctio | 1 Ide | ntifie | <u> </u> |       |     |     |    |             | d     | st    |             |                 |  |                 |             |  |  |  |                |
|-------------|----|---|---|-------|-------|-------|--------|----------|-------|-----|-----|----|-------------|-------|-------|-------------|-----------------|--|-----------------|-------------|--|--|--|----------------|
| monuchon    | 15 |   |   | 12    | 11    |       |        | 8        | 7     | 6   | 5   | 4  | 3           |       |       | 0           |                 |  |                 |             |  |  |  |                |
| RETI        | 0  | 0 | 0 | 1     | 0     | 0     | 1      | 1        | 0     | 0   | 0   | 0  | 0           | 0     | 0     | 0           |                 |  |                 |             |  |  |  |                |
| CALLA       | 0  | 0 | 0 | 1     | 0     | 0     | 1      | 1        | 0     | 1   | 0   | 0  |             | d     | st    |             | CALLA Rdst      |  |                 |             |  |  |  |                |
|             | 0  | 0 | 0 | 1     | 0     | 0     | 1      | 1        | 0     | 1   | 0   | 1  |             | d     | st    |             | CALLA x(Rdst)   |  |                 |             |  |  |  |                |
|             |    |   |   |       |       |       |        | x.1      | 5:0   |     |     |    |             |       |       |             |                 |  |                 |             |  |  |  |                |
|             | 0  | 0 | 0 | 1     | 0     | 0     | 1      | 1        | 0     | 1   | 1   | 0  |             | d     | st    |             | CALLA @Rdst     |  |                 |             |  |  |  |                |
|             | 0  | 0 | 0 | 1     | 0     | 0     | 1      | 1        | 0     | 1   | 1   | 1  |             | d     | st    |             | CALLA @Rdst+    |  |                 |             |  |  |  |                |
|             | 0  | 0 | 0 | 1     | 0     | 0     | 1      | 1        | 1     | 0   | 0   | 0  |             | &abs. | 19:16 | i           | CALLA &abs20    |  |                 |             |  |  |  |                |
|             |    |   |   |       |       |       |        | &abs     | .15:0 |     |     |    |             |       |       |             |                 |  |                 |             |  |  |  |                |
|             | 0  | 0 | 0 | 1     | 0     | 0     | 1      | 1        | 1     | 0   | 0   | 1  |             | x.19  | 9:16  |             | CALLA EDE       |  |                 |             |  |  |  |                |
|             |    |   | • | •     |       |       |        | x.1      | 5:0   |     | ļ.  | ļ. |             |       |       |             | CALLA x(PC)     |  |                 |             |  |  |  |                |
|             | 0  | 0 | 0 | 1     | 0     | 0     | 1      | 1        | 1     | 0   | 1   | 1  |             | imm.  | 19:16 |             | CALLA #imm20    |  |                 |             |  |  |  |                |
|             |    |   |   |       |       |       |        | imm      | .15:0 |     | I   | I  | 1           |       |       |             |                 |  |                 |             |  |  |  |                |
| Reserved    | 0  | 0 | 0 | 1     | 0     | 0     | 1      | 1        | 1     | 0   | 1   | 0  | х           | Х     | Х     | Х           |                 |  |                 |             |  |  |  |                |
| Reserved    | 0  | 0 | 0 | 1     | 0     | 0     | 1      | 1        | 1     | 1   | х   | х  | х           | х     | Х     | Х           |                 |  |                 |             |  |  |  |                |
| PUSHM.A     | 0  | 0 | 0 | 1     | 0     | 1     | 0      | 0        |       | n - | - 1 | •  |             | d     | st    |             | PUSHM.A #n,Rdst |  |                 |             |  |  |  |                |
| PUSHM.W     | 0  | 0 | 0 | 1     | 0     | 1     | 0      | 1        |       | n - | - 1 |    |             | dst   |       | dst         |                 |  | PUSHM.W #n,Rdst |             |  |  |  |                |
| POPM.A      | 0  | 0 | 0 | 1     | 0     | 1     | 1      | 0        |       | n - | - 1 |    | dst - n + 1 |       |       | dst - n + 1 |                 |  |                 | dst - n + 1 |  |  |  | POPM.A #n,Rdst |
| POPM.W      | 0  | 0 | 0 | 1     | 0     | 1     | 1      | 1        |       | n - | - 1 |    |             | dst – | n + 1 |             | POPM.W #n,Rdst  |  |                 |             |  |  |  |                |

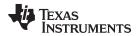

Instruction Set Description www.ti.com

### 1.6.2 MSP430 Instructions

The MSP430 instructions are listed and described on the following pages.

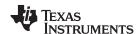

### 1.6.2.1 ADC

\* ADC[.W] Add carry to destination
\* ADC.B Add carry to destination

Syntax ADC dst Or ADC.W dst

ADC.B dst

Operation  $dst + C \rightarrow dst$ Emulation ADDC #0, dst ADDC.B #0, dst

**Description** The carry bit (C) is added to the destination operand. The previous contents of the

destination are lost.

**Status Bits** N: Set if result is negative, reset if positive

Z: Set if result is zero, reset otherwise

C: Set if dst was incremented from 0FFFh to 0000, reset otherwise Set if dst was incremented from 0FFh to 00, reset otherwise

V: Set if an arithmetic overflow occurs, otherwise reset

**Mode Bits** OSCOFF, CPUOFF, and GIE are not affected.

**Example** The 16-bit counter pointed to by R13 is added to a 32-bit counter pointed to by R12.

ADD @R13,0(R12) ; Add LSDs

ADC 2(R12) ; Add carry to MSD

**Example** The 8-bit counter pointed to by R13 is added to a 16-bit counter pointed to by R12.

ADD.B @R13,0(R12) ; Add LSDs

ADC.B 1(R12) ; Add carry to MSD

www.ti.com

### 1.6.2.2 ADD

ADD[.W] Add source word to destination word
ADD.B Add source byte to destination byte
Syntax ADD src,dst Or ADD.W src,dst

ADD.B src,dst

**Operation**  $\operatorname{src} + \operatorname{dst} \to \operatorname{dst}$ 

**Description** The source operand is added to the destination operand. The previous content of the

destination is lost.

**Status Bits** N: Set if result is negative (MSB = 1), reset if positive (MSB = 0)

Z: Set if result is zero, reset otherwise

C: Set if there is a carry from the MSB of the result, reset otherwise

V: Set if the result of two positive operands is negative, or if the result of two negative

numbers is positive, reset otherwise

Mode Bits OSCOFF, CPUOFF, and GIE are not affected.

**Example** Ten is added to the 16-bit counter CNTR located in lower 64 K.

ADD.W #10,&CNTR ; Add 10 to 16-bit counter

**Example** A table word pointed to by R5 (20-bit address in R5) is added to R6. The jump to label

TONI is performed on a carry.

ADD.W @R5,R6 ; Add table word to R6.R6.19:16 = 0 JC TONI ; Jump if carry

... ; No carry

**Example** A table byte pointed to by R5 (20-bit address) is added to R6. The jump to label TONI is

performed if no carry occurs. The table pointer is auto-incremented by 1. R6.19:8 = 0

ADD.B @R5+,R6 ; Add byte to R6. R5 + 1. R6: 000xxh

JNC TONI ; Jump if no carry ... ; Carry occurred

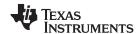

#### 1.6.2.3 ADDC

ADDC.W Add source word and carry to destination word
ADDC.B Add source byte and carry to destination byte

Syntax ADDC src,dst Of ADDC.W src,dst

ADDC.B src,dst

**Operation**  $\operatorname{src} + \operatorname{dst} + \operatorname{C} \to \operatorname{dst}$ 

**Description** The source operand and the carry bit C are added to the destination operand. The

previous content of the destination is lost.

**Status Bits** N: Set if result is negative (MSB = 1), reset if positive (MSB = 0)

Z: Set if result is zero, reset otherwise

C: Set if there is a carry from the MSB of the result, reset otherwise

V: Set if the result of two positive operands is negative, or if the result of two negative

numbers is positive, reset otherwise

**Mode Bits** OSCOFF, CPUOFF, and GIE are not affected.

**Example** Constant value 15 and the carry of the previous instruction are added to the 16-bit

counter CNTR located in lower 64 K.

ADDC.W #15,&CNTR ; Add 15 + C to 16-bit CNTR

**Example** A table word pointed to by R5 (20-bit address) and the carry C are added to R6. The

jump to label TONI is performed on a carry. R6.19:16 = 0

ADDC.W @R5,R6 ; Add table word + C to R6

JC TONI ; Jump if carry ... ; No carry

**Example** A table byte pointed to by R5 (20-bit address) and the carry bit C are added to R6. The

jump to label TONI is performed if no carry occurs. The table pointer is auto-incremented

by 1. R6.19:8 = 0

ADDC.B @R5+,R6 ; Add table byte + C to R6. R5 + 1

JNC TONI ; Jump if no carry ... ; Carry occurred

www.ti.com

### 1.6.2.4 AND

AND[.W] Logical AND of source word with destination word AND.B Logical AND of source byte with destination byte

Syntax AND src,dst Or AND.W src,dst

AND.B src,dst

**Operation** src .and.  $dst \rightarrow dst$ 

**Description** The source operand and the destination operand are logically ANDed. The result is

placed into the destination. The source operand is not affected.

**Status Bits** N: Set if result is negative (MSB = 1), reset if positive (MSB = 0)

Z: Set if result is zero, reset otherwise

C: Set if the result is not zero, reset otherwise. C = (.not. Z)

V: Reset

Mode Bits OSCOFF, CPUOFF, and GIE are not affected.

**Example** The bits set in R5 (16-bit data) are used as a mask (AA55h) for the word TOM located in

the lower 64 K. If the result is zero, a branch is taken to label TONI. R5.19:16 = 0

or shorter:

AND #AA55h,&TOM ; TOM .and. AA55h -> TOM JZ TONI ; Jump if result 0

**Example** A table byte pointed to by R5 (20-bit address) is logically ANDed with R6. R5 is

incremented by 1 after the fetching of the byte. R6.19:8 = 0

AND.B @R5+,R6 ; AND table byte with R6. R5 + 1

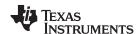

### 1.6.2.5 BIC

BIC[.W] Clear bits set in source word in destination word BIC.B Clear bits set in source byte in destination byte

**Syntax** BIC src,dst Of BIC.W src,dst

BIC.B src,dst

Operation (.not. src) .and.  $dst \rightarrow dst$ 

Description The inverted source operand and the destination operand are logically ANDed. The

result is placed into the destination. The source operand is not affected.

**Status Bits** Not affected

> Z: Not affected C: Not affected Not affected

**Mode Bits** OSCOFF, CPUOFF, and GIE are not affected.

**Example** The bits 15:14 of R5 (16-bit data) are cleared. R5.19:16 = 0

#0C000h,R5 ; Clear R5.19:14 bits BIC

**Example** A table word pointed to by R5 (20-bit address) is used to clear bits in R7. R7.19:16 = 0

BIC.W @R5,R7 ; Clear bits in R7 set in @R5

**Example** A table byte pointed to by R5 (20-bit address) is used to clear bits in Port1.

BIC.B @R5,&P10UT ; Clear I/O port P1 bits set in @R5

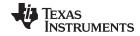

www.ti.com

### 1.6.2.6 BIS

BIS[.W] Set bits set in source word in destination word BIS.B Set bits set in source byte in destination byte

Syntax BIS src,dst Or BIS.W src,dst

BIS.B src,dst

**Operation**  $\operatorname{src.or.dst} \to \operatorname{dst}$ 

**Description** The source operand and the destination operand are logically ORed. The result is placed

into the destination. The source operand is not affected.

Status Bits N: Not affected

Z: Not affectedC: Not affectedV: Not affected

**Mode Bits** OSCOFF, CPUOFF, and GIE are not affected.

**Example** Bits 15 and 13 of R5 (16-bit data) are set to one. R5.19:16 = 0

BIS #A000h,R5 ; Set R5 bits

**Example** A table word pointed to by R5 (20-bit address) is used to set bits in R7. R7.19:16 = 0

BIS.W @R5,R7 ; Set bits in R7

**Example** A table byte pointed to by R5 (20-bit address) is used to set bits in Port1. R5 is

incremented by 1 afterwards.

BIS.B @R5+,&P1OUT ; Set I/O port P1 bits. R5 + 1

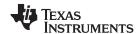

#### 1.6.2.7 BIT

BIT[.W] Test bits set in source word in destination word BIT.B Test bits set in source byte in destination byte

BIT src,dst Of BIT.W src,dst **Syntax** 

BIT.B src,dst

Operation src .and. dst

Description The source operand and the destination operand are logically ANDed. The result affects

only the status bits in SR.

Register mode: the register bits Rdst.19:16 (.W) resp. Rdst. 19:8 (.B) are not cleared!

**Status Bits** Set if result is negative (MSB = 1), reset if positive (MSB = 0)

> Z: Set if result is zero, reset otherwise

C: Set if the result is not zero, reset otherwise. C = (.not. Z)

V: Reset

OSCOFF, CPUOFF, and GIE are not affected. **Mode Bits** 

Test if one (or both) of bits 15 and 14 of R5 (16-bit data) is set. Jump to label TONI if this **Example** 

is the case. R5.19:16 are not affected.

#C000h,R5 ; Test R5.15:14 bits BIT

JNZ TONI ; At least one bit is set in R5

; Both bits are reset . . .

A table word pointed to by R5 (20-bit address) is used to test bits in R7. Jump to label Example

TONI if at least one bit is set. R7.19:16 are not affected.

; Test bits in R7 BIT.W @R5,R7

TONI ; At least one bit is set JC

; Both are reset . . .

**Example** A table byte pointed to by R5 (20-bit address) is used to test bits in output Port1. Jump

to label TONI if no bit is set. The next table byte is addressed.

BIT.B @R5+,&P10UT ; Test I/O port P1 bits. R5 + 1 JNC TONI ; No corresponding bit is set ; At least one bit is set . . .

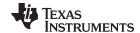

#### 1.6.2.8 BR, BRANCH

\* BR, Branch to destination in lower 64K address space

**BRANCH** 

BR

BR dst **Syntax** Operation  $dst \rightarrow PC$ MOV dst,PC **Emulation** 

**Description** An unconditional branch is taken to an address anywhere in the lower 64K address

space. All source addressing modes can be used. The branch instruction is a word

instruction.

**Status Bits** Status bits are not affected.

**Example** Examples for all addressing modes are given.

BR ; Branch to label EXEC or direct branch (for example #0A4h)

; Core instruction MOV @PC+,PC

EXEC ; Branch to the address contained in EXEC

; Core instruction MOV X(PC),PC

; Indirect address

; Branch to the address contained in absolute BR &EXEC

; address EXEC

; Core instruction MOV X(0),PC

; Indirect address

; Branch to the address contained in R5 BRR5

; Core instruction MOV R5,PC

; Indirect R5

BR @R 5 ; Branch to the address contained in the word

; pointed to by R5.

; Core instruction MOV @R5,PC

; Indirect, indirect R5

BR @R5+ ; Branch to the address contained in the word pointed

; to by R5 and increment pointer in R5 afterwards.

; The next time-S/W flow uses R5 pointer-it can

; alter program execution due to access to ; next address in a table pointed to by R5

; Core instruction MOV @R5,PC

; Indirect, indirect R5 with autoincrement

BR X(R5) ; Branch to the address contained in the address

; pointed to by R5 + X (for example table with address

; starting at X). X can be an address or a label

; Core instruction MOV X(R5),PC

; Indirect, indirect R5 + X

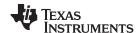

### 1.6.2.9 CALL

CALL Call a subroutine in lower 64 K

Syntax CALL dst

**Operation** dst → tmp 16-bit dst is evaluated and stored

 $SP - 2 \rightarrow SP$ 

 $PC \rightarrow @SP$  updated PC with return address to TOS

tmp → PC saved 16-bit dst to PC

**Description** A subroutine call is made from an address in the lower 64 K to a subroutine address in

the lower 64 K. All seven source addressing modes can be used. The call instruction is a

word instruction. The return is made with the RET instruction.

**Status Bits** Status bits are not affected.

PC.19:16 cleared (address in lower 64 K)

**Mode Bits** OSCOFF, CPUOFF, and GIE are not affected. **Examples** Examples for all addressing modes are given.

Immediate Mode: Call a subroutine at label EXEC (lower 64 K) or call directly to address.

CALL #EXEC ; Start address EXEC CALL #0AA04h ; Start address 0AA04h

Symbolic Mode: Call a subroutine at the 16-bit address contained in address EXEC.

EXEC is located at the address (PC + X) where X is within PC  $\pm$  32 K.

CALL EXEC ; Start address at @EXEC. z16(PC)

Absolute Mode: Call a subroutine at the 16-bit address contained in absolute address

EXEC in the lower 64 K.

CALL &EXEC ; Start address at @EXEC

Register mode: Call a subroutine at the 16-bit address contained in register R5.15:0.

CALL R5 ; Start address at R5

Indirect Mode: Call a subroutine at the 16-bit address contained in the word pointed to by

register R5 (20-bit address).

CALL @R5 ; Start address at @R5

www.ti.com

### 1.6.2.10 CLR

\* CLR[.W] Clear destination
\* CLR.B Clear destination

Syntax CLR dst Or CLR.W dst

CLR.B dst

Emulation MOV #0,dst

MOV.B #0,dst

**Description** The destination operand is cleared.

Status Bits Status bits are not affected.

Example RAM word TONI is cleared.

CLR TONI ; 0 -> TONI

**Example** Register R5 is cleared.

CLR R5

**Example** RAM byte TONI is cleared.

CLR.B TONI ; 0 -> TONI

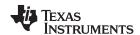

### 1.6.2.11 CLRC

\* CLRC Clear carry bit

**Description** The carry bit (C) is cleared. The clear carry instruction is a word instruction.

Status Bits N: Not affected

Z: Not affectedC: ClearedV: Not affected

Mode Bits OSCOFF, CPUOFF, and GIE are not affected.

**Example** The 16-bit decimal counter pointed to by R13 is added to a 32-bit counter pointed to by

R12.

CLRC ; C=0: defines start

DADD @R13,0(R12) ; add 16-bit counter to low word of 32-bit counter

DADC 2(R12) ; add carry to high word of 32-bit counter

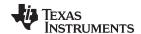

### 1.6.2.12 CLRN

\* CLRN Clear negative bit

or

(.NOT.src .AND.  $dst \rightarrow dst$ )

Emulation BIC #4,SR

**Description** The constant 04h is inverted (0FFFBh) and is logically ANDed with the destination

operand. The result is placed into the destination. The clear negative bit instruction is a

word instruction.

Status Bits N: Reset to 0

Z: Not affectedC: Not affectedV: Not affected

Mode Bits OSCOFF, CPUOFF, and GIE are not affected.

**Example** The negative bit in the SR is cleared. This avoids special treatment with negative

numbers of the subroutine called.

CLRN

CALL SUBR

. . . . . .

SUBR JN SUBRET ; If input is negative: do nothing and return

. . . . . . . . . . . . . . . . . . .

SUBRET RET

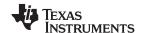

### 1.6.2.13 CLRZ

\* CLRZ Clear zero bit

or

(.NOT.src .AND.  $dst \rightarrow dst$ )

Emulation BIC #2,SR

**Description** The constant 02h is inverted (0FFFDh) and logically ANDed with the destination

operand. The result is placed into the destination. The clear zero bit instruction is a word

instruction.

Status Bits N: Not affected

Z: Reset to 0C: Not affectedV: Not affected

Mode Bits OSCOFF, CPUOFF, and GIE are not affected.

**Example** The zero bit in the SR is cleared.

CLRZ

Indirect, Auto-Increment mode: Call a subroutine at the 16-bit address contained in the word pointed to by register R5 (20-bit address) and increment the 16-bit address in R5 afterwards by 2. The next time the software uses R5 as a pointer, it can alter the program execution due to access to the next word address in the table pointed to by R5.

CALL @R5+ ; Start address at @R5. R5 + 2

Indexed mode: Call a subroutine at the 16-bit address contained in the 20-bit address pointed to by register (R5 + X); for example, a table with addresses starting at X. The address is within the lower 64KB. X is within ±32KB.

CALL X(R5) ; Start address at @(R5+X). z16(R5)

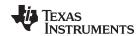

#### 1.6.2.14 CMP

CMP[.W] Compare source word and destination word CMP.B Compare source byte and destination byte

Syntax CMP src,dst Or CMP.W src,dst

CMP.B src,dst

**Operation** (.not.src) + 1 + dst

or

dst - src

#### Description

The source operand is subtracted from the destination operand. This is made by adding the 1s complement of the source + 1 to the destination. The result affects only the status bits in SR.

Register mode: the register bits Rdst.19:16 (.W) resp. Rdst. 19:8 (.B) are not cleared.

#### **Status Bits**

- N: Set if result is negative (src > dst), reset if positive (src ≤ dst)
- Z: Set if result is zero (src = dst), reset otherwise (src  $\neq$  dst)
- C: Set if there is a carry from the MSB, reset otherwise
- V: Set if the subtraction of a negative source operand from a positive destination operand delivers a negative result, or if the subtraction of a positive source operand from a negative destination operand delivers a positive result, reset otherwise (no overflow).

### **Mode Bits**

OSCOFF, CPUOFF, and GIE are not affected.

### **Example**

Compare word EDE with a 16-bit constant 1800h. Jump to label TONI if EDE equals the constant. The address of EDE is within PC + 32 K.

```
CMP #01800h,EDE ; Compare word EDE with 1800h
JEQ TONI ; EDE contains 1800h
... ; Not equal
```

### Example

A table word pointed to by (R5 + 10) is compared with R7. Jump to label TONI if R7 contains a lower, signed 16-bit number. R7.19:16 is not cleared. The address of the source operand is a 20-bit address in full memory range.

### Example

A table byte pointed to by R5 (20-bit address) is compared to the value in output Port1. Jump to label TONI if values are equal. The next table byte is addressed.

```
CMP.B @R5+,&P1OUT ; Compare P1 bits with table. R5 + 1
JEQ TONI ; Equal contents
... ; Not equal
```

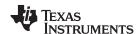

### 1.6.2.15 DADC

\* **DADC[.W]** Add carry decimally to destination \* **DADC.B** Add carry decimally to destination

Syntax DADC dst Or DADC.W dst

DADC.B dst

**Operation**  $dst + C \rightarrow dst (decimally)$ 

Emulation DADD #0,dst
DADD.B #0,dst

**Description** The carry bit (C) is added decimally to the destination.

Status Bits N: Set if MSB is 1

Z: Set if dst is 0, reset otherwise

C: Set if destination increments from 9999 to 0000, reset otherwise Set if destination increments from 99 to 00, reset otherwise

V: Undefined

Mode Bits OSCOFF, CPUOFF, and GIE are not affected.

**Example** The four-digit decimal number contained in R5 is added to an eight-digit decimal number

pointed to by R8.

CLRC ; Reset carry

; next instruction's start condition is defined

DADD R5,0(R8) ; Add LSDs + C DADC 2(R8) ; Add carry to MSD

**Example** The two-digit decimal number contained in R5 is added to a four-digit decimal number

pointed to by R8.

CLRC ; Reset carry

; next instruction's start condition is defined

DADD.B R5,0(R8) ; Add LSDs + C DADC 1(R8) ; Add carry to MSDs

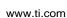

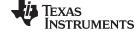

### 1.6.2.16 DADD

\* **DADD[.W]** Add source word and carry decimally to destination word \* **DADD.B** Add source byte and carry decimally to destination byte

Syntax DADD src,dst Or DADD.W src,dst

DADD.B src,dst

**Operation**  $\operatorname{src} + \operatorname{dst} + \operatorname{C} \to \operatorname{dst} (\operatorname{decimally})$ 

**Description** The source operand and the destination operand are treated as two (.B) or four (.W)

binary coded decimals (BCD) with positive signs. The source operand and the carry bit C are added decimally to the destination operand. The source operand is not affected. The

previous content of the destination is lost. The result is not defined for non-BCD

numbers.

Status Bits N: Set if MSB of result is 1 (word > 7999h, byte > 79h), reset if MSB is 0

Z: Set if result is zero, reset otherwise

C: Set if the BCD result is too large (word > 9999h, byte > 99h), reset otherwise

V: Undefined

Mode Bits OSCOFF, CPUOFF, and GIE are not affected.

**Example** Decimal 10 is added to the 16-bit BCD counter DECCNTR.

DADD #10h, &DECCNTR ; Add 10 to 4-digit BCD counter

### **Example**

The eight-digit BCD number contained in 16-bit RAM addresses BCD and BCD+2 is added decimally to an eight-digit BCD number contained in R4 and R5 (BCD+2 and R5 contain the MSDs). The carry C is added, and cleared.

```
CLRC ; Clear carry
DADD.W &BCD,R4 ; Add LSDs. R4.19:16 = 0
DADD.W &BCD+2,R5 ; Add MSDs with carry. R5.19:16 = 0
JC OVERFLOW ; Result >9999,9999: go to error routine
... ; Result ok
```

#### Example

The two-digit BCD number contained in word BCD (16-bit address) is added decimally to a two-digit BCD number contained in R4. The carry C is added, also. R4.19:8 = 0

```
CLRC ; Clear carry
DADD.B &BCD,R4 ; Add BCD to R4 decimally.
R4: 0,00ddh
```

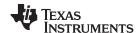

### 1.6.2.17 DEC

\* **DEC[.W]** Decrement destination \* **DEC.B** Decrement destination

Syntax DEC dst Or DEC.W dst

DEC.B dst

Operation  $dst - 1 \rightarrow dst$ Emulation SUB #1,dst SUB.B #1,dst

**Description** The destination operand is decremented by one. The original contents are lost.

Status Bits N: Set if result is negative, reset if positive

Z: Set if dst contained 1, reset otherwiseC: Reset if dst contained 0, set otherwise

V: Set if an arithmetic overflow occurs, otherwise reset.

Set if initial value of destination was 08000h, otherwise reset. Set if initial value of destination was 080h, otherwise reset.

Mode Bits OSCOFF, CPUOFF, and GIE are not affected.

**Example** R10 is decremented by 1.

DEC R10 ; Decrement R10

; Move a block of 255 bytes from memory location starting with EDE to ; memory location starting with TONI. Tables should not overlap: start of

; destination address TONI must not be within the range EDE to EDE+0FEh

MOV #EDE,R6 MOV #255,R10

L\$1 MOV.B @R6+,TONI-EDE-1(R6)

DEC R10 JNZ L\$1

Do not transfer tables using the routine above with the overlap shown in Figure 1-36.

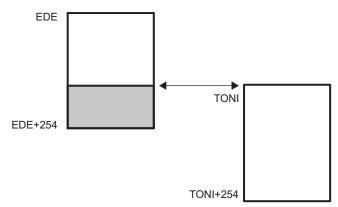

Figure 1-36. Decrement Overlap

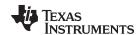

### 1.6.2.18 DECD

\* **DECD[.W]** Double-decrement destination \* **DECD.B** Double-decrement destination

Syntax DECD dst Or DECD.W dst

DECD.B dst

Operation  $dst - 2 \rightarrow dst$ Emulation SUB #2,dst SUB.B #2,dst

**Description** The destination operand is decremented by two. The original contents are lost.

Status Bits N: Set if result is negative, reset if positive

Z: Set if dst contained 2, reset otherwise

C: Reset if dst contained 0 or 1, set otherwise

V: Set if an arithmetic overflow occurs, otherwise reset

Set if initial value of destination was 08001 or 08000h, otherwise reset Set if initial value of destination was 081 or 080h, otherwise reset

Mode Bits OSCOFF, CPUOFF, and GIE are not affected.

**Example** R10 is decremented by 2.

DECD R10 ; Decrement R10 by two

; Move a block of 255 bytes from memory location starting with EDE to

; memory location starting with TONI.

; Tables should not overlap: start of destination address TONI must not

; be within the range EDE to EDE+0FEh

MOV #EDE,R6 MOV #255,R10

L\$1 MOV.B @R6+,TONI-EDE-2(R6)

DECD R10 JNZ L\$1

### **Example** Memory at location LEO is decremented by two.

DECD.B LEO ; Decrement MEM(LEO)

### Decrement status byte STATUS by two

DECD.B STATUS

**CPUX** 

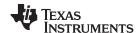

### 1.6.2.19 DINT

\* **DINT** Disable (general) interrupts

or

(0FFF7h .AND. SR  $\rightarrow$  SR / .NOT.src .AND. dst  $\rightarrow$  dst)

Emulation BIC #8,SR

**Description** All interrupts are disabled.

The constant 08h is inverted and logically ANDed with the SR. The result is placed into

the SR.

Status Bits Status bits are not affected.

**Mode Bits** GIE is reset. OSCOFF and CPUOFF are not affected.

**Example** The general interrupt enable (GIE) bit in the SR is cleared to allow a nondisrupted move

of a 32-bit counter. This ensures that the counter is not modified during the move by any

interrupt.

DINT ; All interrupt events using the GIE bit are disabled

NOP ; Required due to pipelined CPU architecture

MOV COUNTHI, R5 ; Copy counter

MOV COUNTLO, R6

EINT ; All interrupt events using the GIE bit are enabled

#### NOTE: Disable interrupt

Due to the pipelined CPU architecture, clearing the general interrupt enable (GIE) requires special care.

- Include at least one instruction between DINT and the start of an code sequence that requires protection from interrupts. For example: Insert a NOP instruction after the DINT.
- Never clear the general interrupt enable (GIE) immediately after setting it. Insert at least one instruction in between such sequence.

The rules above apply to all instructions that clear the general interrupt enable bit. Not following these rules might result in unexpected CPU execution.

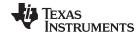

### 1.6.2.20 EINT

\* **EINT** Enable (general) interrupts

or

(0008h .OR. SR  $\rightarrow$  SR / .src .OR. dst  $\rightarrow$  dst)

Emulation BIS #8,SR

**Description** All interrupts are enabled.

The constant #08h and the SR are logically ORed. The result is placed into the SR.

Status Bits Status bits are not affected.

PUSH.B

Mode Bits GIE is set. OSCOFF and CPUOFF are not affected.

Example The general interrupt enable (GIE) bit in the SR is set.

&P1IN

```
BIC.B @SP,&P1IFG ; Reset only accepted flags

NOP ; Required due to pipelined CPU architecture

FINT ; Preset port 1 interrupt flags stored on stack
; other interrupts are allowed

BIT #Mask,@SP

JEQ MaskOK ; Flags are present identically to mask: jump
......

BIC #Mask,@SP
```

MaskOK BIC #Mask,@SP

INCD SP ; Housekeeping: inverse to PUSH instruction

; at the start of interrupt subroutine. Corrects

; the stack pointer.

RETI

#### NOTE: Enable interrupt

Due to the pipelined CPU architecture, setting the general interrupt enable (GIE) requires special care.

- The instruction immediately after the enable interrupts instruction (EINT) is always executed, even if an interrupt service request is pending.
- Include at least one instruction between the clear of an interrupt enable or interrupt flag and the EINT instruction. For example: Insert a NOP instruction in front of the EINT instruction.
- Never clear the general interrupt enable (GIE) immediately after setting it. Insert at least one instruction in between such sequence.

The rules above apply to all instructions that set the general interrupt enable bit. Not following these rules might result in unexpected CPU execution.

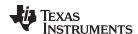

### 1.6.2.21 INC

\* INC[.W] Increment destination \* INC.B Increment destination

**Syntax** INC dst or INC.W dst

INC.B dst

 $dst + 1 \rightarrow dst$ Operation **Emulation** ADD #1,dst

Description The destination operand is incremented by one. The original contents are lost.

**Status Bits** Set if result is negative, reset if positive N:

> Set if dst contained 0FFFFh, reset otherwise Z: Set if dst contained 0FFh, reset otherwise C: Set if dst contained 0FFFFh, reset otherwise

Set if dst contained 0FFh, reset otherwise Set if dst contained 07FFFh, reset otherwise Set if dst contained 07Fh, reset otherwise

**Mode Bits** OSCOFF, CPUOFF, and GIE are not affected.

The status byte, STATUS, of a process is incremented. When it is equal to 11, a branch **Example** 

to OVFL is taken.

INC.B STATUS CMP.B #11,STATUS OVFL

JEQ

www.ti.com

### 1.6.2.22 INCD

\* INCD[.W] Double-increment destination
\* INCD.B Double-increment destination

Syntax INCD dst Or INCD.W dst

INCD.B dst

**Description** The destination operand is incremented by two. The original contents are lost.

Status Bits N: Set if result is negative, reset if positive

Z: Set if dst contained 0FFFEh, reset otherwise Set if dst contained 0FEh, reset otherwise

C: Set if dst contained 0FFFEh or 0FFFFh, reset otherwiseSet if dst contained 0FEh or 0FFh, reset otherwiseV: Set if dst contained 07FFEh or 07FFFh, reset otherwise

Set if dst contained 07Eh or 07Fh, reset otherwise

**Mode Bits** OSCOFF, CPUOFF, and GIE are not affected.

**Example** The item on the top of the stack (TOS) is removed without using a register.

PUSH R5; R5 is the result of a calculation, which is stored

; in the system stack

INCD SP ; Remove TOS by double-increment from stack

; Do not use INCD.B, SP is a word-aligned register

RET

**Example** The byte on the top of the stack is incremented by two.

INCD.B 0(SP) ; Byte on TOS is increment by two

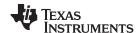

### 1.6.2.23 INV

\* INV[.W] Invert destination
\* INV.B Invert destination

Syntax INV dst Or INV.W dst

INV.B dst

**Operation** .not.dst  $\rightarrow$  dst **Emulation** XOR #0FFFFh,dst XOR.B #0FFh,dst

**Description** The destination operand is inverted. The original contents are lost.

Status Bits N: Set if result is negative, reset if positive

Z: Set if dst contained 0FFFh, reset otherwise Set if dst contained 0FFh, reset otherwise

C: Set if result is not zero, reset otherwise ( = .NOT. Zero)

V: Set if initial destination operand was negative, otherwise reset

Mode Bits OSCOFF, CPUOFF, and GIE are not affected. Example Content of R5 is negated (twos complement).

MOV #00AEh,R5 ; R5 = 000AEh
INV R5 ; Invert R5, R5 = 0FF51h
INC R5 ; R5 is now negated, R5 = 0FF52h

### **Example** Content of memory byte LEO is negated.

MOV.B #0AEh,LEO ; MEM(LEO) = 0AEh
INV.B LEO ; Invert LEO, MEM(LEO) = 051h
INC.B LEO ; MEM(LEO) is negated, MEM(LEO) = 052h

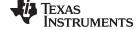

#### www.ti.com

### 1.6.2.24 JC, JHS

JC Jump if carry

**JHS** Jump if higher or same (unsigned)

Syntax JC label

JHS label

**Operation** If C = 1:  $PC + (2 \times Offset) \rightarrow PC$ 

If C = 0: execute the following instruction

**Description** The carry bit C in the SR is tested. If it is set, the signed 10-bit word offset contained in

the instruction is multiplied by two, sign extended, and added to the 20-bit PC. This means a jump in the range –511 to +512 words relative to the PC in the full memory

range. If C is reset, the instruction after the jump is executed.

JC is used for the test of the carry bit C.

JHS is used for the comparison of unsigned numbers.

Status Bits Status bits are not affected

Mode Bits OSCOFF, CPUOFF, and GIE are not affected.

**Example** The state of the port 1 pin P1IN.1 bit defines the program flow.

```
BIT.B #2,&P1IN ; Port 1, bit 1 set? Bit -> C

JC Label1 ; Yes, proceed at Label1

... ; No, continue
```

### **Example** If $R5 \ge R6$ (unsigned), the program continues at Label2.

```
CMP R6,R5 ; Is R5 \Rightarrow R6? Info to C JHS Label2 ; Yes, C = 1 ... ; No, R5 < R6. Continue
```

### **Example** If R5 ≥ 12345h (unsigned operands), the program continues at Label2.

```
CMPA #12345h,R5 ; Is R5 >= 12345h? Info to C
JHS Label2 ; Yes, 12344h < R5 <= F,FFFFh. C = 1
... ; No, R5 < 12345h. Continue</pre>
```

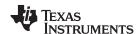

### 1.6.2.25 JEQ, JZ

JEQ Jump if equal
JZ Jump if zero
Syntax JEQ label
JZ label

**Operation** If Z = 1: PC +  $(2 \times Offset) \rightarrow PC$ 

If Z = 0: execute following instruction

**Description** The zero bit Z in the SR is tested. If it is set, the signed 10-bit word offset contained in

the instruction is multiplied by two, sign extended, and added to the 20-bit PC. This means a jump in the range –511 to +512 words relative to the PC in the full memory

range. If Z is reset, the instruction after the jump is executed.

JZ is used for the test of the zero bit Z.

JEQ is used for the comparison of operands.

Status Bits Status bits are not affected

**Mode Bits** OSCOFF, CPUOFF, and GIE are not affected.

**Example** The state of the P2IN.0 bit defines the program flow.

BIT.B #1,&P2IN ; Port 2, bit 0 reset?

JZ Labell ; Yes, proceed at Label1

... ; No, set, continue

**Example** If R5 = 15000h (20-bit data), the program continues at Label2.

CMPA #15000h,R5 ; Is R5 = 15000h? Info to SR JEQ Label2 ; Yes, R5 = 15000h. Z = 1

... ; No, R5 not equal 15000h. Continue

**Example** R7 (20-bit counter) is incremented. If its content is zero, the program continues at

Label4.

ADDA #1,R7 ; Increment R7

JZ Label4 ; Zero reached: Go to Label4
... ; R7 not equal 0. Continue here.

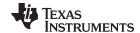

#### 1.6.2.26 JGE

**JGE** Jump if greater or equal (signed)

Syntax JGE label

**Operation** If (N .xor. V) = 0: PC +  $(2 \times Offset) \rightarrow PC$ 

If  $(N \cdot xor. V) = 1$ : execute following instruction

**Description** The negative bit N and the overflow bit V in the SR are tested. If both bits are set or both

are reset, the signed 10-bit word offset contained in the instruction is multiplied by two, sign extended, and added to the 20-bit PC. This means a jump in the range -511 to +512 words relative to the PC in full Memory range. If only one bit is set, the instruction after

the jump is executed.

JGE is used for the comparison of signed operands: also for incorrect results due to

overflow, the decision made by the JGE instruction is correct.

Note that JGE emulates the nonimplemented JP (jump if positive) instruction if used after

the instructions AND, BIT, RRA, SXTX, and TST. These instructions clear the V bit.

**Status Bits** Status bits are not affected.

**Mode Bits** OSCOFF, CPUOFF, and GIE are not affected.

**Example** If byte EDE (lower 64 K) contains positive data, go to Label1. Software can run in the full

memory range.

TST.B &EDE ; Is EDE positive? V <- 0

JGE Label1 ; Yes, JGE emulates JP

... ; No, 80h <= EDE <= FFh

**Example** If the content of R6 is greater than or equal to the memory pointed to by R7, the program

continues a Label5. Signed data. Data and program in full memory range.

**Example** If R5 ≥ 12345h (signed operands), the program continues at Label2. Program in full

memory range.

CMPA #12345h,R5 ; Is R5 >= 12345h?

JGE Label2 ; Yes, 12344h < R5 <= 7FFFFh
... ; No, 80000h <= R5 < 12345h</pre>

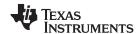

# 1.6.2.27 JL

**JL** Jump if less (signed)

Syntax JL label

**Operation** If (N .xor. V) = 1: PC +  $(2 \times Offset) \rightarrow PC$ 

If  $(N \cdot xor. V) = 0$ : execute following instruction

**Description** The negative bit N and the overflow bit V in the SR are tested. If only one is set, the

signed 10-bit word offset contained in the instruction is multiplied by two, sign extended, and added to the 20-bit PC. This means a jump in the range –511 to +512 words relative

to the PC in full memory range. If both bits N and V are set or both are reset, the

instruction after the jump is executed.

JL is used for the comparison of signed operands: also for incorrect results due to

overflow, the decision made by the JL instruction is correct.

**Status Bits** Status bits are not affected.

Mode Bits OSCOFF, CPUOFF, and GIE are not affected.

**Example** If byte EDE contains a smaller, signed operand than byte TONI, continue at Label1. The

address EDE is within PC ± 32 K.

CMP.B &TONI, EDE ; IS EDE < TONI

JL Label1 ; Yes

... ; No, TONI <= EDE

**Example** If the signed content of R6 is less than the memory pointed to by R7 (20-bit address), the

program continues at Label5. Data and program in full memory range.

**Example** If R5 < 12345h (signed operands), the program continues at Label2. Data and program

in full memory range.

CMPA #12345h,R5 ; Is R5 < 12345h?

JL Label2 ; Yes, 80000h =< R5 < 12345h ... ; No, 12344h < R5 <= 7FFFFh

# 1.6.2.28 JMP

**JMP** Jump unconditionally

Syntax JMP label

**Operation**  $PC + (2 \times Offset) \rightarrow PC$ 

**Description** The signed 10-bit word offset contained in the instruction is multiplied by two, sign

extended, and added to the 20-bit PC. This means an unconditional jump in the range –511 to +512 words relative to the PC in the full memory. The JMP instruction may be

used as a BR or BRA instruction within its limited range relative to the PC.

Status Bits Status bits are not affected

Mode Bits OSCOFF, CPUOFF, and GIE are not affected.

**Example** The byte STATUS is set to 10. Then a jump to label MAINLOOP is made. Data in lower

64 K, program in full memory range.

MOV.B #10,&STATUS ; Set STATUS to 10 JMP MAINLOOP ; Go to main loop

**Example** The interrupt vector TAIV of Timer\_A3 is read and used for the program flow. Program in

full memory range, but interrupt handlers always starts in lower 64 K.

ADD &TAIV,PC ; Add Timer\_A interrupt vector to PC
RETI ; No Timer\_A interrupt pending

JMP IHCCR1 ; Timer block 1 caused interrupt

JMP IHCCR2 ; Timer block 2 caused interrupt

RETI ; No legal interrupt, return

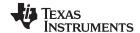

# 1.6.2.29 JN

**JN** Jump if negative

Syntax JN label

**Operation** If N = 1:  $PC + (2 \times Offset) \rightarrow PC$ 

If N = 0: execute following instruction

**Description** The negative bit N in the SR is tested. If it is set, the signed 10-bit word offset contained

in the instruction is multiplied by two, sign extended, and added to the 20-bit program PC. This means a jump in the range -511 to +512 words relative to the PC in the full

memory range. If N is reset, the instruction after the jump is executed.

**Status Bits** Status bits are not affected.

**Mode Bits** OSCOFF, CPUOFF, and GIE are not affected.

**Example** The byte COUNT is tested. If it is negative, program execution continues at Label0. Data

in lower 64 K, program in full memory range.

TST.B &COUNT ; Is byte COUNT negative?

JN Label0 ; Yes, proceed at Label0
... ; COUNT >= 0

**Example** R6 is subtracted from R5. If the result is negative, program continues at Label2. Program

in full memory range.

SUB R6,R5 ; R5 - R6 -> R5

JN Label2; R5 is negative: R6 > R5 (N = 1)

 $\therefore$  ; R5 >= 0. Continue here.

**Example** R7 (20-bit counter) is decremented. If its content is below zero, the program continues at

Label4. Program in full memory range.

SUBA #1,R7 ; Decrement R7

JN Label4 ; R7 < 0: Go to Label4 ... ; R7 >= 0. Continue here.

# 1.6.2.30 JNC, JLO

**JNC** Jump if no carry

**JLO** Jump if lower (unsigned)

Syntax JNC label

JLO label

**Operation** If C = 0:  $PC + (2 \times Offset) \rightarrow PC$ 

If C = 1: execute following instruction

**Description** The carry bit C in the SR is tested. If it is reset, the signed 10-bit word offset contained in

the instruction is multiplied by two, sign extended, and added to the 20-bit PC. This means a jump in the range –511 to +512 words relative to the PC in the full memory

range. If C is set, the instruction after the jump is executed.

JNC is used for the test of the carry bit C.

JLO is used for the comparison of unsigned numbers.

Status Bits Status bits are not affected.

**Mode Bits** OSCOFF, CPUOFF, and GIE are not affected.

**Example** If byte EDE < 15, the program continues at Label2. Unsigned data. Data in lower 64 K,

program in full memory range.

CMP.B #15,&EDE ; Is EDE < 15? Info to C
JLO Label2 ; Yes, EDE < 15. C = 0
... ; No, EDE >= 15. Continue

**Example** The word TONI is added to R5. If no carry occurs, continue at Label0. The address of

TONI is within PC ± 32 K.

ADD TONI,R5 ; TONI + R5 -> R5. Carry -> C
JNC Label0 ; No carry

... ; Carry = 1: continue here

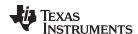

# 1.6.2.31 JNZ, JNE

JNZ Jump if not zero
JNE Jump if not equal

Syntax JNZ label

JNE label

**Operation** If Z = 0: PC +  $(2 \times Offset) \rightarrow PC$ 

If Z = 1: execute following instruction

**Description** The zero bit Z in the SR is tested. If it is reset, the signed 10-bit word offset contained in

the instruction is multiplied by two, sign extended, and added to the 20-bit PC. This means a jump in the range –511 to +512 words relative to the PC in the full memory

range. If  $\boldsymbol{Z}$  is set, the instruction after the jump is executed.

JNZ is used for the test of the zero bit Z. JNE is used for the comparison of operands.

Status Bits Status bits are not affected.

Mode Bits OSCOFF, CPUOFF, and GIE are not affected.

**Example** The byte STATUS is tested. If it is not zero, the program continues at Label3. The

address of STATUS is within PC ± 32 K.

TST.B STATUS ; Is STATUS = 0?

JNZ Label3 ; No, proceed at Label3
... ; Yes, continue here

**Example** If word EDE ≠ 1500, the program continues at Label2. Data in lower 64 K, program in full

memory range.

CMP #1500,&EDE ; Is EDE = 1500? Info to SR
JNE Label2 ; No, EDE not equal 1500.
... ; Yes, R5 = 1500. Continue

**Example** R7 (20-bit counter) is decremented. If its content is not zero, the program continues at

Label4. Program in full memory range.

SUBA #1,R7 ; Decrement R7

JNZ Label4 ; Zero not reached: Go to Label4 ... ; Yes, R7 = 0. Continue here.

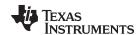

# 1.6.2.32 MOV

MOV[.W]Move source word to destination wordMOV.BMove source byte to destination byteSyntaxMOV src,dst or MOV.W src,dst

MOV.B src,dst

**Operation**  $\operatorname{src} \to \operatorname{dst}$ 

**Description** The source operand is copied to the destination. The source operand is not affected.

Status Bits N: Not affected Z: Not affected

C: Not affected V: Not affected

**Mode Bits** OSCOFF, CPUOFF, and GIE are not affected.

Example Move a 16-bit constant 1800h to absolute address-word EDE (lower 64 K)

MOV #01800h, &EDE ; Move 1800h to EDE

# **Example**

The contents of table EDE (word data, 16-bit addresses) are copied to table TOM. The length of the tables is 030h words. Both tables reside in the lower 64 K.

```
MOV
                #EDE,R10
                                        ; Prepare pointer (16-bit address)
       MOV
               @R10+,TOM-EDE-2(R10)
                                        ; R10 points to both tables.
Loop
                                        ; R10+2
       CMP
                #EDE+60h,R10
                                        ; End of table reached?
       JLO
               Loop
                                        ; Not yet
                                        ; Copy completed
       . . .
```

# Example

The contents of table EDE (byte data, 16-bit addresses) are copied to table TOM. The length of the tables is 020h bytes. Both tables may reside in full memory range, but must be within R10  $\pm$  32 K.

```
#EDE,R10
       MOVA
                                       ; Prepare pointer (20-bit)
               #20h,R9
                                       ; Prepare counter
       MOV
               @R10+,TOM-EDE-1(R10)
                                       ; R10 points to both tables.
good
       MOV.B
                                       ; R10+1
       DEC
               R9
                                       ; Decrement counter
       JNZ
               Loop
                                       ; Not yet done
                                       ; Copy completed
```

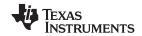

# 1.6.2.33 NOP

\* NOP No operation

**Emulation** MOV #0, R3

**Description** No operation is performed. The instruction may be used for the elimination of instructions

during the software check or for defined waiting times.

Status Bits Status bits are not affected.

80

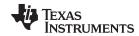

# 1.6.2.34 POP

\* POP[.W] Pop word from stack to destination
\* POP.B Pop byte from stack to destination

Syntax POP dst

POP.B dst

 $\textbf{Operation} \qquad @\,\mathsf{SP} \to \mathsf{temp}$ 

 $SP + 2 \rightarrow SP$ temp  $\rightarrow$  dst

Emulation Mov @SP+,dst or Mov.W @SP+,dst

MOV.B @SP+,dst

**Description** The stack location pointed to by the SP (TOS) is moved to the destination. The SP is

incremented by two afterwards.

**Status Bits** Status bits are not affected.

**Example** The contents of R7 and the SR are restored from the stack.

POP R7 ; Restore R7

POP SR ; Restore status register

**Example** The contents of RAM byte LEO is restored from the stack.

POP.B LEO ; The low byte of the stack is moved to LEO.

**Example** The contents of R7 is restored from the stack.

```
POP.B R7; The low byte of the stack is moved to R7, ; the high byte of R7 is 00h
```

**Example** The contents of the memory pointed to by R7 and the SR are restored from the stack.

```
POP.B 0(R7) ; The low byte of the stack is moved to the ; the byte which is pointed to by R7 : Example: R7 = 203h ; Mem(R7) = low byte of system stack : Example: R7 = 20Ah ; Mem(R7) = low byte of system stack POP SR ; Last word on stack moved to the SR
```

# NOTE: System stack pointer

The system SP is always incremented by two, independent of the byte suffix.

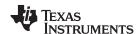

# 1.6.2.35 PUSH

PUSH[.W] Save a word on the stack
PUSH.B Save a byte on the stack

Syntax PUSH dst Or PUSH.W dst

PUSH.B dst

**Operation**  $SP - 2 \rightarrow SP$ 

 $dst \rightarrow @SP$ 

**Description** The 20-bit SP SP is decremented by two. The operand is then copied to the RAM word

addressed by the SP. A pushed byte is stored in the low byte; the high byte is not

affected.

**Status Bits** Status bits are not affected.

**Mode Bits** OSCOFF, CPUOFF, and GIE are not affected.

**Example** Save the two 16-bit registers R9 and R10 on the stack

PUSH R9 ; Save R9 and R10 XXXXh

PUSH R10 ; YYYYh

**Example** Save the two bytes EDE and TONI on the stack. The addresses EDE and TONI are

within PC ± 32 K.

PUSH.B EDE ; Save EDE xxXXh PUSH.B TONI ; Save TONI xxYYh

82

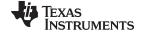

# 1.6.2.36 RET

\* **RET** Return from subroutine

Syntax RET

**Operation** @SP  $\rightarrow$  PC.15:0 Saved PC to PC.15:0. PC.19:16  $\leftarrow$  0

 $SP + 2 \rightarrow SP$ 

**Description** The 16-bit return address (lower 64 K), pushed onto the stack by a CALL instruction is

restored to the PC. The program continues at the address following the subroutine call.

The four MSBs of the PC.19:16 are cleared.

Status Bits Status bits are not affected.

PC.19:16: Cleared

**Mode Bits** OSCOFF, CPUOFF, and GIE are not affected.

**Example** Call a subroutine SUBR in the lower 64 K and return to the address in the lower 64 K

after the CALL.

CALL #SUBR ; Call subroutine starting at SUBR
... ; Return by RET to here

SUBR PUSH R14 ; Save R14 (16 bit data)
... ; Subroutine code
POP R14 ; Restore R14
RET ; Return to lower 64 K

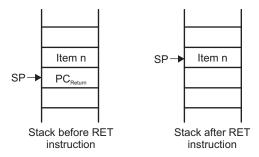

Figure 1-37. Stack After a RET Instruction

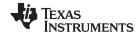

# 1.6.2.37 RETI

RETI Return from interrupt

RETI **Syntax** 

Restore saved SR with PC.19:16 Operation  $@SP \rightarrow SR.15:0$ 

 $SP + 2 \rightarrow SP$ 

 $@SP \rightarrow PC.15:0$ Restore saved PC.15:0

 $SP + 2 \rightarrow SP$ Housekeeping

Description The SR is restored to the value at the beginning of the interrupt service routine. This

includes the four MSBs of the PC.19:16. The SP is incremented by two afterward. The 20-bit PC is restored from PC.19:16 (from same stack location as the status bits) and PC.15:0. The 20-bit PC is restored to the value at the beginning of the interrupt service routine. The program continues at the address following the last executed instruction when the interrupt was granted. The SP is incremented by two afterward. No

interrupt flags are modified by this command.

**Status Bits** N: Restored from stack

> C: Restored from stack Z: Restored from stack V: Restored from stack

**Mode Bits** OSCOFF, CPUOFF, and GIE are restored from stack.

Interrupt handler in the lower 64 K. A 20-bit return address is stored on the stack. **Example** 

INTRPT PUSHM.A #2,R14 ; Save R14 and R13 (20-bit data)

> ; Interrupt handler code . . .

POPM.A #2,R14 ; Restore R13 and R14 (20-bit data)

RETI ; Return to 20-bit address in full memory range

84

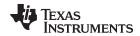

# 1.6.2.38 RLA

\* RLA[.W] Rotate left arithmetically \* RLA.B Rotate left arithmetically

RLA dst Or **Syntax** RLA.W dst

RLA.B dst

 $\mathsf{C} \leftarrow \mathsf{MSB} \leftarrow \mathsf{MSB-1} \; .... \; \mathsf{LSB+1} \; \leftarrow \mathsf{LSB} \; \leftarrow 0$ Operation

ADD dst, dst **Emulation** ADD.B dst,dst

# Description

The destination operand is shifted left one position as shown in Figure 1-38. The MSB is shifted into the carry bit (C) and the LSB is filled with 0. The RLA instruction acts as a signed multiplication by 2.

An overflow occurs if dst ≥ 04000h and dst < 0C000h before operation is performed; the result has changed sign.

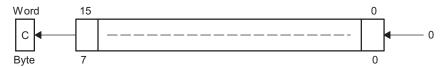

Figure 1-38. Destination Operand—Arithmetic Shift Left

An overflow occurs if dst ≥ 040h and dst < 0C0h before the operation is performed; the result has changed sign.

#### **Status Bits**

- Set if result is negative, reset if positive N:
- Z: Set if result is zero, reset otherwise
- C: Loaded from the MSB
- Set if an arithmetic overflow occurs; the initial value is 04000h ≤ dst < 0C000h, reset otherwise

Set if an arithmetic overflow occurs; the initial value is 040h ≤ dst < 0C0h, reset otherwise

# **Mode Bits**

OSCOFF, CPUOFF, and GIE are not affected.

# **Example**

R7 is multiplied by 2.

RLA ; Shift left R7 (x 2)

# **Example**

The low byte of R7 is multiplied by 4.

```
RLA.B
        R7
               ; Shift left low byte of R7
                                             (x 2)
RLA.B
        R7
               ; Shift left low byte of R7
                                             (x 4)
```

#### **NOTE: RLA substitution**

The assembler does not recognize the instructions:

RLA @R5+ RLA.B @R5+ RLA(.B) @R5

They must be substituted by:

ADD @R5+,-2(R5)ADD.B @R5+,-1(R5)ADD(.B) @R5

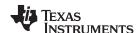

# 1.6.2.39 RLC

\* RLC[.W] Rotate left through carry
\* RLC.B Rotate left through carry

Syntax RLC dst Or RLC.W dst

RLC.B dst

**Operation**  $C \leftarrow MSB \leftarrow MSB-1 \dots LSB+1 \leftarrow LSB \leftarrow C$ 

Emulation ADDC dst,dst

**Description** The destination operand is shifted left one position as shown in Figure 1-39. The carry bit (C) is shifted into the LSB, and the MSB is shifted into the carry bit (C).

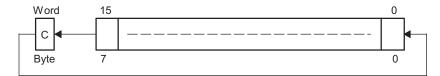

Figure 1-39. Destination Operand—Carry Left Shift

Status Bits N: Set if result is negative, reset if positive

Z: Set if result is zero, reset otherwise

C: Loaded from the MSB

V: Set if an arithmetic overflow occurs; the initial value is 04000h ≤ dst < 0C000h, reset otherwise

Set if an arithmetic overflow occurs; the initial value is  $040h \le dst < 0C0h$ , reset otherwise

**Mode Bits** OSCOFF, CPUOFF, and GIE are not affected.

**Example** R5 is shifted left one position.

RLC R5 ;  $(R5 \times 2) + C -> R5$ 

**Example** The input P1IN.1 information is shifted into the LSB of R5.

BIT.B #2,&P1IN ; Information -> Carry RLC R5 ; Carry=P0in.1 -> LSB of R5

**Example** The MEM(LEO) content is shifted left one position.

RLC.B LEO ;  $Mem(LEO) \times 2 + C \rightarrow Mem(LEO)$ 

# NOTE: RLA substitution

The assembler does not recognize the instructions:

RLC @R5+ RLC.B @R5+ RLC(.B) @R5

They must be substituted by:

ADDC @R5+,-2(R5) ADDC.B @R5+,-1(R5) ADDC(.B) @R5

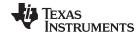

# 1.6.2.40 RRA

**RRA[.W]** Rotate right arithmetically destination word **RRA.B** Rotate right arithmetically destination byte

**Description** The destination operand is shifted right arithmetically by one bit position as shown in

Figure 1-40. The MSB retains its value (sign). RRA operates equal to a signed division by 2. The MSB is retained and shifted into the MSB-1. The LSB+1 is shifted into the

LSB. The previous LSB is shifted into the carry bit C.

**Status Bits** N: Set if result is negative (MSB = 1), reset otherwise (MSB = 0)

Z: Set if result is zero, reset otherwise

C: Loaded from the LSB

V: Reset

Mode Bits OSCOFF, CPUOFF, and GIE are not affected.

**Example** The signed 16-bit number in R5 is shifted arithmetically right one position.

RRA R5 ; R5/2 -> R5

**Example** The signed RAM byte EDE is shifted arithmetically right one position.

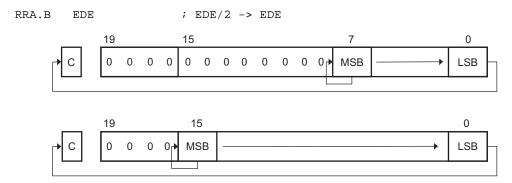

Figure 1-40. Rotate Right Arithmetically RRA.B and RRA.W

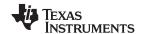

# 1.6.2.41 RRC

RRC[.W] Rotate right through carry destination word

RRC.B Rotate right through carry destination byte

Syntax RRC dst or RRC.W dst

RRC.B dst

 $\textbf{Operation} \qquad C \rightarrow \text{MSB} \rightarrow \text{MSB-1} \rightarrow ... \ \text{LSB+1} \rightarrow \text{LSB} \rightarrow C$ 

**Description** The destination operand is shifted right by one bit position as shown in Figure 1-41. The

carry bit C is shifted into the MSB and the LSB is shifted into the carry bit C.

**Status Bits** N: Set if result is negative (MSB = 1), reset otherwise (MSB = 0)

Z: Set if result is zero, reset otherwise

C: Loaded from the LSB

V: Reset

**Mode Bits** OSCOFF, CPUOFF, and GIE are not affected.

**Example** RAM word EDE is shifted right one bit position. The MSB is loaded with 1.

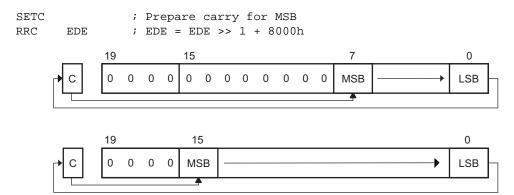

Figure 1-41. Rotate Right Through Carry RRC.B and RRC.W

88

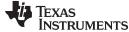

# 1.6.2.42 SBC

\* SBC[.W] Subtract borrow (.NOT. carry) from destination

\* SBC.B Subtract borrow (.NOT. carry) from destination

Syntax SBC dst or SBC.W dst

SBC.B dst

**Operation**  $dst + 0FFFFh + C \rightarrow dst$ 

 $dst + 0FFh + C \rightarrow dst$ 

Emulation SUBC #0,dst

SUBC.B #0,dst

**Description** The carry bit (C) is added to the destination operand minus one. The previous contents

of the destination are lost.

**Status Bits** N: Set if result is negative, reset if positive

Z: Set if result is zero, reset otherwise

C: Set if there is a carry from the MSB of the result, reset otherwise

Set to 1 if no borrow, reset if borrow

V: Set if an arithmetic overflow occurs, reset otherwise

**Mode Bits** OSCOFF, CPUOFF, and GIE are not affected.

**Example** The 16-bit counter pointed to by R13 is subtracted from a 32-bit counter pointed to by

R12.

SUB @R13,0(R12) ; Subtract LSDs

SBC 2(R12) ; Subtract carry from MSD

**Example** The 8-bit counter pointed to by R13 is subtracted from a 16-bit counter pointed to by

R12.

SUB.B @R13,0(R12) ; Subtract LSDs

SBC.B 1(R12) ; Subtract carry from MSD

# NOTE: Borrow implementation

The borrow is treated as a .NOT. carry:

Borrow Carry Bit Yes 0 No 1

Copyright © 2012-2018, Texas Instruments Incorporated

89

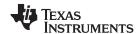

# 1.6.2.43 SETC

\* **SETC** Set carry bit

**Description** The carry bit (C) is set.

Status Bits N: Not affected

Z: Not affected

C: Set

V: Not affected

Mode Bits OSCOFF, CPUOFF, and GIE are not affected.

**Example** Emulation of the decimal subtraction:

Subtract R5 from R6 decimally.

Assume that R5 = 03987h and R6 = 04137h.

DSUB ADD #06666h,R5 ; Move content R5 from 0-9 to 6-0Fh ; R5 = 03987h + 06666h = 09FEDh INV R5 ; Invert this (result back to 0-9) ; R5 = .NOT. R5 = 06012h ; Prepare carry = 1

DADD R5,R6 ; Emulate subtraction by addition of:

; (010000h - R5 - 1) ; R6 = R6 + R5 + 1 ; R6 = 0150h

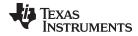

# 1.6.2.44 SETN

\* **SETN** Set negative bit

**Description** The negative bit (N) is set.

Status Bits N: Set

Z: Not affectedC: Not affectedV: Not affected

Mode Bits OSCOFF, CPUOFF, and GIE are not affected.

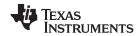

# 1.6.2.45 SETZ

\* **SETZ** Set zero bit

**Description** The zero bit (Z) is set. **Status Bits** N: Not affected

Z: Set

C: Not affectedV: Not affected

Mode Bits OSCOFF, CPUOFF, and GIE are not affected.

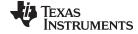

# 1.6.2.46 SUB

SUB[.W] Subtract source word from destination word SUB.B Subtract source byte from destination byte

Syntax SUB src,dst Of SUB.W src,dst

SUB.B src,dst

**Operation** (.not.src) + 1 + dst  $\rightarrow$  dst or dst – src  $\rightarrow$  dst

**Description** The source operand is subtracted from the destination operand. This is made by adding

the 1s complement of the source + 1 to the destination. The source operand is not

affected, the result is written to the destination operand.

Status Bits N: Set if result is negative (src > dst), reset if positive (src ≤ dst)

Z: Set if result is zero (src = dst), reset otherwise (src  $\neq$  dst)

C: Set if there is a carry from the MSB, reset otherwise

V: Set if the subtraction of a negative source operand from a positive destination operand delivers a negative result, or if the subtraction of a positive source operand from a negative destination operand delivers a positive result, reset otherwise (no

overflow)

Mode Bits OSCOFF, CPUOFF, and GIE are not affected.

**Example** A 16-bit constant 7654h is subtracted from RAM word EDE.

SUB #7654h, &EDE ; Subtract 7654h from EDE

**Example** A table word pointed to by R5 (20-bit address) is subtracted from R7. Afterwards, if R7

contains zero, jump to label TONI. R5 is then auto-incremented by 2. R7.19:16 = 0.

SUB @R5+,R7 ; Subtract table number from R7. R5 + 2
JZ TONI ; R7 = @R5 (before subtraction)
... ; R7 <> @R5 (before subtraction)

**Example** Byte CNT is subtracted from byte R12 points to. The address of CNT is within PC  $\pm$  32K.

The address R12 points to is in full memory range.

SUB.B CNT,0(R12) ; Subtract CNT from @R12

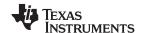

#### 1.6.2.47 SUBC

SUBC[.W] Subtract source word with carry from destination word SUBC.B Subtract source byte with carry from destination byte

Syntax SUBC src,dst Of SUBC.W src,dst

SUBC.B src,dst

**Operation** (.not.srd

 $(.not.src) + C + dst \rightarrow dst$  or  $dst - (src - 1) + C \rightarrow dst$ 

**Description** The source operand is subtracted from the destination operand. This is done by adding the 1s complement of the source + carry to the destination. The source operand is not

affected, the result is written to the destination operand. Used for 32, 48, and 64-bit

operands.

**Status Bits** N: Set if result is negative (MSB = 1), reset if positive (MSB = 0)

Z: Set if result is zero, reset otherwise

C: Set if there is a carry from the MSB, reset otherwise

V: Set if the subtraction of a negative source operand from a positive destination operand delivers a negative result, or if the subtraction of a positive source operand from a negative destination operand delivers a positive result, reset otherwise (no

overflow)

**Mode Bits** OSCOFF, CPUOFF, and GIE are not affected.

**Example** A 16-bit constant 7654h is subtracted from R5 with the carry from the previous

instruction. R5.19:16 = 0

SUBC.W #7654h,R5 ; Subtract 7654h + C from R5

**Example** A 48-bit number (3 words) pointed to by R5 (20-bit address) is subtracted from a 48-bit

counter in RAM, pointed to by R7. R5 points to the next 48-bit number afterwards. The

address R7 points to is in full memory range.

**Example** Byte CNT is subtracted from the byte, R12 points to. The carry of the previous instruction

is used. The address of CNT is in lower 64 K.

SUBC.B &CNT,0(R12) ; Subtract byte CNT from @R12

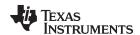

# 1.6.2.48 SWPB

SWPB Swap bytes
Syntax SWPB dst

**Operation**  $dst.15:8 \leftrightarrow dst.7:0$ 

**Description** The high and the low byte of the operand are exchanged. PC.19:16 bits are cleared in

register mode.

Status Bits Status bits are not affected

Mode Bits OSCOFF, CPUOFF, and GIE are not affected.

Example Exchange the bytes of RAM word EDE (lower 64 K)

MOV #1234h,&EDE ; 1234h -> EDE SWPB &EDE ; 3412h -> EDE

# Before SWPB

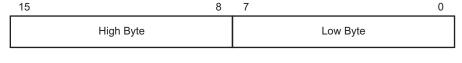

# After SWPB

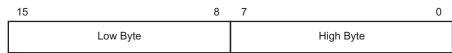

Figure 1-42. Swap Bytes in Memory

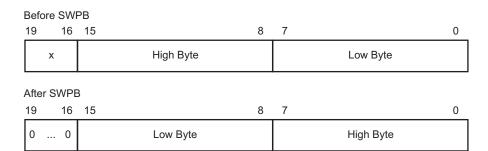

Figure 1-43. Swap Bytes in a Register

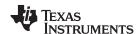

# 1.6.2.49 SXT

SXT Extend sign Syntax SXT dst

**Operation**  $dst.7 \rightarrow dst.15:8$ ,  $dst.7 \rightarrow dst.19:8$  (register mode)

**Description** Register mode: the sign of the low byte of the operand is extended into the bits

Rdst.19:8.

Rdst.7 = 0: Rdst.19:8 = 000h afterwards Rdst.7 = 1: Rdst.19:8 = FFFh afterwards

Other modes: the sign of the low byte of the operand is extended into the high byte.

dst.7 = 0: high byte = 00h afterwards dst.7 = 1: high byte = FFh afterwards

**Status Bits** N: Set if result is negative, reset otherwise

Z: Set if result is zero, reset otherwise

C: Set if result is not zero, reset otherwise (C = .not.Z)

V: Reset

**Mode Bits** OSCOFF, CPUOFF, and GIE are not affected.

**Example** The signed 8-bit data in EDE (lower 64 K) is sign extended and added to the 16-bit

signed data in R7.

MOV.B &EDE,R5 ; EDE -> R5. 00XXh

SXT R5 ; Sign extend low byte to R5.19:8

ADD R5,R7 ; Add signed 16-bit values

Example The signed 8-bit data in EDE (PC +32 K) is sign extended and added to the 20-bit data

in R7.

MOV.B EDE,R5 ; EDE -> R5. 00XXh

SXT R5 ; Sign extend low byte to R5.19:8

ADDA R5,R7 ; Add signed 20-bit values

# 1.6.2.50 TST

\* TST[.W] Test destination

\* TST.B Test destination

Syntax TST dst Or TST.W dst

TST.B dst

**Operation** dst + 0FFFFh + 1

dst + 0FFh + 1

**Emulation** CMP #0,dst

CMP.B #0,dst

**Description** The destination operand is compared with zero. The status bits are set according to the

result. The destination is not affected.

Status Bits N: Set if destination is negative, reset if positive

Z: Set if destination contains zero, reset otherwise

C: Set V: Reset

Mode Bits OSCOFF, CPUOFF, and GIE are not affected.

**Example** R7 is tested. If it is negative, continue at R7NEG; if it is positive but not zero, continue at

R7POS.

TST R7 ; Test R7
JN R7NEG ; R7 is negative

JZ R7ZERO ; R7 is zero

R7POS ..... ; R7 is positive but not zero

R7NEG ..... ; R7 is negative R7ZERO ..... ; R7 is zero

**Example** The low byte of R7 is tested. If it is negative, continue at R7NEG; if it is positive but not zero, continue at R7POS.

TST.B R7 ; Test low byte of R7

JN R7NEG ; Low byte of R7 is negative JZ R7ZERO ; Low byte of R7 is zero

R7POS ..... ; Low byte of R7 is positive but not zero

R7NEG ..... ; Low byte of R7 is negative R7ZERO ..... ; Low byte of R7 is zero

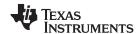

# 1.6.2.51 XOR

XOR[.W] Exclusive OR source word with destination word XOR.B Exclusive OR source byte with destination byte

Syntax XOR src,dst Or XOR.W src,dst

XOR.B src,dst

**Operation**  $\operatorname{src} .\operatorname{xor} .\operatorname{dst} \to \operatorname{dst}$ 

**Description** The source and destination operands are exclusively ORed. The result is placed into the

destination. The source operand is not affected. The previous content of the destination

is lost.

**Status Bits** N: Set if result is negative (MSB = 1), reset if positive (MSB = 0)

Z: Set if result is zero, reset otherwise

C: Set if result is not zero, reset otherwise (C = .not. Z)

V: Set if both operands are negative before execution, reset otherwise

Mode Bits OSCOFF, CPUOFF, and GIE are not affected.

**Example** Toggle bits in word CNTR (16-bit data) with information (bit = 1) in address-word TONI.

Both operands are located in lower 64 K.

XOR &TONI, &CNTR ; Toggle bits in CNTR

**Example** A table word pointed to by R5 (20-bit address) is used to toggle bits in R6. R6.19:16 = 0.

XOR @R5,R6 ; Toggle bits in R6

**Example** Reset to zero those bits in the low byte of R7 that are different from the bits in byte EDE.

R7.19:8 = 0. The address of EDE is within PC  $\pm$  32 K.

XOR.B EDE,R7 ; Set different bits to 1 in R7.

INV.B R7; Invert low byte of R7, high byte is 0h

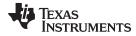

Instruction Set Description

# 1.6.3 Extended Instructions

The extended MSP430X instructions give the MSP430X CPU full access to its 20-bit address space. MSP430X instructions require an additional word of op-code called the extension word. All addresses, indexes, and immediate numbers have 20-bit values when preceded by the extension word. The MSP430X extended instructions are listed and described in the following pages.

99

Operation

**Emulation** 

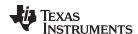

# 1.6.3.1 ADCX

\* ADCX.A Add carry to destination address-word

\* ADCX.[W] Add carry to destination word \* ADCX.B Add carry to destination byte

Syntax ADCX.A dst

ADCX dst Of ADCX.W dst

ADCX.B dst  $dst + C \rightarrow dst$  ADDCX.A #0,dst

ADDCX #0,dst ADDCX.B #0,dst

**Description** The carry bit (C) is added to the destination operand. The previous contents of the

destination are lost.

**Status Bits** N: Set if result is negative (MSB = 1), reset if positive (MSB = 0)

Z: Set if result is zero, reset otherwise

C: Set if there is a carry from the MSB of the result, reset otherwise

V: Set if the result of two positive operands is negative, or if the result of two negative

numbers is positive, reset otherwise

**Mode Bits** OSCOFF, CPUOFF, and GIE are not affected.

**Example** The 40-bit counter, pointed to by R12 and R13, is incremented.

INCX.A @R12 ; Increment lower 20 bits ADCX.A @R13 ; Add carry to upper 20 bits

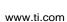

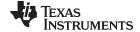

#### 1.6.3.2 ADDX

ADDX.A Add source address-word to destination address-word

ADDX.[W] Add source word to destination word ADDX.B Add source byte to destination byte

Syntax ADDX.A src,dst

ADDX src,dst Of ADDX.W src,dst

ADDX.B src,dst

**Operation**  $\operatorname{src} + \operatorname{dst} \to \operatorname{dst}$ 

**Description** The source operand is added to the destination operand. The previous contents of the

destination are lost. Both operands can be located in the full address space.

**Status Bits** N: Set if result is negative (MSB = 1), reset if positive (MSB = 0)

Z: Set if result is zero, reset otherwise

C: Set if there is a carry from the MSB of the result, reset otherwise

V: Set if the result of two positive operands is negative, or if the result of two negative

numbers is positive, reset otherwise

Mode Bits OSCOFF, CPUOFF, and GIE are not affected.

**Example** Ten is added to the 20-bit pointer CNTR located in two words CNTR (LSBs) and

CNTR+2 (MSBs).

```
ADDX.A #10,CNTR ; Add 10 to 20-bit pointer
```

# **Example**

A table word (16-bit) pointed to by R5 (20-bit address) is added to R6. The jump to label TONI is performed on a carry.

```
ADDX.W @R5,R6 ; Add table word to R6
JC TONI ; Jump if carry
... ; No carry
```

# Example

A table byte pointed to by R5 (20-bit address) is added to R6. The jump to label TONI is performed if no carry occurs. The table pointer is auto-incremented by 1.

```
ADDX.B @R5+,R6 ; Add table byte to R6. R5 + 1. R6: 000xxh JNC TONI ; Jump if no carry .... ; Carry occurred
```

Note: Use ADDA for the following two cases for better code density and execution.

```
ADDX.A Rsrc,Rdst
ADDX.A #imm20,Rdst
```

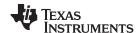

# 1.6.3.3 ADDCX

ADDCX.A Add source address-word and carry to destination address-word

ADDCX.[W] Add source word and carry to destination word ADDCX.B Add source byte and carry to destination byte

Syntax ADDCX.A src,dst

ADDCX src,dst Of ADDCX.W src,dst

ADDCX.B src,dst

**Operation**  $\operatorname{src} + \operatorname{dst} + \operatorname{C} \to \operatorname{dst}$ 

**Description** The source operand and the carry bit C are added to the destination operand. The

previous contents of the destination are lost. Both operands may be located in the full

address space.

**Status Bits** N: Set if result is negative (MSB = 1), reset if positive (MSB = 0)

Z: Set if result is zero, reset otherwise

C: Set if there is a carry from the MSB of the result, reset otherwise

V: Set if the result of two positive operands is negative, or if the result of two negative

numbers is positive, reset otherwise

Mode Bits OSCOFF, CPUOFF, and GIE are not affected.

**Example** Constant 15 and the carry of the previous instruction are added to the 20-bit counter

CNTR located in two words.

```
ADDCX.A #15,&CNTR ; Add 15 + C to 20-bit CNTR
```

#### Example

A table word pointed to by R5 (20-bit address) and the carry C are added to R6. The jump to label TONI is performed on a carry.

```
ADDCX.W @R5,R6 ; Add table word + C to R6
JC TONI ; Jump if carry
... ; No carry
```

#### Example

A table byte pointed to by R5 (20-bit address) and the carry bit C are added to R6. The jump to label TONI is performed if no carry occurs. The table pointer is auto-incremented by 1.

```
ADDCX.B @R5+,R6 ; Add table byte + C to R6. R5 + 1 JNC ; Jump if no carry ... ; Carry occurred
```

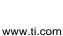

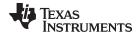

# 1.6.3.4 ANDX

ANDX.A Logical AND of source address-word with destination address-word

ANDX.[W] Logical AND of source word with destination word ANDX.B Logical AND of source byte with destination byte

Syntax ANDX.A src,dst

ANDX src,dst Of ANDX.W src,dst

ANDX.B src,dst

**Description** The source operand and the destination operand are logically ANDed. The result is

placed into the destination. The source operand is not affected. Both operands may be

located in the full address space.

**Status Bits** N: Set if result is negative (MSB = 1), reset if positive (MSB = 0)

Z: Set if result is zero, reset otherwise

C: Set if the result is not zero, reset otherwise. C = (.not. Z)

V: Reset

Mode Bits OSCOFF, CPUOFF, and GIE are not affected.

**Example** The bits set in R5 (20-bit data) are used as a mask (AAA55h) for the address-word TOM

located in two words. If the result is zero, a branch is taken to label TONI.

MOVA #AAA55h,R5 ; Load 20-bit mask to R5 ANDX.A R5,TOM ; TOM .and. R5 -> TOM JZ TONI ; Jump if result 0 .... ; Result > 0

or shorter:

ANDX.A #AAA55h,TOM ; TOM .and. AAA55h -> TOM JZ TONI ; Jump if result 0

**Example** A table byte pointed to by R5 (20-bit address) is logically ANDed with R6. R6.19:8 = 0.

The table pointer is auto-incremented by 1.

ANDX.B @R5+,R6 ; AND table byte with R6. R5 + 1

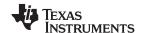

# 1.6.3.5 BICX

**BICX.A** Clear bits set in source address-word in destination address-word

BICX.[W] Clear bits set in source word in destination word Clear bits set in source byte in destination byte

Syntax BICX.A src,dst

BICX src,dst Of BICX.W src,dst

BICX.B src,dst

**Operation** (.not. src) .and.  $dst \rightarrow dst$ 

**Description** The inverted source operand and the destination operand are logically ANDed. The

result is placed into the destination. The source operand is not affected. Both operands

may be located in the full address space.

Status Bits N: Not affected

Z: Not affectedC: Not affectedV: Not affected

Mode Bits OSCOFF, CPUOFF, and GIE are not affected. Example The bits 19:15 of R5 (20-bit data) are cleared.

BICX.A #0F8000h,R5 ; Clear R5.19:15 bits

**Example** A table word pointed to by R5 (20-bit address) is used to clear bits in R7. R7.19:16 = 0.

BICX.W @R5,R7 ; Clear bits in R7

**Example** A table byte pointed to by R5 (20-bit address) is used to clear bits in output Port1.

BICX.B @R5,&P1OUT ; Clear I/O port P1 bits

# 1.6.3.6 BISX

**BISX.A** Set bits set in source address-word in destination address-word

BISX.[W] Set bits set in source word in destination word BISX.B Set bits set in source byte in destination byte

Syntax BISX.A src,dst

BISX src,dst Of BISX.W src,dst

BISX.B src,dst

**Description** The source operand and the destination operand are logically ORed. The result is placed

into the destination. The source operand is not affected. Both operands may be located

in the full address space.

Status Bits N: Not affected

Z: Not affectedC: Not affectedV: Not affected

Mode Bits OSCOFF, CPUOFF, and GIE are not affected.

Example Bits 16 and 15 of R5 (20-bit data) are set to one.

BISX.A #018000h,R5 ; Set R5.16:15 bits

**Example** A table word pointed to by R5 (20-bit address) is used to set bits in R7.

BISX.W @R5,R7 ; Set bits in R7

**Example** A table byte pointed to by R5 (20-bit address) is used to set bits in output Port1.

BISX.B @R5,&P1OUT ; Set I/O port P1 bits

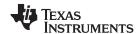

#### 1.6.3.7 BITX

BITX.A Test bits set in source address-word in destination address-word

BITX.[W] Test bits set in source word in destination word
BITX.B Test bits set in source byte in destination byte

Syntax BITX.A src,dst

BITX src,dst Of BITX.W src,dst

BITX.B src,dst

**Description** The source operand and the destination operand are logically ANDed. The result affects

only the status bits. Both operands may be located in the full address space.

**Status Bits** N: Set if result is negative (MSB = 1), reset if positive (MSB = 0)

Z: Set if result is zero, reset otherwise

C: Set if the result is not zero, reset otherwise. C = (.not. Z)

V: Reset

Mode Bits OSCOFF, CPUOFF, and GIE are not affected.

**Example** Test if bit 16 or 15 of R5 (20-bit data) is set. Jump to label TONI if so.

```
BITX.A #018000h,R5 ; Test R5.16:15 bits

JNZ TONI ; At least one bit is set

... ; Both are reset
```

# **Example**

A table word pointed to by R5 (20-bit address) is used to test bits in R7. Jump to label TONI if at least one bit is set.

```
BITX.W @R5,R7 ; Test bits in R7: C = .not.Z JC TONI ; At least one is set ... ; Both are reset
```

# Example

A table byte pointed to by R5 (20-bit address) is used to test bits in input Port1. Jump to label TONI if no bit is set. The next table byte is addressed.

```
BITX.B @R5+,&P1IN ; Test input P1 bits. R5 + 1

JNC TONI ; No corresponding input bit is set

... ; At least one bit is set
```

# 1.6.3.8 CLRX

\* CLRX.A Clear destination address-word

\* CLRX.[W] Clear destination word \* CLRX.B Clear destination byte

Syntax CLRX.A dst

CLRX dst Of CLRX.W dst

CLRX.B dst

**Emulation** MOVX.A #0,dst

MOVX #0,dst MOVX.B #0,dst

**Description** The destination operand is cleared.

Status Bits Status bits are not affected.

**Mode Bits** OSCOFF, CPUOFF, and GIE are not affected.

**Example** RAM address-word TONI is cleared.

CLRX.A TONI ; 0 -> TONI

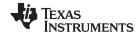

#### 1.6.3.9 CMPX

**CMPX.A** Compare source address-word and destination address-word

**CMPX.[W]** Compare source word and destination word **CMPX.B** Compare source byte and destination byte

Syntax CMPX.A src,dst

CMPX src,dst Of CMPX.W src,dst

CMPX.B src,dst

**Operation** (.not. src) + 1 + dst or dst - src

**Description** The source operand is subtracted from the destination operand by adding the 1s

complement of the source + 1 to the destination. The result affects only the status bits.

Both operands may be located in the full address space.

Status Bits N: Set if result is negative (src > dst), reset if positive (src ≤ dst)

Z: Set if result is zero (src = dst), reset otherwise (src  $\neq$  dst)

C: Set if there is a carry from the MSB, reset otherwise

V: Set if the subtraction of a negative source operand from a positive destination operand delivers a negative result, or if the subtraction of a positive source operand from a negative destination operand delivers a positive result, reset otherwise (no

overflow)

**Mode Bits** OSCOFF, CPUOFF, and GIE are not affected.

**Example** Compare EDE with a 20-bit constant 18000h. Jump to label TONI if EDE equals the

constant.

```
CMPX.A #018000h, EDE ; Compare EDE with 18000h
JEQ TONI ; EDE contains 18000h
... ; Not equal
```

# **Example**

A table word pointed to by R5 (20-bit address) is compared with R7. Jump to label TONI if R7 contains a lower, signed, 16-bit number.

# Example

A table byte pointed to by R5 (20-bit address) is compared to the input in I/O Port1. Jump to label TONI if the values are equal. The next table byte is addressed.

Note: Use CMPA for the following two cases for better density and execution.

```
CMPA Rsrc,Rdst
CMPA #imm20,Rdst
```

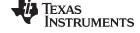

### 1.6.3.10 DADCX

\* **DADCX.A** Add carry decimally to destination address-word

\* DADCX.[W] Add carry decimally to destination word \* DADCX.B Add carry decimally to destination byte

Syntax DADCX.A dst

DADCX dst Of DADCX.W dst

DADCX.B dst

**Operation**  $dst + C \rightarrow dst (decimally)$ 

Emulation DADDX.A #0,dst

DADDX #0,dst
DADDX.B #0,dst

**Description** The carry bit (C) is added decimally to the destination.

Status Bits N: Set if MSB of result is 1 (address-word > 79999h, word > 7999h, byte > 79h), reset

if MSB is 0

Z: Set if result is zero, reset otherwise

C: Set if the BCD result is too large (address-word > 99999h, word > 9999h, byte >

99h), reset otherwise

V: Undefined

Mode Bits OSCOFF, CPUOFF, and GIE are not affected.

**Example** The 40-bit counter, pointed to by R12 and R13, is incremented decimally.

DADDX.A #1,0(R12) ; Increment lower 20 bits DADCX.A 0(R13) ; Add carry to upper 20 bits

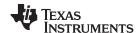

#### 1.6.3.11 DADDX

DADDX.A Add source address-word and carry decimally to destination address-word

DADDX.[W] Add source word and carry decimally to destination word DADDX.B Add source byte and carry decimally to destination byte

**Syntax** DADDX.A src,dst

DADDX src,dst Of DADDX.W src,dst

DADDX.B src,dst

Operation  $src + dst + C \rightarrow dst (decimally)$ 

The source operand and the destination operand are treated as two (.B), four (.W), or Description

five (.A) binary coded decimals (BCD) with positive signs. The source operand and the carry bit C are added decimally to the destination operand. The source operand is not affected. The previous contents of the destination are lost. The result is not defined for

non-BCD numbers. Both operands may be located in the full address space.

**Status Bits** Set if MSB of result is 1 (address-word > 79999h, word > 7999h, byte > 79h), reset

if MSB is 0. Z:

Set if the BCD result is too large (address-word > 99999h, word > 9999h, byte >

99h), reset otherwise

V: Undefined

**Mode Bits** OSCOFF, CPUOFF, and GIE are not affected.

**Example** Decimal 10 is added to the 20-bit BCD counter DECCNTR located in two words.

```
DADDX.A
          #10h, &DECCNTR
                             ; Add 10 to 20-bit BCD counter
```

Set if result is zero, reset otherwise

### **Example**

The eight-digit BCD number contained in 20-bit addresses BCD and BCD+2 is added decimally to an eight-digit BCD number contained in R4 and R5 (BCD+2 and R5 contain the MSDs).

```
CLRC
                              ; Clear carry
DADDX.W
          BCD,R4
                              ; Add LSDs
DADDX.W
          BCD+2,R5
                              ; Add MSDs with carry
          OVERFLOW
                              ; Result >999999999; go to error routine
JC
                                   Result ok
. . .
```

#### **Example**

The two-digit BCD number contained in 20-bit address BCD is added decimally to a twodigit BCD number contained in R4.

```
CLRC
                             ; Clear carry
DADDX.B
          BCD,R4
                             ; Add BCD to R4 decimally.
                             ; R4: 000ddh
```

### 1.6.3.12 DECX

Operation

**Emulation** 

\* DECX.A Decrement destination address-word

\* DECX.[W] Decrement destination word \* DECX.B Decrement destination byte

**Syntax** DECX.A dst

> DECX dst or DECX.W dst

DECX.B dst  $dst - 1 \rightarrow dst$ SUBX.A #1,dst SUBX #1,dst

SUBX.B #1,dst

**Description** The destination operand is decremented by one. The original contents are lost.

**Status Bits** Set if result is negative, reset if positive

> Set if dst contained 1, reset otherwise Z: C: Reset if dst contained 0, set otherwise

Set if an arithmetic overflow occurs, otherwise reset

**Mode Bits** OSCOFF, CPUOFF, and GIE are not affected. **Example** RAM address-word TONI is decremented by one.

> DECX.A TONI ; Decrement TONI

CPUX

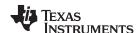

### 1.6.3.13 **DECDX**

\* **DECDX.A** Double-decrement destination address-word

\* **DECDX.[W]** Double-decrement destination word Double-decrement destination byte

Syntax DECDX.A dst

DECDX dst Or DECDX.W dst

 $\begin{array}{c} \text{DECDX.B dst} \\ \text{Operation} & \text{dst} - 2 \rightarrow \text{dst} \\ \text{Emulation} & \text{SUBX.A $\#2$,dst} \\ \text{SUBX $\#2$,dst} \end{array}$ 

SUBX #2,dst SUBX.B #2,dst

**Description** The destination operand is decremented by two. The original contents are lost.

Status Bits N: Set if result is negative, reset if positive

Z: Set if dst contained 2, reset otherwiseC: Reset if dst contained 0 or 1, set otherwise

V: Set if an arithmetic overflow occurs, otherwise reset

Mode Bits OSCOFF, CPUOFF, and GIE are not affected.

Example RAM address-word TONI is decremented by two.

DECDX.A TONI ; Decrement TONI

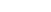

### 1.6.3.14 INCX

RUMENTS

\* INCX.A Increment destination address-word

\* INCX.[W] Increment destination word \* INCX.B Increment destination byte

**Syntax** INCX.A dst

> INCX dst or INCX.W dst

INCX.B dst  $dst + 1 \rightarrow dst$ 

Operation **Emulation** ADDX.A #1,dst ADDX #1,dst

ADDX.B #1,dst

Description The destination operand is incremented by one. The original contents are lost.

**Status Bits** Set if result is negative, reset if positive

> Z: Set if dst contained 0FFFFh, reset otherwise Set if dst contained 0FFFFh, reset otherwise Set if dst contained 0FFh, reset otherwise

Set if dst contained 0FFFFFh, reset otherwise Set if dst contained 0FFFFh, reset otherwise Set if dst contained 0FFh, reset otherwise

Set if dst contained 07FFFh, reset otherwise Set if dst contained 07FFFh, reset otherwise Set if dst contained 07Fh, reset otherwise

**Mode Bits** OSCOFF, CPUOFF, and GIE are not affected. **Example** RAM address-wordTONI is incremented by one.

> INCX.A TONI ; Increment TONI (20-bits)

**CPUX** 

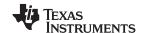

### 1.6.3.15 INCDX

\* **INCDX.A** Double-increment destination address-word

\* INCDX.[W] Double-increment destination word Double-increment destination byte

Syntax INCDX.A dst

INCDX dst Of INCDX.W dst

INCDX.B dst  $dst + 2 \rightarrow dst$ 

ADDX.B #2,dst

**Description** The destination operand is incremented by two. The original contents are lost.

Status Bits N: Set if result is negative, reset if positive

Z: Set if dst contained 0FFFEh, reset otherwise Set if dst contained 0FFFEh, reset otherwise Set if dst contained 0FEh, reset otherwise

C: Set if dst contained 0FFFFEh or 0FFFFFh, reset otherwise Set if dst contained 0FFFEh or 0FFFFh, reset otherwise Set if dst contained 0FEh or 0FFh, reset otherwise

V: Set if dst contained 07FFFEh or 07FFFFh, reset otherwise Set if dst contained 07FFEh or 07FFFh, reset otherwise Set if dst contained 07Eh or 07Fh, reset otherwise

**Mode Bits** OSCOFF, CPUOFF, and GIE are not affected.

**Example** RAM byte LEO is incremented by two; PC points to upper memory.

INCDX.B LEO ; Increment LEO by two

### 1.6.3.16 INVX

\* INVX.A Invert destination
\* INVX.[W] Invert destination
\* INVX.B Invert destination

Syntax INVX.A dst

INVX dst Or INVX.W dst

INVX.B dst

Emulation XORX.A #0FFFFFh,dst

XORX #0FFFFh,dst
XORX.B #0FFh,dst

**Description** The destination operand is inverted. The original contents are lost.

Status Bits N: Set if result is negative, reset if positive

Z: Set if dst contained 0FFFFh, reset otherwise Set if dst contained 0FFFh, reset otherwise Set if dst contained 0FFh, reset otherwise

C: Set if result is not zero, reset otherwise ( = .NOT. Zero)

V: Set if initial destination operand was negative, otherwise reset

Mode Bits OSCOFF, CPUOFF, and GIE are not affected.

Example 20-bit content of R5 is negated (twos complement).

INVX.A R5 ; Invert R5

INCX.A R5 ; R5 is now negated

**Example** Content of memory byte LEO is negated. PC is pointing to upper memory.

INVX.B LEO ; Invert LEO

INCX.B LEO ; MEM(LEO) is negated

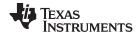

## 1.6.3.17 MOVX

MOVX.A Move source address-word to destination address-word

MOVX.[W] Move source word to destination word MOVX.B Move source byte to destination byte

**Syntax** MOVX.A src,dst

MOVX src,dst Of MOVX.W src,dst

MOVX.B src,dst

Operation  $src \rightarrow dst$ 

**Description** The source operand is copied to the destination. The source operand is not affected.

Both operands may be located in the full address space.

Status Bits N: Not affected

> Z: Not affected C: Not affected V: Not affected

**Mode Bits** OSCOFF, CPUOFF, and GIE are not affected.

Move a 20-bit constant 18000h to absolute address-word EDE Example

MOVX.A #018000h, &EDE ; Move 18000h to EDE

### **Example**

The contents of table EDE (word data, 20-bit addresses) are copied to table TOM. The length of the table is 030h words.

```
#EDE,R10
      MOVA
                                       ; Prepare pointer (20-bit address)
      MOVX.W
               @R10+,TOM-EDE-2(R10)
                                       ; R10 points to both tables.
qool
                                       ; R10+2
               #EDE+60h,R10
                                       ; End of table reached?
      CMPA
      JLO
               Loop
                                       ; Not yet
                                       ; Copy completed
```

#### **Example**

The contents of table EDE (byte data, 20-bit addresses) are copied to table TOM. The length of the table is 020h bytes.

```
MOVA
               #EDE,R10
                                       ; Prepare pointer (20-bit)
      MOV
               #20h,R9
                                       ; Prepare counter
               @R10+,TOM-EDE-2(R10)
Loop
      MOVX.W
                                       ; R10 points to both tables.
                                       ; R10+1
      DEC
               R9
                                       ; Decrement counter
      JNZ
               Loop
                                       ; Not yet done
                                       ; Copy completed
```

Ten of the 28 possible addressing combinations of the MOVX.A instruction can use the MOVA instruction. This saves two bytes and code cycles. Examples for the addressing combinations are:

| MOVX.A | Rsrc,Rdst   | MOVA | Rsrc,Rdst   | ; | Reg/Reg            |
|--------|-------------|------|-------------|---|--------------------|
| MOVX.A | #imm20,Rdst | MOVA | #imm20,Rdst | ; | Immediate/Reg      |
| MOVX.A | &abs20,Rdst | MOVA | &abs20,Rdst | ; | Absolute/Reg       |
| MOVX.A | @Rsrc,Rdst  | MOVA | @Rsrc,Rdst  | ; | Indirect/Reg       |
| MOVX.A | @Rsrc+,Rdst | MOVA | @Rsrc+,Rdst | ; | Indirect, Auto/Reg |
| MOVX.A | Rsrc,&abs20 | MOVA | Rsrc,&abs20 | ; | Reg/Absolute       |

The next four replacements are possible only if 16-bit indexes are sufficient for the addressing:

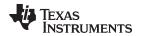

www.ti.com Instruction Set Description

| MOVX.A | z20(Rsrc),Rdst | MOVA | z16(Rsrc),Rdst | ; | Indexed/Reg  |
|--------|----------------|------|----------------|---|--------------|
| MOVX.A | Rsrc,z20(Rdst) | MOVA | Rsrc,z16(Rdst) | ; | Reg/Indexed  |
| MOVX.A | symb20,Rdst    | MOVA | symb16,Rdst    | ; | Symbolic/Reg |
| MOVX.A | Rsrc,symb20    | MOVA | Rsrc,symb16    | ; | Reg/Symbolic |

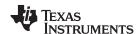

#### 1.6.3.18 POPM

**POPM.A** Restore n CPU registers (20-bit data) from the stack **POPM.[W]** Restore n CPU registers (16-bit data) from the stack

Syntax POPM.A #n,Rdst  $1 \le n \le 16$ POPM.W #n,Rdst Or POPM #n,Rdst  $1 \le n \le 16$ 

Operation POPM.A: Restore the register values from stack to the specified CPU registers. The SP

is incremented by four for each register restored from stack. The 20-bit values from

stack (two words per register) are restored to the registers.

POPM.W: Restore the 16-bit register values from stack to the specified CPU registers. The SP is incremented by two for each register restored from stack. The 16-bit values

from stack (one word per register) are restored to the CPU registers.

Note: This instruction does not use the extension word.

**Description** POPM.A: The CPU registers pushed on the stack are moved to the extended CPU

registers, starting with the CPU register (Rdst - n + 1). The SP is incremented by (n  $\times$ 

4) after the operation.

POPM.W: The 16-bit registers pushed on the stack are moved back to the CPU registers, starting with CPU register (Rdst - n + 1). The SP is incremented by (n × 2) after the instruction. The MSBs (Rdst.19:16) of the restored CPU registers are cleared.

**Status Bits** Status bits are not affected, except SR is included in the operation.

**Mode Bits** OSCOFF, CPUOFF, and GIE are not affected.

**Example** Restore the 20-bit registers R9, R10, R11, R12, R13 from the stack

POPM.A #5,R13 ; Restore R9, R10, R11, R12, R13

**Example** Restore the 16-bit registers R9, R10, R11, R12, R13 from the stack.

POPM.W #5,R13 ; Restore R9, R10, R11, R12, R13

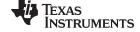

### 1.6.3.19 PUSHM

**PUSHM.A** Save n CPU registers (20-bit data) on the stack **PUSHM.[W]** Save n CPU registers (16-bit words) on the stack

Syntax PUSHM.A #n,Rdst  $1 \le n \le 16$ PUSHM.W #n,Rdst Or PUSHM #n,Rdst  $1 \le n \le 16$ 

Operation PUSHM.A: Save the 20-bit CPU register values on the stack. The SP is decremented

by four for each register stored on the stack. The MSBs are stored first (higher

address).

PUSHM.W: Save the 16-bit CPU register values on the stack. The SP is decremented

by two for each register stored on the stack.

**Description** PUSHM.A: The n CPU registers, starting with Rdst backwards, are stored on the stack.

The SP is decremented by  $(n \times 4)$  after the operation. The data (Rn.19:0) of the pushed

CPU registers is not affected.

PUSHM.W: The n registers, starting with Rdst backwards, are stored on the stack. The SP is decremented by  $(n \times 2)$  after the operation. The data (Rn.19:0) of the pushed

CPU registers is not affected.

Note: This instruction does not use the extension word.

Status Bits Status bits are not affected.

**Mode Bits** OSCOFF, CPUOFF, and GIE are not affected.

**Example** Save the five 20-bit registers R9, R10, R11, R12, R13 on the stack

PUSHM.A #5,R13 ; Save R13, R12, R11, R10, R9

**Example** Save the five 16-bit registers R9, R10, R11, R12, R13 on the stack

PUSHM.W #5,R13; Save R13, R12, R11, R10, R9

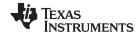

### 1.6.3.20 POPX

\* **POPX.A** Restore single address-word from the stack

\* POPX.[W] Restore single word from the stack
\* POPX.B Restore single byte from the stack

Syntax POPX.A dst

POPX dst Or POPX.W dst

POPX.B dst

**Operation** Restore the 8-, 16-, 20-bit value from the stack to the destination. 20-bit addresses are

possible. The SP is incremented by two (byte and word operands) and by four

(address-word operand).

**Emulation** MOVX(.B,.A) @SP+,dst

**Description** The item on TOS is written to the destination operand. Register mode, Indexed mode,

Symbolic mode, and Absolute mode are possible. The SP is incremented by two or

four.

Note: the SP is incremented by two also for byte operations.

Status Bits Status bits are not affected.

**Mode Bits** OSCOFF, CPUOFF, and GIE are not affected.

**Example** Write the 16-bit value on TOS to the 20-bit address &EDE

POPX.W &EDE ; Write word to address EDE

**Example** Write the 20-bit value on TOS to R9

POPX.A R9 ; Write address-word to R9

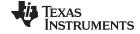

### 1.6.3.21 PUSHX

**PUSHX.A** Save single address-word to the stack

PUSHX.[W] Save single word to the stack
PUSHX.B Save single byte to the stack

Syntax PUSHX.A src

PUSHX src Of PUSHX.W src

PUSHX.B src

**Operation** Save the 8-, 16-, 20-bit value of the source operand on the TOS. 20-bit addresses are

possible. The SP is decremented by two (byte and word operands) or by four (address-

word operand) before the write operation.

**Description** The SP is decremented by two (byte and word operands) or by four (address-word

operand). Then the source operand is written to the TOS. All seven addressing modes

are possible for the source operand.

Status Bits Status bits are not affected.

Mode Bits OSCOFF, CPUOFF, and GIE are not affected.

**Example** Save the byte at the 20-bit address &EDE on the stack

PUSHX.B &EDE ; Save byte at address EDE

**Example** Save the 20-bit value in R9 on the stack.

PUSHX.A R9 ; Save address-word in R9

121

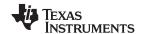

### 1.6.3.22 RLAM

**RLAM.A** Rotate left arithmetically the 20-bit CPU register content RLAM.[W] Rotate left arithmetically the 16-bit CPU register content

Syntax RLAM.A #n,Rdst  $1 \le n \le 4$ RLAM.W #n,Rdst Of RLAM #n,Rdst  $1 \le n \le 4$ 

**Operation**  $C \leftarrow MSB \leftarrow MSB-1 \dots LSB+1 \leftarrow LSB \leftarrow 0$ 

**Description** The destination operand is shifted arithmetically left one, two, three, or four positions as

shown in Figure 1-44. RLAM works as a multiplication (signed and unsigned) with 2, 4,

8, or 16. The word instruction RLAM.W clears the bits Rdst.19:16.

Note: This instruction does not use the extension word.

Status Bits N: Set if result is negative

.A: Rdst.19 = 1, reset if Rdst.19 = 0 .W: Rdst.15 = 1, reset if Rdst.15 = 0

Z: Set if result is zero, reset otherwise

C: Loaded from the MSB (n = 1), MSB-1 (n = 2), MSB-2 (n = 3), MSB-3 (n = 4)

V: Undefined

**Mode Bits** OSCOFF, CPUOFF, and GIE are not affected.

**Example** The 20-bit operand in R5 is shifted left by three positions. It operates equal to an

arithmetic multiplication by 8.

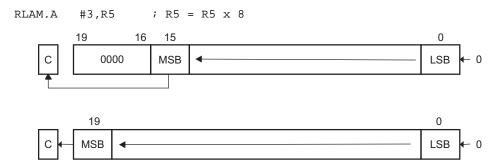

Figure 1-44. Rotate Left Arithmetically—RLAM[.W] and RLAM.A

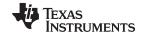

### 1.6.3.23 RLAX

\* RLAX.A Rotate left arithmetically address-word

\* RLAX.[W] Rotate left arithmetically word
\* RLAX.B Rotate left arithmetically byte

Syntax RLAX.A dst

RLAX dst Of RLAX.W dst

RLAX.B dst

**Operation**  $C \leftarrow MSB \leftarrow MSB-1 \dots LSB+1 \leftarrow LSB \leftarrow 0$ 

Emulation ADDX.A dst,dst

ADDX dst,dst
ADDX.B dst,dst

**Description** The destination operand is shifted left one position as shown in Figure 1-45. The MSB

is shifted into the carry bit (C) and the LSB is filled with 0. The RLAX instruction acts as

a signed multiplication by 2.

Status Bits N: Set if result is negative, reset if positive

Z: Set if result is zero, reset otherwise

C: Loaded from the MSB

V: Set if an arithmetic overflow occurs: the initial value is 040000h ≤ dst < 0C0000h;

reset otherwise

Set if an arithmetic overflow occurs: the initial value is 04000h ≤ dst < 0C000h;

reset otherwise

Set if an arithmetic overflow occurs: the initial value is 040h ≤ dst < 0C0h; reset

otherwise

**Mode Bits** OSCOFF, CPUOFF, and GIE are not affected.

**Example** The 20-bit value in R7 is multiplied by 2

RLAX.A R7 ; Shift left R7 (20-bit)

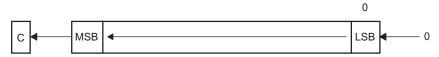

Figure 1-45. Destination Operand-Arithmetic Shift Left

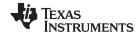

### 1.6.3.24 RLCX

\* RLCX.A Rotate left through carry address-word

\* RLCX.[W] Rotate left through carry word \* RLCX.B Rotate left through carry byte

Syntax RLCX.A dst

RLCX dst Of RLCX.W dst

RLCX.B dst

**Operation**  $C \leftarrow MSB \leftarrow MSB-1 \dots LSB+1 \leftarrow LSB \leftarrow C$ 

Emulation ADDCX.A dst,dst

ADDCX dst,dst
ADDCX.B dst,dst

**Description** The destination operand is shifted left one position as shown in Figure 1-46. The carry

bit (C) is shifted into the LSB and the MSB is shifted into the carry bit (C).

Status Bits N: Set if result is negative, reset if positive

Z: Set if result is zero, reset otherwise

C: Loaded from the MSB

V: Set if an arithmetic overflow occurs: the initial value is 040000h ≤ dst < 0C0000h;

reset otherwise

Set if an arithmetic overflow occurs: the initial value is  $04000h \le dst < 0C000h$ ;

reset otherwise

Set if an arithmetic overflow occurs: the initial value is 040h ≤ dst < 0C0h; reset

otherwise

Mode Bits OSCOFF, CPUOFF, and GIE are not affected.

Example The 20-bit value in R5 is shifted left one position.

RLCX.A R5 ;  $(R5 \times 2) + C \rightarrow R5$ 

**Example** The RAM byte LEO is shifted left one position. PC is pointing to upper memory.

RLCX.B LEO ; RAM(LEO) x 2 + C -> RAM(LEO)

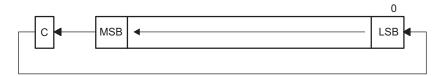

Figure 1-46. Destination Operand-Carry Left Shift

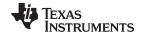

### 1.6.3.25 RRAM

RRAM.A Rotate right arithmetically the 20-bit CPU register content RRAM.[W] Rotate right arithmetically the 16-bit CPU register content

Syntax RRAM.A #n,Rdst  $1 \le n \le 4$  RRAM.W #n,Rdst Of RRAM #n,Rdst  $1 \le n \le 4$ 

**Operation**  $MSB \rightarrow MSB \rightarrow MSB-1 \dots LSB+1 \rightarrow LSB \rightarrow C$ 

**Description** The destination operand is shifted right arithmetically by one, two, three, or four bit

positions as shown in Figure 1-47. The MSB retains its value (sign). RRAM operates equal to a signed division by 2, 4, 8, or 16. The MSB is retained and shifted into MSB-1. The LSB+1 is shifted into the LSB, and the LSB is shifted into the carry bit C. The word

instruction RRAM.W clears the bits Rdst.19:16.

Note: This instruction does not use the extension word.

Status Bits N: Set if result is negative

.A: Rdst.19 = 1, reset if Rdst.19 = 0 .W: Rdst.15 = 1, reset if Rdst.15 = 0

Z: Set if result is zero, reset otherwise

C: Loaded from the LSB (n = 1), LSB+1 (n = 2), LSB+2 (n = 3), or LSB+3 (n = 4)

V: Reset

**Mode Bits** OSCOFF, CPUOFF, and GIE are not affected.

**Example** The signed 20-bit number in R5 is shifted arithmetically right two positions.

RRAM.A #2,R5 ; R5/4 -> R5

# **Example** The signed 20-bit value in R15 is multiplied by 0.75. $(0.5 + 0.25) \times R15$ .

```
PUSHM.A
             #1,R15
                                ; Save extended R15 on stack
             #1,R15
                               ; R15 y 0.5 -> R15
RRAM.A
ADDX.A
             @SP+,R15
                               ; R15 y 0.5 + R15 = 1.5 y R15 \rightarrow R15
             #1,R15
                                ; (1.5 \text{ y R15}) \text{ y } 0.5 = 0.75 \text{ y R15} \rightarrow \text{R15}
RRAM.A
            19
                              15
                                                                                0
               0000
                            MSB
                                                                              LSB
                                                                                0
               19
              MSB
                                                                               LSB
```

Figure 1-47. Rotate Right Arithmetically RRAM[.W] and RRAM.A

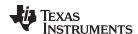

### 1.6.3.26 RRAX

RRAX.A Rotate right arithmetically the 20-bit operand RRAX.[W] Rotate right arithmetically the 16-bit operand RRAX.B Rotate right arithmetically the 8-bit operand

Syntax RRAX.A Rdst

RRAX.W Rdst RRAX.B Rdst RRAX.A dst

RRAX dst Or RRAX.W dst

RRAX.B dst

Operation

 $\mathsf{MSB} \to \mathsf{MSB} \to \mathsf{MSB-1} \; ... \; \mathsf{LSB+1} \to \mathsf{LSB} \to \mathsf{C}$ 

**Description** 

Register mode for the destination: the destination operand is shifted right by one bit position as shown in Figure 1-48. The MSB retains its value (sign). The word instruction RRAX.W clears the bits Rdst.19:16, the byte instruction RRAX.B clears the bits Rdst.19:8. The MSB retains its value (sign), the LSB is shifted into the carry bit. RRAX here operates equal to a signed division by 2.

All other modes for the destination: the destination operand is shifted right arithmetically by one bit position as shown in Figure 1-49. The MSB retains its value (sign), the LSB is shifted into the carry bit. RRAX here operates equal to a signed division by 2. All addressing modes, with the exception of the Immediate mode, are possible in the full memory.

**Status Bits** 

N: Set if result is negative, reset if positive

.A: dst.19 = 1, reset if dst.19 = 0 .W: dst.15 = 1, reset if dst.15 = 0 .B: dst.7 = 1, reset if dst.7 = 0

Z: Set if result is zero, reset otherwise

C: Loaded from the LSB

V: Reset

Mode Bits

OSCOFF, CPUOFF, and GIE are not affected.

Example

The signed 20-bit number in R5 is shifted arithmetically right four positions.

RPT #4 RRAX.A R5 ; R5/16 -> R5

**Example** 

The signed 8-bit value in EDE is multiplied by 0.5.

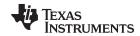

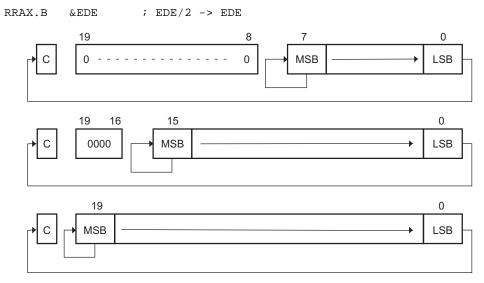

Figure 1-48. Rotate Right Arithmetically RRAX(.B,.A) - Register Mode

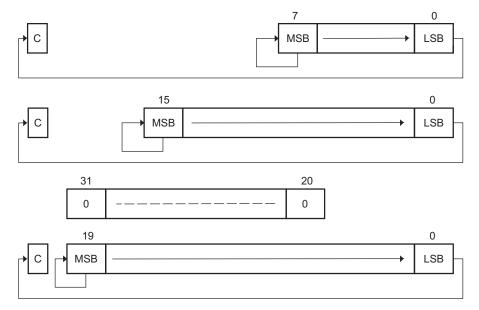

Figure 1-49. Rotate Right Arithmetically RRAX(.B,.A) - Non-Register Mode

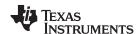

### 1.6.3.27 RRCM

RRCM.A Rotate right through carry the 20-bit CPU register content RRCM.[W] Rotate right through carry the 16-bit CPU register content

Syntax RRCM.A #n,Rdst  $1 \le n \le 4$  RRCM.W #n,Rdst Of RRCM #n,Rdst  $1 \le n \le 4$ 

 $\textbf{Operation} \qquad \qquad C \to MSB \to MSB-1 \ ... \ LSB+1 \to LSB \to C$ 

**Description** The destination operand is shifted right by one, two, three, or four bit positions as

shown in Figure 1-50. The carry bit C is shifted into the MSB, the LSB is shifted into the

carry bit. The word instruction RRCM.W clears the bits Rdst.19:16.

Note: This instruction does not use the extension word.

Status Bits N: Set if result is negative

.A: Rdst.19 = 1, reset if Rdst.19 = 0 .W: Rdst.15 = 1, reset if Rdst.15 = 0 Set if result is zero, reset otherwise

C: Loaded from the LSB (n = 1), LSB+1 (n = 2), LSB+2 (n = 3), or LSB+3 (n = 4)

V: Reset

Z:

**Mode Bits** OSCOFF, CPUOFF, and GIE are not affected.

**Example** The address-word in R5 is shifted right by three positions. The MSB–2 is loaded with 1.

```
SETC ; Prepare carry for MSB-2 RRCM.A \#3,R5 ; R5 = R5 \gg 3 + 20000h
```

### Example

The word in R6 is shifted right by two positions. The MSB is loaded with the LSB. The MSB–1 is loaded with the contents of the carry flag.

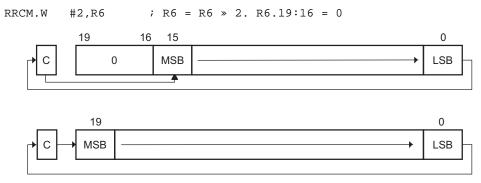

Figure 1-50. Rotate Right Through Carry RRCM[.W] and RRCM.A

129

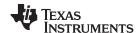

### 1.6.3.28 RRCX

RRCX.A Rotate right through carry the 20-bit operand RRCX.[W] Rotate right through carry the 16-bit operand RRCX.B Rotate right through carry the 8-bit operand

Syntax RRCX.A Rdst

RRCX.W Rdst RRCX.B Rdst RRCX.A dst

RRCX dst Or RRCX.W dst

RRCX.B dst

Operation

 $C \rightarrow MSB \rightarrow MSB-1 \dots LSB+1 \rightarrow LSB \rightarrow C$ 

Description

Register mode for the destination: the destination operand is shifted right by one bit position as shown in Figure 1-51. The word instruction RRCX.W clears the bits Rdst.19:16, the byte instruction RRCX.B clears the bits Rdst.19:8. The carry bit C is shifted into the MSB, the LSB is shifted into the carry bit.

All other modes for the destination: the destination operand is shifted right by one bit position as shown in Figure 1-52. The carry bit C is shifted into the MSB, the LSB is shifted into the carry bit. All addressing modes, with the exception of the Immediate mode, are possible in the full memory.

The 20-bit operand at address EDE is shifted right by one position. The MSB is loaded

**Status Bits** 

N: Set if result is negative

.A: dst.19 = 1, reset if dst.19 = 0.W: dst.15 = 1, reset if dst.15 = 0.B: dst.7 = 1, reset if dst.7 = 0

Z: Set if result is zero, reset otherwise

C: Loaded from the LSB

V: Reset

Mode Bits Example OSCOFF, CPUOFF, and GIE are not affected.

with 1.

SETC ; Prepare carry for MSB RRCX.A EDE ; EDE = EDE » 1 + 80000h

**Example** 

The word in R6 is shifted right by 12 positions.

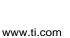

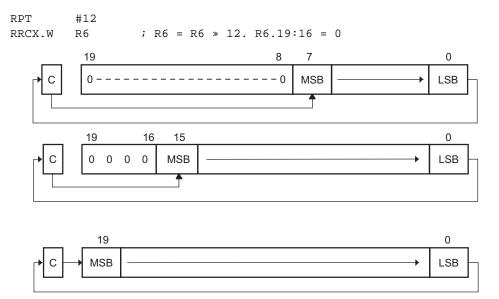

Figure 1-51. Rotate Right Through Carry RRCX(.B,.A) - Register Mode

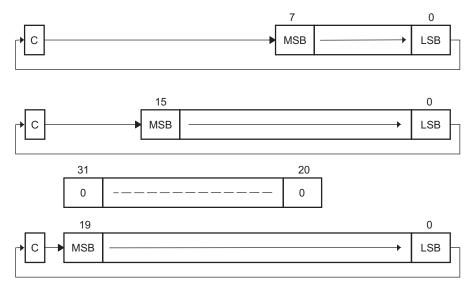

Figure 1-52. Rotate Right Through Carry RRCX(.B,.A) - Non-Register Mode

CPUX

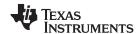

### 1.6.3.29 RRUM

**RRUM.A** Rotate right through carry the 20-bit CPU register content RRUM.[W] Rotate right through carry the 16-bit CPU register content

Syntax RRUM.A #n,Rdst  $1 \le n \le 4$  RRUM.W #n,Rdst Of RRUM #n,Rdst  $1 \le n \le 4$ 

**Operation**  $0 \rightarrow MSB \rightarrow MSB-1 \dots LSB+1 \rightarrow LSB \rightarrow C$ 

**Description** The destination operand is shifted right by one, two, three, or four bit positions as

shown in Figure 1-53. Zero is shifted into the MSB, the LSB is shifted into the carry bit. RRUM works like an unsigned division by 2, 4, 8, or 16. The word instruction RRUM.W

clears the bits Rdst.19:16.

Note: This instruction does not use the extension word.

Status Bits N: Set if result is negative

.A: Rdst.19 = 1, reset if Rdst.19 = 0 .W: Rdst.15 = 1, reset if Rdst.15 = 0 Set if result is zero, reset otherwise

C: Loaded from the LSB (n = 1), LSB+1 (n = 2), LSB+2 (n = 3), or LSB+3 (n = 4)

V: Reset

Z:

Mode Bits OSCOFF, CPUOFF, and GIE are not affected.

Example The unsigned address-word in R5 is divided by 16.

RRUM.A #4,R5 ;  $R5 = R5 \gg 4. R5/16$ 

**Example** The word in R6 is shifted right by one bit. The MSB R6.15 is loaded with 0.

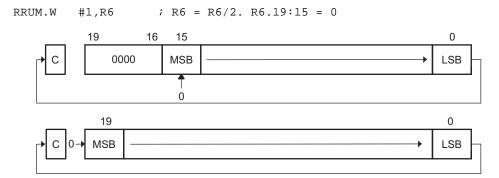

Figure 1-53. Rotate Right Unsigned RRUM[.W] and RRUM.A

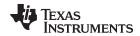

### 1.6.3.30 RRUX

RRUX.A Shift right unsigned the 20-bit CPU register content Shift right unsigned the 16-bit CPU register content Shift right unsigned the 8-bit CPU register content Shift right unsigned the 8-bit CPU register content

Syntax RRUX.A Rdst

RRUX.W Rdst RRUX Rdst RRUX.B Rdst

 $\textbf{Operation} \hspace{1cm} \textbf{C=0} \rightarrow \textbf{MSB} \rightarrow \textbf{MSB-1} \; ... \; \textbf{LSB+1} \rightarrow \textbf{LSB} \rightarrow \textbf{C}$ 

**Description** RRUX is valid for register mode only: the destination operand is shifted right by one bit

position as shown in Figure 1-54. The word instruction RRUX.W clears the bits Rdst.19:16. The byte instruction RRUX.B clears the bits Rdst.19:8. Zero is shifted into

the MSB, the LSB is shifted into the carry bit.

Status Bits N: Set if result is negative

.A: dst.19 = 1, reset if dst.19 = 0.W: dst.15 = 1, reset if dst.15 = 0.B: dst.7 = 1, reset if dst.7 = 0

Z: Set if result is zero, reset otherwise

C: Loaded from the LSB

V: Reset

Mode Bits OSCOFF, CPUOFF, and GIE are not affected. **Example** The word in R6 is shifted right by 12 positions.

RPT #12 RRUX.W R6 ; R6 = R6 » 12. R6.19:16 = 0

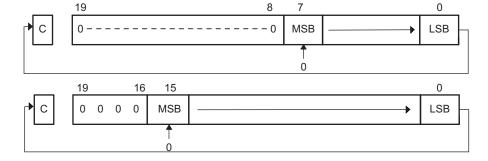

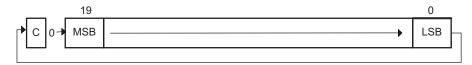

Figure 1-54. Rotate Right Unsigned RRUX(.B,.A) - Register Mode

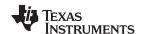

### 1.6.3.31 SBCX

\* SBCX.A Subtract borrow (.NOT. carry) from destination address-word

\* **SBCX.[W]** Subtract borrow (.NOT. carry) from destination word \* **SBCX.B** Subtract borrow (.NOT. carry) from destination byte

Syntax SBCX.A dst

SBCX dst Of SBCX.W dst

SBCX.B dst

**Operation**  $dst + 0FFFFFh + C \rightarrow dst$ 

 $dst + 0FFFFh + C \rightarrow dst$  $dst + 0FFh + C \rightarrow dst$ 

Emulation SBCX.A #0,dst

SBCX #0,dst SBCX.B #0,dst

**Description** The carry bit (C) is added to the destination operand minus one. The previous contents

of the destination are lost.

Status Bits N: Set if result is negative, reset if positive

Z: Set if result is zero, reset otherwise

C: Set if there is a carry from the MSB of the result, reset otherwise

Set to 1 if no borrow, reset if borrow

V: Set if an arithmetic overflow occurs, reset otherwise

**Mode Bits** OSCOFF, CPUOFF, and GIE are not affected.

**Example** The 8-bit counter pointed to by R13 is subtracted from a 16-bit counter pointed to by

R12.

SUBX.B @R13,0(R12) ; Subtract LSDs

SBCX.B 1(R12) ; Subtract carry from MSD

### NOTE: Borrow implementation

The borrow is treated as a .NOT. carry:

| Borrow | Carry Bit |
|--------|-----------|
| Yes    | 0         |
| No     | 1         |

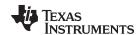

### 1.6.3.32 SUBX

**SUBX.A** Subtract source address-word from destination address-word

**SUBX.[W]** Subtract source word from destination word **SUBX.B** Subtract source byte from destination byte

Syntax SUBX.A src,dst

SUBX src,dst Of SUBX.W src,dst

SUBX.B src,dst

**Operation** (.not. src) + 1 + dst  $\rightarrow$  dst or dst – src  $\rightarrow$  dst

**Description** The source operand is subtracted from the destination operand. This is done by adding

the 1s complement of the source + 1 to the destination. The source operand is not affected. The result is written to the destination operand. Both operands may be located

in the full address space.

Status Bits N: Set if result is negative (src > dst), reset if positive (src ≤ dst)

Z: Set if result is zero (src = dst), reset otherwise (src  $\neq$  dst)

C: Set if there is a carry from the MSB, reset otherwise

V: Set if the subtraction of a negative source operand from a positive destination operand delivers a negative result, or if the subtraction of a positive source operand from a negative destination operand delivers a positive result, reset otherwise (no overflow)

Mode Bits OSCOFF, CPUOFF, and GIE are not affected.

**Example** A 20-bit constant 87654h is subtracted from EDE (LSBs) and EDE+2 (MSBs).

```
SUBX.A #87654h, EDE ; Subtract 87654h from EDE+2 EDE
```

### Example

A table word pointed to by R5 (20-bit address) is subtracted from R7. Jump to label TONI if R7 contains zero after the instruction. R5 is auto-incremented by two. R7.19:16 = 0.

```
SUBX.W @R5+,R7 ; Subtract table number from R7. R5 + 2

JZ TONI ; R7 = @R5 (before subtraction)

... ; R7 <> @R5 (before subtraction)
```

#### **Example**

Byte CNT is subtracted from the byte R12 points to in the full address space. Address of CNT is within PC  $\pm$  512 K.

```
SUBX.B CNT,0(R12) ; Subtract CNT from @R12
```

Note: Use SUBA for the following two cases for better density and execution.

```
SUBX.A Rsrc,Rdst
SUBX.A #imm20,Rdst
```

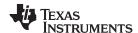

## 1.6.3.33 SUBCX

SUBCX.A Subtract source address-word with carry from destination address-word SUBCX.[W] Subtract source word with carry from destination word

SUBCX.[W] SUBCX.B

Subtract source byte with carry from destination byte

Syntax SUBCX.A src,dst

SUBCX src,dst Of SUBCX.W src,dst

SUBCX.B src,dst

Operation

 $(.not. src) + C + dst \rightarrow dst$  or  $dst - (src - 1) + C \rightarrow dst$ 

**Description** 

The source operand is subtracted from the destination operand. This is made by adding the 1s complement of the source + carry to the destination. The source operand is not affected, the result is written to the destination operand. Both operands may be located in the full address space.

**Status Bits** 

N: Set if result is negative (MSB = 1), reset if positive (MSB = 0)

Z: Set if result is zero, reset otherwise

C: Set if there is a carry from the MSB, reset otherwise

V: Set if the subtraction of a negative source operand from a positive destination operand delivers a negative result, or if the subtraction of a positive source operand from a negative destination operand delivers a positive result, reset otherwise (no overflow).

**Mode Bits** 

OSCOFF, CPUOFF, and GIE are not affected.

Example

A 20-bit constant 87654h is subtracted from R5 with the carry from the previous

instruction.

```
SUBCX.A #87654h,R5 ; Subtract 87654h + C from R5
```

### **Example**

A 48-bit number (3 words) pointed to by R5 (20-bit address) is subtracted from a 48-bit counter in RAM, pointed to by R7. R5 auto-increments to point to the next 48-bit number.

```
SUBX.W @R5+,0(R7) ; Subtract LSBs. R5 + 2

SUBCX.W @R5+,2(R7) ; Subtract MIDs with C. R5 + 2

SUBCX.W @R5+,4(R7) ; Subtract MSBs with C. R5 + 2
```

#### **Example**

Byte CNT is subtracted from the byte R12 points to. The carry of the previous instruction is used. 20-bit addresses.

```
SUBCX.B &CNT,0(R12); Subtract byte CNT from @R12
```

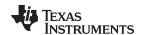

### 1.6.3.34 SWPBX

SWPBX.A Swap bytes of lower word
SWPBX.[W] Swap bytes of word

Syntax SWPBX.A dst

SWPBX dst Or SWPBX.W dst

**Operation**  $dst.15:8 \leftrightarrow dst.7:0$ 

**Description** Register mode: Rn.15:8 are swapped with Rn.7:0. When the .A extension is used,

Rn.19:16 are unchanged. When the .W extension is used, Rn.19:16 are cleared.

Other modes: When the .A extension is used, bits 31:20 of the destination address are cleared, bits 19:16 are left unchanged, and bits 15:8 are swapped with bits 7:0. When the .W extension is used, bits 15:8 are swapped with bits 7:0 of the addressed word.

Status Bits Status bits are not affected.

Mode Bits OSCOFF, CPUOFF, and GIE are not affected.

Example Exchange the bytes of RAM address-word EDE

MOVX.A #23456h,&EDE ; 23456h -> EDE SWPBX.A EDE ; 25634h -> EDE

### **Example** Exchange the bytes of R5

MOVA #23456h,R5 ; 23456h -> R5 SWPBX.W R5 ; 05634h -> R5

# Before SWPBX.A

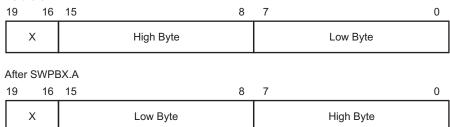

Figure 1-55. Swap Bytes SWPBX.A Register Mode

8 7

## Before SWPBX.A 31 20 19 16 15

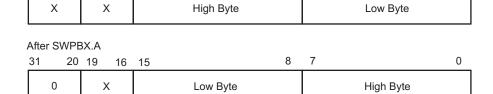

Figure 1-56. Swap Bytes SWPBX.A In Memory

0

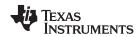

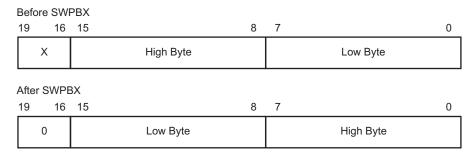

Figure 1-57. Swap Bytes SWPBX[.W] Register Mode

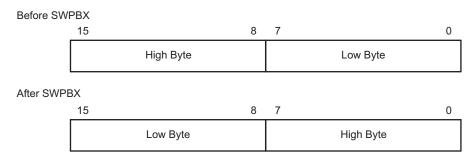

Figure 1-58. Swap Bytes SWPBX[.W] In Memory

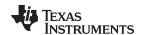

### 1.6.3.35 SXTX

**SXTX.A** Extend sign of lower byte to address-word

**SXTX.[W]** Extend sign of lower byte to word

Syntax SXTX.A dst

SXTX dst Of SXTX.W dst

**Operation** dst.7 → dst.15:8, Rdst.7 → Rdst.19:8 (Register mode)

**Description** Register mode: The sign of the low byte of the operand (Rdst.7) is extended into the bits

Rdst.19:8.

Other modes: SXTX.A: the sign of the low byte of the operand (dst.7) is extended into

dst.19:8. The bits dst.31:20 are cleared.

SXTX[.W]: the sign of the low byte of the operand (dst.7) is extended into dst.15:8.

Status Bits N: Set if result is negative, reset otherwise

Z: Set if result is zero, reset otherwise

C: Set if result is not zero, reset otherwise (C = .not.Z)

V: Reset

Mode Bits OSCOFF, CPUOFF, and GIE are not affected.

**Example** The signed 8-bit data in EDE.7:0 is sign extended to 20 bits: EDE.19:8. Bits 31:20

located in EDE+2 are cleared.

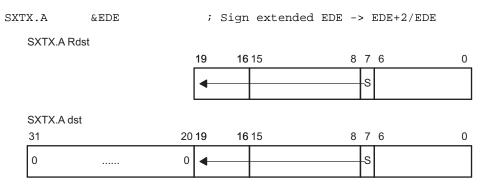

Figure 1-59. Sign Extend SXTX.A

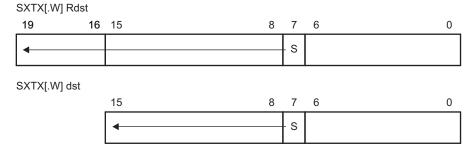

Figure 1-60. Sign Extend SXTX[.W]

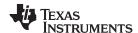

### 1.6.3.36 TSTX

\* TSTX.A Test destination address-word

\* TSTX.[W] Test destination word
\* TSTX.B Test destination byte

Syntax TSTX.A dst

TSTX dst Of TSTX.W dst

TSTX.B dst

**Operation** dst + 0FFFFFh + 1

dst + 0FFFFh + 1

dst + 0FFh + 1

**Emulation** CMPX.A #0,dst

CMPX #0,dst
CMPX.B #0,dst

**Description** The destination operand is compared with zero. The status bits are set according to the

result. The destination is not affected.

**Status Bits** N: Set if destination is negative, reset if positive

Z: Set if destination contains zero, reset otherwise

C: Set V: Reset

**Mode Bits** OSCOFF, CPUOFF, and GIE are not affected.

**Example** RAM byte LEO is tested; PC is pointing to upper memory. If it is negative, continue at

LEONEG; if it is positive but not zero, continue at LEOPOS.

TSTX.B LEO ; Test LEO
JN LEONEG ; LEO is negative
JZ LEOZERO ; LEO is zero

LEOPOS ..... ; LEO is positive but not zero

LEONEG ..... ; LEO is negative LEOZERO ..... ; LEO is zero

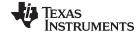

### 1.6.3.37 XORX

**XORX.A** Exclusive OR source address-word with destination address-word

**XORX.[W]** Exclusive OR source word with destination word **XORX.B** Exclusive OR source byte with destination byte

Syntax XORX.A src,dst

XORX src,dst Of XORX.W src,dst

XORX.B src,dst

**Description** The source and destination operands are exclusively ORed. The result is placed into

the destination. The source operand is not affected. The previous contents of the destination are lost. Both operands may be located in the full address space.

**Status Bits** N: Set if result is negative (MSB = 1), reset if positive (MSB = 0)

Z: Set if result is zero, reset otherwise

C: Set if result is not zero, reset otherwise (carry = .not. Zero)

V: Set if both operands are negative (before execution), reset otherwise

**Mode Bits** OSCOFF, CPUOFF, and GIE are not affected.

**Example** Toggle bits in address-word CNTR (20-bit data) with information in address-word TONI

(20-bit address)

XORX.A TONI, &CNTR ; Toggle bits in CNTR

**Example** A table word pointed to by R5 (20-bit address) is used to toggle bits in R6.

XORX.W @R5,R6 ; Toggle bits in R6. R6.19:16 = 0

**Example** Reset to zero those bits in the low byte of R7 that are different from the bits in byte EDE

(20-bit address)

XORX.B EDE,R7 ; Set different bits to 1 in R7 INV.B R7 ; Invert low byte of R7. R7.19:8 = 0.

Instruction Set Description www.ti.com

### 1.6.4 Address Instructions

MSP430X address instructions are instructions that support 20-bit operands but have restricted addressing modes. The addressing modes are restricted to the Register mode and the Immediate mode, except for the MOVA instruction. Restricting the addressing modes removes the need for the additional extension-word op-code improving code density and execution time. The MSP430X address instructions are listed and described in the following pages.

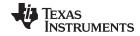

### 1.6.4.1 ADDA

ADDA Add 20-bit source to a 20-bit destination register

Syntax ADDA Rsrc,Rdst

ADDA #imm20,Rdst

**Description** The 20-bit source operand is added to the 20-bit destination CPU register. The previous

contents of the destination are lost. The source operand is not affected.

**Status Bits** N: Set if result is negative (Rdst.19 = 1), reset if positive (Rdst.19 = 0)

Z: Set if result is zero, reset otherwise

C: Set if there is a carry from the 20-bit result, reset otherwise

V: Set if the result of two positive operands is negative, or if the result of two negative

numbers is positive, reset otherwise

**Mode Bits** OSCOFF, CPUOFF, and GIE are not affected.

**Example** R5 is increased by 0A4320h. The jump to TONI is performed if a carry occurs.

ADDA #0A4320h,R5 ; Add A4320h to 20-bit R5

JC TONI ; Jump on carry ... ; No carry occurred

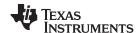

#### 1.6.4.2 BRA

\* **BRA** Branch to destination

**Description** An unconditional branch is taken to a 20-bit address anywhere in the full address

space. All seven source addressing modes can be used. The branch instruction is an address-word instruction. If the destination address is contained in a memory location

X, it is contained in two ascending words: X (LSBs) and (X + 2) (MSBs).

Status Bits N: Not affected

Z: Not affectedC: Not affectedV: Not affected

**Mode Bits** OSCOFF, CPUOFF, and GIE are not affected.

**Examples** Examples for all addressing modes are given.

Immediate mode: Branch to label EDE located anywhere in the 20-bit address space or

branch directly to address.

BRA #EDE ; MOVA #imm20,PC

BRA #01AA04h

Symbolic mode: Branch to the 20-bit address contained in addresses EXEC (LSBs) and EXEC+2 (MSBs). EXEC is located at the address (PC + X) where X is within ±32 K.

Indirect addressing.

BRA EXEC ; MOVA z16(PC),PC

Note: If the 16-bit index is not sufficient, a 20-bit index may be used with the following

instruction.

 ${\tt MOVX.A}$   ${\tt EXEC,PC}$  ; 1M byte range with 20-bit index

Absolute mode: Branch to the 20-bit address contained in absolute addresses EXEC

(LSBs) and EXEC+2 (MSBs). Indirect addressing.

BRA &EXEC ; MOVA &abs20,PC

Register mode: Branch to the 20-bit address contained in register R5. Indirect R5.

BRA R5 ; MOVA R5, PC

Indirect mode: Branch to the 20-bit address contained in the word pointed to by register

R5 (LSBs). The MSBs have the address (R5 + 2). Indirect, indirect R5.

BRA @R5 ; MOVA @R5,PC

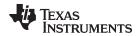

www.ti.com Instruction Set Description

Indirect, Auto-Increment mode: Branch to the 20-bit address contained in the words pointed to by register R5 and increment the address in R5 afterwards by 4. The next time the software flow uses R5 as a pointer, it can alter the program execution due to access to the next address in the table pointed to by R5. Indirect, indirect R5.

BRA @R5+ ; MOVA @R5+,PC. R5 + 4

Indexed mode: Branch to the 20-bit address contained in the address pointed to by register (R5 + X) (for example, a table with addresses starting at X). (R5 + X) points to the LSBs, (R5 + X + 2) points to the MSBs of the address. X is within R5  $\pm$  32 K. Indirect, indirect (R5 + X).

BRA X(R5) ; MOVA z16(R5), PC

Note: If the 16-bit index is not sufficient, a 20-bit index X may be used with the following instruction:

MOVX.A X(R5),PC ; 1M byte range with 20-bit index

145

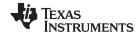

# 1.6.4.3 CALLA

CALLA Call a subroutine

Syntax CALLA dst

**Operation** dst → tmp 20-bit dst is evaluated and stored

 $SP - 2 \rightarrow SP$ 

PC.19:16 → @SP updated PC with return address to TOS (MSBs)

 $SP - 2 \rightarrow SP$ 

PC.15:0 → @SP updated PC to TOS (LSBs)

 $tmp \rightarrow PC$  saved 20-bit dst to PC

**Description** A subroutine call is made to a 20-bit address anywhere in the full address space. All

seven source addressing modes can be used. The call instruction is an address-word instruction. If the destination address is contained in a memory location X, it is contained in two ascending words, X (LSBs) and (X + 2) (MSBs). Two words on the stack are needed for the return address. The return is made with the instruction RETA.

Status Bits N: Not affected

Z: Not affectedC: Not affectedV: Not affected

Mode Bits OSCOFF, CPUOFF, and GIE are not affected.

Examples Examples for all addressing modes are given.

Immediate mode: Call a subroutine at label EXEC or call directly an address.

CALLA #EXEC ; Start address EXEC

CALLA #01AA04h ; Start address 01AA04h

Symbolic mode: Call a subroutine at the 20-bit address contained in addresses EXEC (LSBs) and EXEC+2 (MSBs). EXEC is located at the address (PC + X) where X is

within ±32 K. Indirect addressing.

CALLA EXEC ; Start address at @EXEC. z16(PC)

Absolute mode: Call a subroutine at the 20-bit address contained in absolute addresses

EXEC (LSBs) and EXEC+2 (MSBs). Indirect addressing.

CALLA &EXEC ; Start address at @EXEC

Register mode: Call a subroutine at the 20-bit address contained in register R5. Indirect

R5.

CALLA R5 ; Start address at @R5

Indirect mode: Call a subroutine at the 20-bit address contained in the word pointed to by register R5 (LSBs). The MSBs have the address (R5 + 2). Indirect, indirect R5.

CALLA @R5 ; Start address at @R5

www.ti.com

Instruction Set Description

Indirect, Auto-Increment mode: Call a subroutine at the 20-bit address contained in the words pointed to by register R5 and increment the 20-bit address in R5 afterwards by 4. The next time the software flow uses R5 as a pointer, it can alter the program execution due to access to the next word address in the table pointed to by R5. Indirect, indirect R5.

CALLA @R5+ ; Start address at @R5. R5 + 4

Indexed mode: Call a subroutine at the 20-bit address contained in the address pointed to by register (R5 + X); for example, a table with addresses starting at X. (R5 + X) points to the LSBs, (R5 + X + 2) points to the MSBs of the word address. X is within R5  $\pm$  32 K. Indirect, indirect (R5 + X).

CALLA X(R5) ; Start address at @(R5+X). z16(R5)

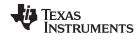

# 1.6.4.4 CLRA

\* CLRA Clear 20-bit destination register

**Description** The destination register is cleared.

**Status Bits** Status bits are not affected.

**Example** The 20-bit value in R10 is cleared.

CLRA R10 ; 0 -> R10

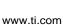

# 1.6.4.5 CMPA

**CMPA** Compare the 20-bit source with a 20-bit destination register

Syntax CMPA Rsrc,Rdst

CMPA #imm20,Rdst

Operation

STRUMENTS

(.not. src) + 1 + Rdst or Rdst - src

**Description** The 20-bit source operand is subtracted from the 20-bit destination CPU register. This

is made by adding the 1s complement of the source + 1 to the destination register. The

result affects only the status bits.

Status Bits N: Set if result is negative (src > dst), reset if positive (src ≤ dst)

Z: Set if result is zero (src = dst), reset otherwise (src  $\neq$  dst)

C: Set if there is a carry from the MSB, reset otherwise

V: Set if the subtraction of a negative source operand from a positive destination operand delivers a negative result, or if the subtraction of a positive source operand from a negative destination operand delivers a positive result, reset

otherwise (no overflow)

**Mode Bits** 

OSCOFF, CPUOFF, and GIE are not affected.

Example

A 20-bit immediate operand and R6 are compared. If they are equal, the program

continues at label EQUAL.

CMPA #12345h,R6 ; Compare R6 with 12345h

Example

The 20-bit values in R5 and R6 are compared. If R5 is greater than (signed) or equal to R6, the program continues at label GRE.

CMPA R6,R5 ; Compare R6 with R5 (R5 - R6)

JGE GRE ; R5 >= R6 ... ; R5 < R6

149

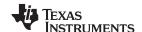

# 1.6.4.6 **DECDA**

\* **DECDA** Double-decrement 20-bit destination register

**Description** The destination register is decremented by two. The original contents are lost.

Status Bits N: Set if result is negative, reset if positive

Z: Set if Rdst contained 2, reset otherwiseC: Reset if Rdst contained 0 or 1, set otherwise

V: Set if an arithmetic overflow occurs, otherwise reset

Mode Bits OSCOFF, CPUOFF, and GIE are not affected. **Example** The 20-bit value in R5 is decremented by 2.

DECDA R5 ; Decrement R5 by two

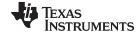

www.ti.com

# 1.6.4.7 INCDA

\* **INCDA** Double-increment 20-bit destination register

**Description** The destination register is incremented by two. The original contents are lost.

Status Bits N: Set if result is negative, reset if positive

Z: Set if Rdst contained 0FFFEh, reset otherwise Set if Rdst contained 0FFFEh, reset otherwise Set if Rdst contained 0FEh, reset otherwise

C: Set if Rdst contained 0FFFEh or 0FFFFh, reset otherwise Set if Rdst contained 0FFFEh or 0FFFh, reset otherwise Set if Rdst contained 0FEh or 0FFh, reset otherwise

Set if Rdst contained 07FFFEh or 07FFFFh, reset otherwise Set if Rdst contained 07FFEh or 07FFFh, reset otherwise

Set if Rdst contained 07Eh or 07Fh, reset otherwise

Mode Bits OSCOFF, CPUOFF, and GIE are not affected. **Example** The 20-bit value in R5 is incremented by two.

INCDA R5 ; Increment R5 by two

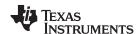

# 1.6.4.8 MOVA

MOVA Move the 20-bit source to the 20-bit destination

Syntax MOVA Rsrc,Rdst

MOVA #imm20,Rdst
MOVA z16(Rsrc),Rdst

MOVA EDE,Rdst
MOVA &abs20,Rdst
MOVA @Rsrc,Rdst
MOVA @Rsrc+,Rdst
MOVA Rsrc,z16(Rdst)
MOVA Rsrc,&abs20

**Operation**  $\operatorname{src} \to \operatorname{Rdst}$ 

 $Rsrc \rightarrow dst$ 

**Description** The 20-bit source operand is moved to the 20-bit destination. The source operand is not

affected. The previous content of the destination is lost.

Status Bits N: Not affected

Z: Not affectedC: Not affectedV: Not affected

. not anotica

**Mode Bits** OSCOFF, CPUOFF, and GIE are not affected.

**Examples** Copy 20-bit value in R9 to R8

MOVA R9,R8 ; R9 -> R8

Write 20-bit immediate value 12345h to R12

MOVA #12345h,R12 ; 12345h -> R12

Copy 20-bit value addressed by (R9 + 100h) to R8. Source operand in addresses (R9 +

100h) LSBs and (R9 + 102h) MSBs.

MOVA 100h(R9),R8 ; Index: + 32 K. 2 words transferred

Move 20-bit value in 20-bit absolute addresses EDE (LSBs) and EDE+2 (MSBs) to R12

MOVA &EDE,R12 ; &EDE  $\rightarrow$  R12. 2 words transferred

Move 20-bit value in 20-bit addresses EDE (LSBs) and EDE+2 (MSBs) to R12. PC

index ± 32 K.

MOVA EDE,R12 ; EDE -> R12. 2 words transferred

Copy 20-bit value R9 points to (20 bit address) to R8. Source operand in addresses

@R9 LSBs and @(R9 + 2) MSBs.

MOVA @R9,R8 ; @R9 -> R8. 2 words transferred

Instruction Set Description

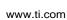

**RUMENTS** 

Copy 20-bit value R9 points to (20 bit address) to R8. R9 is incremented by four afterwards. Source operand in addresses @R9 LSBs and @(R9 + 2) MSBs.

MOVA @R9+,R8 ; @R9 -> R8. R9 + 4. 2 words transferred.

Copy 20-bit value in R8 to destination addressed by (R9 + 100h). Destination operand in addresses @(R9 + 100h) LSBs and @(R9 + 102h) MSBs.

MOVA R8,100h(R9) ; Index: +- 32 K. 2 words transferred

Move 20-bit value in R13 to 20-bit absolute addresses EDE (LSBs) and EDE+2 (MSBs)

MOVA R13,&EDE ; R13 -> EDE. 2 words transferred

Move 20-bit value in R13 to 20-bit addresses EDE (LSBs) and EDE+2 (MSBs). PC index  $\pm$  32 K.

MOVA R13, EDE ; R13 -> EDE. 2 words transferred

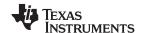

# 1.6.4.9 RETA

\* **RETA** Return from subroutine

Syntax RETA

**Operation** @SP  $\rightarrow$  PC.15:0 LSBs (15:0) of saved PC to PC.15:0

 $SP + 2 \rightarrow SP$ 

 $@SP \rightarrow PC.19:16 MSBs (19:16)$  of saved PC to PC.19:16

 $SP + 2 \rightarrow SP$ 

Emulation MOVA @SP+,PC

**Description** The 20-bit return address information, pushed onto the stack by a CALLA instruction, is

restored to the PC. The program continues at the address following the subroutine call. The SR bits SR.11:0 are not affected. This allows the transfer of information with these

bits.

Status Bits N: Not affected

Z: Not affectedC: Not affectedV: Not affected

Mode Bits OSCOFF, CPUOFF, and GIE are not affected.

**Example** Call a subroutine SUBR from anywhere in the 20-bit address space and return to the

address after the CALLA

CALLA #SUBR ; Call subroutine starting at SUBR

... ; Return by RETA to here

SUBR PUSHM.A #2,R14 ; Save R14 and R13 (20 bit data)

... ; Subroutine code

POPM.A #2,R14 ; Restore R13 and R14 (20 bit data) RETA ; Return (to full address space)

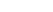

# www.ti.com

# 1.6.4.10 SUBA

**STRUMENTS** 

Subtract 20-bit source from 20-bit destination register **SUBA** 

SUBA Rsrc, Rdst **Syntax** 

SUBA #imm20,Rdst

Operation  $(.not.src) + 1 + Rdst \rightarrow Rdst$  or  $Rdst - src \rightarrow Rdst$ 

Description The 20-bit source operand is subtracted from the 20-bit destination register. This is

made by adding the 1s complement of the source + 1 to the destination. The result is

written to the destination register, the source is not affected.

**Status Bits** N: Set if result is negative (src > dst), reset if positive (src ≤ dst)

> Z: Set if result is zero (src = dst), reset otherwise (src  $\neq$  dst)

C: Set if there is a carry from the MSB (Rdst.19), reset otherwise

V: Set if the subtraction of a negative source operand from a positive destination operand delivers a negative result, or if the subtraction of a positive source operand from a negative destination operand delivers a positive result, reset

otherwise (no overflow)

OSCOFF, CPUOFF, and GIE are not affected. **Mode Bits** 

Example The 20-bit value in R5 is subtracted from R6. If a carry occurs, the program continues at

label TONI.

SUBA R5,R6 ; R6 - R5 -> R6 JC ; Carry occurred TONI

; No carry

**CPUX** 

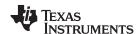

# 1.6.4.11 TSTA

\* **TSTA** Test 20-bit destination register

Syntax TSTA Rdst

Operation dst + 0FFFFFh + 1

dst + 0FFFFh + 1dst + 0FFh + 1

Emulation CMPA #0, Rdst

**Description** The destination register is compared with zero. The status bits are set according to the

result. The destination register is not affected.

**Status Bits** N: Set if destination register is negative, reset if positive

Z: Set if destination register contains zero, reset otherwise

C: Set V: Reset

**Mode Bits** OSCOFF, CPUOFF, and GIE are not affected.

**Example** The 20-bit value in R7 is tested. If it is negative, continue at R7NEG; if it is positive but

not zero, continue at R7POS.

TSTA R7 ; Test R7

JN R7NEG ; R7 is negative

JZ R7ZERO ; R7 is zero

R7POS ..... ; R7 is positive but not zero

R7NEG ..... ; R7 is negative R7ZERO ..... ; R7 is zero

#### IMPORTANT NOTICE FOR TI DESIGN INFORMATION AND RESOURCES

Texas Instruments Incorporated ("TI") technical, application or other design advice, services or information, including, but not limited to, reference designs and materials relating to evaluation modules, (collectively, "TI Resources") are intended to assist designers who are developing applications that incorporate TI products; by downloading, accessing or using any particular TI Resource in any way, you (individually or, if you are acting on behalf of a company, your company) agree to use it solely for this purpose and subject to the terms of this Notice.

TI's provision of TI Resources does not expand or otherwise alter TI's applicable published warranties or warranty disclaimers for TI products, and no additional obligations or liabilities arise from TI providing such TI Resources. TI reserves the right to make corrections, enhancements, improvements and other changes to its TI Resources.

You understand and agree that you remain responsible for using your independent analysis, evaluation and judgment in designing your applications and that you have full and exclusive responsibility to assure the safety of your applications and compliance of your applications (and of all TI products used in or for your applications) with all applicable regulations, laws and other applicable requirements. You represent that, with respect to your applications, you have all the necessary expertise to create and implement safeguards that (1) anticipate dangerous consequences of failures, (2) monitor failures and their consequences, and (3) lessen the likelihood of failures that might cause harm and take appropriate actions. You agree that prior to using or distributing any applications that include TI products, you will thoroughly test such applications and the functionality of such TI products as used in such applications. TI has not conducted any testing other than that specifically described in the published documentation for a particular TI Resource.

You are authorized to use, copy and modify any individual TI Resource only in connection with the development of applications that include the TI product(s) identified in such TI Resource. NO OTHER LICENSE, EXPRESS OR IMPLIED, BY ESTOPPEL OR OTHERWISE TO ANY OTHER TI INTELLECTUAL PROPERTY RIGHT, AND NO LICENSE TO ANY TECHNOLOGY OR INTELLECTUAL PROPERTY RIGHT OF TI OR ANY THIRD PARTY IS GRANTED HEREIN, including but not limited to any patent right, copyright, mask work right, or other intellectual property right relating to any combination, machine, or process in which TI products or services are used. Information regarding or referencing third-party products or services does not constitute a license to use such products or services, or a warranty or endorsement thereof. Use of TI Resources may require a license from a third party under the patents or other intellectual property of TI.

TI RESOURCES ARE PROVIDED "AS IS" AND WITH ALL FAULTS. TI DISCLAIMS ALL OTHER WARRANTIES OR REPRESENTATIONS, EXPRESS OR IMPLIED, REGARDING TI RESOURCES OR USE THEREOF, INCLUDING BUT NOT LIMITED TO ACCURACY OR COMPLETENESS, TITLE, ANY EPIDEMIC FAILURE WARRANTY AND ANY IMPLIED WARRANTIES OF MERCHANTABILITY, FITNESS FOR A PARTICULAR PURPOSE, AND NON-INFRINGEMENT OF ANY THIRD PARTY INTELLECTUAL PROPERTY RIGHTS.

TI SHALL NOT BE LIABLE FOR AND SHALL NOT DEFEND OR INDEMNIFY YOU AGAINST ANY CLAIM, INCLUDING BUT NOT LIMITED TO ANY INFRINGEMENT CLAIM THAT RELATES TO OR IS BASED ON ANY COMBINATION OF PRODUCTS EVEN IF DESCRIBED IN TI RESOURCES OR OTHERWISE. IN NO EVENT SHALL TI BE LIABLE FOR ANY ACTUAL, DIRECT, SPECIAL, COLLATERAL, INDIRECT, PUNITIVE, INCIDENTAL, CONSEQUENTIAL OR EXEMPLARY DAMAGES IN CONNECTION WITH OR ARISING OUT OF TI RESOURCES OR USE THEREOF, AND REGARDLESS OF WHETHER TI HAS BEEN ADVISED OF THE POSSIBILITY OF SUCH DAMAGES.

You agree to fully indemnify TI and its representatives against any damages, costs, losses, and/or liabilities arising out of your non-compliance with the terms and provisions of this Notice.

This Notice applies to TI Resources. Additional terms apply to the use and purchase of certain types of materials, TI products and services. These include; without limitation, TI's standard terms for semiconductor products <a href="http://www.ti.com/sc/docs/stdterms.htm">http://www.ti.com/sc/docs/stdterms.htm</a>), evaluation modules, and samples (<a href="http://www.ti.com/sc/docs/sampterms.htm">http://www.ti.com/sc/docs/sampterms.htm</a>).

Mailing Address: Texas Instruments, Post Office Box 655303, Dallas, Texas 75265 Copyright © 2018, Texas Instruments Incorporated